UNIVERSIDADE METODISTA DE SÃO PAULO FACULDADE DE ODONTOLOGIA

**ORTODONTIA** 

**Avaliação da influência dos formatos DICOM e JPEG na reprodutibilidade de pontos cefalométricos em Telerradiografia digital em Norma Frontal**

DANIEL MARTINEZ SAEZ

**SÃO BERNARDO DO CAMPO** 2009

# **Livros Grátis**

http://www.livrosgratis.com.br

Milhares de livros grátis para download.

UNIVERSIDADE METODISTA DE SÃO PAULO

FACULDADE DE ODONTOLOGIA

**ORTODONTIA** 

## **Avaliação da influência dos formatos DICOM e JPEG na reprodutibilidade de pontos cefalométricos em Telerradiografia digital em Norma Frontal**

## DANIEL MARTINEZ SAEZ

Dissertação apresentada à Faculdade de Odontologia da Universidade Metodista de São Paulo para obtenção do Título de Mestre pelo Curso de Pós-Graduação em Odontologia, Área de Concentração em Ortodontia.

Orientador: Prof. Dr. Eduardo Kazuo Sannomiya

**SÃO BERNARDO DO CAMPO** 2009

## DEDICATÓRIA

Aos meus pais Francisco e Ana Maria, pelo amor devotado, pelo carinho, por todo o esforço dedicado a minha educação e ensinamentos sobre a importância da boa conduta, ética e disciplina na busca pelo aperfeiçoamento pessoal, profissional e espiritual.

Ao meu irmão Leonardo e aos meus avôs Nelson (in memorian), Francisco (in memorian), e minhas avós Luzia e Mercedes pelo companheirismo, apoio e incentivo para enfrentar os desafios da vida.

## AGRADECIMENTOS ESPECIAIS

Agradeço a Deus por dar -me a vida e possibilitar a vivência de todas as oportunidades que a mim foram dadas e, presenteado pelas grandes amizades que neste período surgiram.

Agradeço ao meu orientador Professor Doutor Eduardo Kazuo Sannomiya por todos os ensinamentos, oportunidades, confiança, e principalmente, pela grande amizade e ser um exemplo a ser seg uido como pessoa e profissional.

### AGRADECIMENTOS

Agradeço aos docentes da Disciplina de Ortodontia, Professores Doutores Marco Antônio Scanavini, Claudia Toyama Hino, Danilo Furquim Siqueira, Fernanda Angelieri, Fernando Torres, Lylian Kazumi Kanashiro e Silvana Bommarito, pelos ensinamentos, experiências e amizade compartilhadas.

Aos meus amigos do curso de mestrado: Ana Paula M.C. Carvalho, Afonso E. Wunderlich Júnior, Fernanda Cepera, Lívia M.R. Falcão, Nelson J.C. Rossi, Paula Rotoli Gregolin, Ricardo Kochenborger, Rodrigo Severo Leal, Roger T.G. Barros, pelo companheirismo, amizade e estímulo de lutar pelos nossos objetivos.

À Hená E.M. Duarte e Rogério Ruscitto, agradeço por todo o apoio, colaboração e prontidão nos momentos de realização deste trabalho.

 Aos funcionários da Disciplina de O rtodontia, Ana Regina Paschoalin, Ana Paula Russo, Célia Maria dos Santos, Edílson Donizeti Gomes, Marilene Domingos da Silva e às bibliotecárias Andréia Gomide e Fátima A. Guersoni, pela gentileza e dedicação aos serviços a mim prestados.

Aos pacientes da amostra, às empresas NDT-Fuji e Radiomemory, pela colaboração e suporte oferecidos para tornar real esta pesquisa.

III

## **SUMÁRIO**

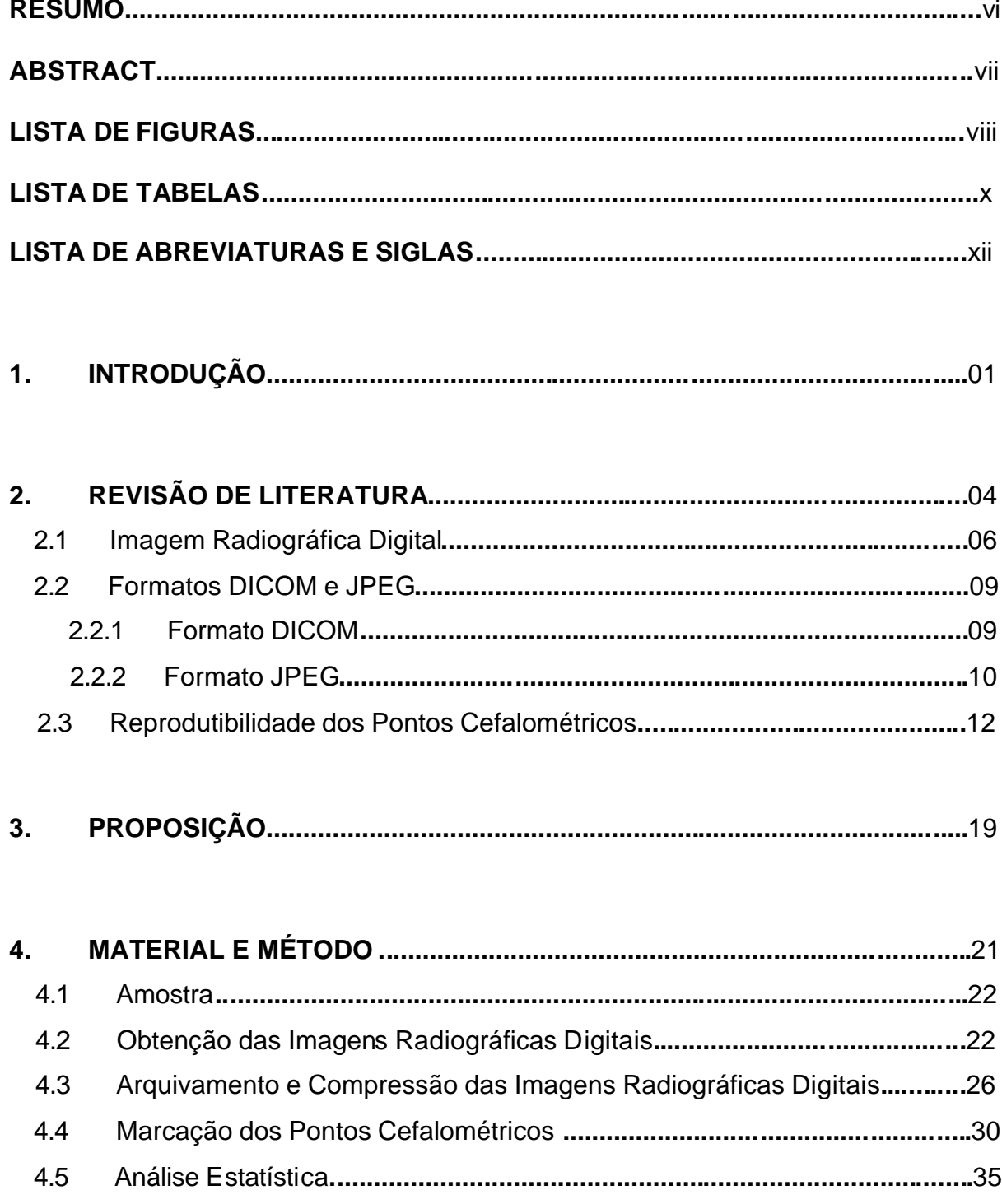

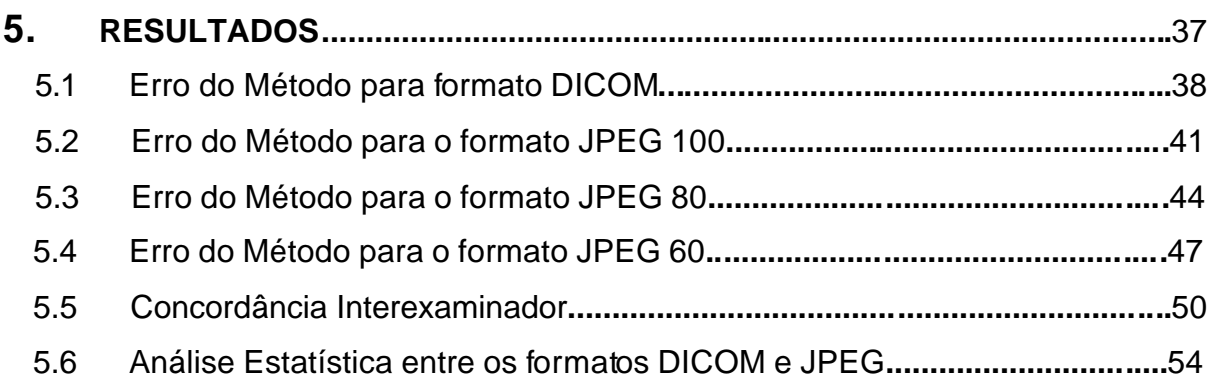

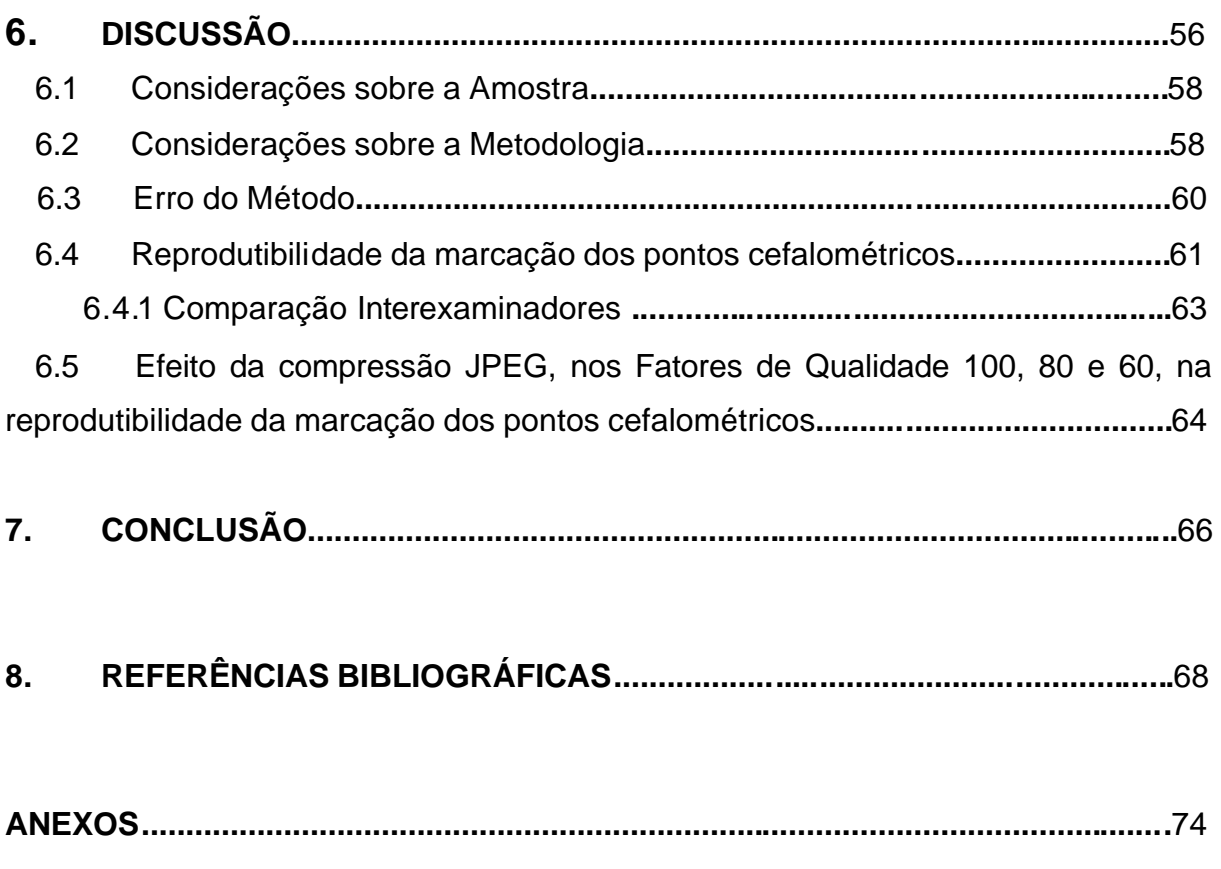

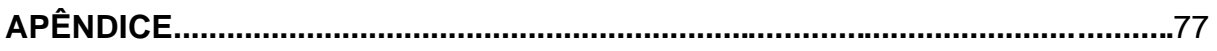

MARTINEZ SAEZ, DANIEL. Avaliação da influência dos formatos DICOM e JPEG na reprodutibilidade de pontos cefalométricos em Telerradiografia digital em Norma Frontal. 76p. Dissertação (Mestrado em Ortodontia), Faculdade de Odontologia, Universidade Metodista de São Paulo, São Bernardo do Campo, 2009.

### RESUMO

A imagem digital no formato DICOM requer grande espaço para armazenamento, dificultando o arquivamento e transmissão da imagem via internet, sendo necessária, muitas vezes, a compressão das imagens por meio de formatos de arquivo como o JPEG. O objetivo neste estudo foi avaliar a influência dos formatos DICOM e JPEG, nos Fatores de Qualidade 100, 80 e 60, na reprodutibilidade intra e interexaminador na marcação de pontos cefalométricos em Telerradiografias digitais em Norma Frontal. A amostra consistiu de 120 imagens digitais de Telerradiografias em Norma Frontal, obtidas de 30 indivíduos. As 30 imagens originais, em formato DICOM, posteriormente, foram convertidas para o formato JPEG, nos Fatores de Qualidade 100, 80 e 60. Após cegar e randomizar a amostra, três ortodontistas calibrados marcaram os 18 pontos cefalométricos em cada imagem utilizando um programa de cefalometria computadorizada, que registra as medidas dos pontos cefalométricos em um sistema de coordenadas cartesianas X e Y. Nos resultados, os testes estatísticos de correlações intraclasses e análise de variância (ANOVA) apresentaram concordância de reprodutibilidade dos pontos cefalométricos em Telerradiografias digitais em Norma Frontal, tanto intra como interexaminador, com exceção dos pontos ZL, ZR, AZ, JR, NC, CN na coordenada Y e A6 na coordenada X, independentemente dos formatos de arquivo. Em conclusão, os formatos de arquivo DICOM e JPEG, nos Fatores de Qualidade 100, 80 e 60, não afetaram a reprodutibilidade intra e interexaminador na marcação dos pontos cefalométricos.

Palavras-chave: Cefalometria, Radiografia digital, Radiografia dentária

MARTINEZ SAEZ, DANIEL. Evaluation of influence of DICOM and JPEG formats in the reproducibility of cephalometric landmarks in digital Frontal Teleradiographies. 76p. Dissertation (Master of Science in Orthodontics). Dental School, São Paulo Methodist University, São Bernardo do Campo, 2009.

## ABSTRACT

The digital image on DICOM format request a large store size capability, making difficult the transmission through internet, usually requesting the image compression via JPEG file format. The aim of this study was to evaluate the influence of DICOM and JPEG file formats on Quality Factors 100, 80 and 60, in the reproducibility intra and interexaminer at cephalometrics landmarks identification at digital Frontal Teleradiographies. The sample consists of 120 digital images of Frontal Teleradiographies, obtained from 30 individuals. The 30 original images in DICOM format was converted into a JPEG format on Quality Factors 100, 80 and 60. After blind and random the sample, three calibrated orthodontist marked 18 cephalometric points on each image using a computerized cephalometric program which has in account cephametric points values in a X and Y cartesians coordinates system. At the results, the statistical tests at intraclasses correlations and variant analysis (ANOVA) presents a reproducibility agreement of the cephalometric points on digital Frontal Teleradiographies on intra such as interexaminer, except for points ZL, ZR, AZ, JR, NC, CN on coordinate Y and A6 on coordinate X, independently of file formats. As a conclusion, the file formats DICOM and JPEG on Quality Factors 100, 80 and 60 do not affected the reproducibility intra and interexaminers on a cephalometric landmarks identification.

Keywords: Cephalometry, Radiographic Image Enhancement, Dental Radiography

### LISTA DE FIGURAS

FIGURA 4.1 - Norma técnica para obtenção de Telerradiografia em Norma Frontal.......................................................................................................24

FIGURA 4.2 - Distância focal de 1,52m para a obtenção da Telerradiografia em Norma Frontal.............................................................................................24

FIGURA 4.3 - Leitura da Imagem Latente na Placa de Fósforo foto ativada pelo sistema computadorizado FCR XG1 da Fuji Medical **...............................................**26

FIGURA 4.4 - Escolha dos padrões no programa ImageConverter Plus para converter imagens DICOM em JPEG, nos Fatores de Qualidade 100, 80 e 60.............................................................................................................27

FIGURA 4.5 - Imagem do paciente 0033 no formato de arquivo DICOM......................................................................................................28

FIGURA 4.6 - Imagem do paciente 0033 no formato de arquivo JPEG, Fator de Qualidade 100**..**...........................................................................................28

FIGURA 4.7 - Imagem do paciente 0033 no formato de arquivo JPEG, Fator de Qualidade 80 **..**...........................................................................................29

FIGURA 4.8 - Imagem do paciente 0033 no formato de arquivo JPEG, Fator de Qualidade 60 ..............................................................................................29

FIGURA 4.9 - Desenho anatômico ...............................................................31

FIGURA 4.10 - Localização dos pontos cefalométricos .....................................33

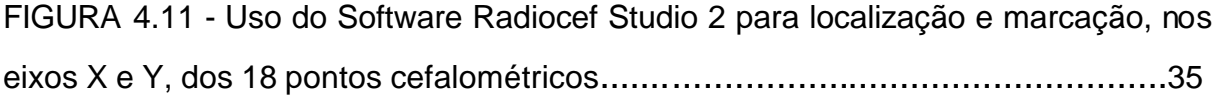

### LISTA DE TABELAS

**Tabela 5.1** Resultado da concordância intraexaminador - examinador 1 para o formato DICOM**..........................................................................................................**38 **Tabela 5.2** Resultado da concordância intraexaminador - examinador 2 para o formato DICOM**..........................................................................................................**39 **Tabela 5.3** Resultado da concordância intraexaminador - examinador 3 para o formato DICOM**.........................................................................................................**40 **Tabela 5.4** Resultado da concordância intraexaminador - examinador 1 para o formato JPEG 100**......................................................................................................**41 **Tabela 5.5** Resultado da concordância intraexaminador - examinador 2 para o formato JPEG 100**......................................................................................................**42 **Tabela 5.6** Resultado da concordância intraexaminador - examinador 3 para o formato JPEG 100**......................................................................................................**43 **Tabela 5.7** Resultado da concordância intraexaminador - examinador 1 para o formato JPEG 80**........................................................................................................**44 **Tabela 5.8** Resultado da concordância intraexaminador - examinador 2 para o formato JPEG 80**........................................................................................................**45 **Tabela 5.9** Resultado da concordância intraexaminador - examinador 3 para o formato JPEG 80**........................................................................................................**46 **Tabela 5.10** Resultado da concordância intraexaminador - examinador 1 para o formato JPEG 60**........................................................................................................**47

**Tabela 5.11** Resultado da concordância intraexaminador - examinador 2 para o formato JPEG 60**........................................................................................................**48

**Tabela 5.12** Resultado da concordância intraexaminador - examinador 3 para o formato JPEG 60**........................................................................................................**49

**Tabela 5.13** Resultado das concordâncias interexaminadores para o formato DICOM**........................................................................................................................**50

**Tabela 5.14** Resultado das concordâncias interexaminadores para o formato JPEG 100**..............................................................................................................................**51

**Tabela 5.15** Resultado das concordâncias interexaminadores para o formato JPEG 80**...............................................................................................................................**52

**Tabela 5.16** Resultado das concordâncias interexaminadores para o formato JPEG 60**...............................................................................................................................**53

**Tabela 5.17** Níveis descritivos das ANOVAs para comparação entre tipos de formatos de arquivo para cada examinador**...............................................................**54

## LISTA DE ABREVIATURAS E SIGLAS

**ACR-NEMA –** American College of Radiology e National Eletronic Equipaments Manufactures Association.

**ANOVA –** Análise de Variância.

**BIT -** Binary digit - A menor medida de informação de um sistema de computação.

**BYTE -** Binary term – Unidade de medida associada à capacidade de armazenamento de dados.

**BITMAPS –** Mapa de bits.

**CD -** Compact Disc.

**CD-ROM -** Compact Disc Read Only Memory.

**CCD -** Charged Couple Device ou Dispositivo de Carga Acoplada.

**DICOM –** Digital Imaging and Communications in Medicine.

**DPI -** Dots per inch.

**PPP –** Pixels por polegada.

**JPEG -** Joint Photographic Experts Group.

**KB -** Kilobytes – Unidade de capacidade de armazenamento.

**MB -** Megabytes – Unidade de capacidade de armazenamento.

**PACS -** Picture Archiving and Communications System ou Sistema de Comunicação e Arquivamento de Imagens.

**PIXEL –** Picture Element - Aglutinação de elementos de imagem – é o menor elemento num dispositivo de exibição.

**PSP –** Photostimulable Storage Phosphor Plate - Placa de Fósforo foto ativada.

**Q –** Fator de Qualidade.

**TIFF –** Tagged Image File Format.

**TB -** Terabytes – Unidade de capacidade de armazenamento.

**mm** - micrômetro – Unidade de medida que equivale à milionésima parte do metro.

# **1.INTRODUÇÃO**

## **1. INTRODUÇÃO**

A Telerradiografia em Norma Frontal possibilita à Ortodontia um estudo descritivo e analítico da assimetria facial, desvio de linha média em maxila e mandíbula, modificações ortodônticas e ortopédicas inerentes à disjunção da sutura palatina mediana e crescimento e desenvolvimento transversal da face<sup>36</sup>.

Para estabelecer um correto diagnóstico e um adequado plano de tratamento são necessárias análises cefalométricas, que envolvem diretamente a identificação de pontos cefalométricos. Desta forma, diversos estudos<sup>11,20,31,32,40,48</sup> avaliaram a reprodutibilidade de pontos cefalométricos em Telerradiografias em Norma Frontal, em que os resultados mostraram extensa magnitude de erros nos eixos vertical e horizontal, atribuídos à condição de localização específica de pontos cefalométricos, discordância entre examinadores quanto à definição dos pontos cefalométricos, experiência e calibração dos examinadores, além de fatores associados à aplicação correta da técnica radiográfica e qualidade do filme e imagem radiográfica<sup>32, 48</sup>.

A tecnologia de computadores e informática, incorporadas à Odontologia, permitiu, em 1983, o desenvolvimento da Radiologia Digital, que proporcionou a redução da dose de radiação em até 80%, dispensou o processamento químico e permitiu o arquivamento das imagens digitais em computador. No mesmo período, foi desenvolvido o formato de arquivo American College of Radiology and the National Eletronic Equipaments Manufactures Association (ACR-NEMA), que ao ser aperfeiçoado, foi denominado de Digital Imaging Communications in Medicine (DICOM), que permite armazenar imagem sem perda de definição ou qualidade gráfica, a expensas de grande espaço na memória do computador $^{22}$ .

Posteriormente, desenvolveram-se programas de compressão de dados, visando a reduzir o tamanho do arquivo da imagem digital. O "Joint Photographic Experts Groups" (JPEG) é um formato de arquivo que utiliza dois conceitos fundamentais para reduzir os dados da imagem: remoção de redundância de dados e perdas visualmente tolerantes<sup>2, 49</sup>.

Para a Ortodontia, a aplicabilidade de imagens radiográficas digitais está na possibilidade de se realizar análises cefalométricas por meio de softwares específicos, que utilizam imagens digitais em diferentes formatos de arquivo. Embora o formato DICOM não tenha perda de definição, este ocupa muito espaço de memória do computador, e devido a isto, o formato de arquivo mais utilizado é o JPEG, que permite escolher a taxa de compressão do arquivo da imagem digital.

No entanto, as análises cefalométricas envolvem a identificação de pontos de referência anatômicos que podem ser influenciados pela experiência do profissional, conhecimento de anatomia e pela qualidade da imagem radiográfica<sup>4,18,53</sup>. Portanto, para imagens digitais, a escolha do modo e razão de compressão deve ser feita de maneira criteriosa. O formato de arquivo JPEG possui dois modos de compressão: Fator de Qualidade e Proporção de compressão.

O Fator de Qualidade, para reduzir o tamanho dos dados das imagens, depende do conteúdo original das mesmas, na intenção de preservar a qualidade das imagens radiográficas. Na proporção de compressão, a redução do tamanho dos dados das imagens é feita em proporções constantes, independentemente do conteúdo original das imagens, não sendo capaz de preservar a qualidade das imagens radiográficas<sup>15</sup>. Adicionalmente, altas razões de compressão podem induzir a erros de interpretação ou mesmo, dificultar a identificação de pontos cefalométricos<sup>15, 53</sup>.

Desta forma, propusemos avaliar a influência dos formatos de arquivo DICOM e JPEG, nos Fatores de Qualidade 100, 80 e 60 na reprodutibilidade da marcação de pontos cefalométricos em Telerradiografias digitais em Norma Frontal.

# **2. REVISÃO DE LITERATURA**

## **2. REVISÃO DE LITERATURA**

Com o objetivo de facilitar a leitura e compreensão de texto, dividiu-se o segmento Revisão de Literatura nos seguintes tópicos:

- 2.1 Imagem Radiográfica Digital
- 2.2 Formatos DICOM e JPEG
- 2.3 Reprodutibilidade dos Pontos Cefalométricos

#### **2.1 Imagem Radiográfica Digital**

O avanço tecnológico em computadores e informática, uma vez incorporado à Odontologia, deu início ao desenvolvimento da Radiologia Digital.

Existem dois tipos de sistemas de imagens digitais<sup>29, 45, 47</sup>: sistema de radiografia digital e sistema de radiografia digitalizada. O sistema de radiografia digital pode apresentar um receptor eletrônico de imagem, que é conectado ao computador, denominado Charged Couple Device (CCD), que converte a energia dos raios X em sinais eletrônicos por meio de fibra óptica, formando a imagem digital no monitor do computador.

Outro sistema de radiografia digital<sup>29, 45, 47, 51</sup> consiste de placas que utilizam fósforo em sua composição, e que formam imagens latentes como resultado da excitação dos elétrons nos cristais de fósforo quando expostos a radiação, e por meio de uma leitora a laser a imagem latente é transmitida eletronicamente ao computador. Por último, o sistema de radiografia digitalizada<sup>29, 45, 47, 51</sup>, que apenas digitaliza imagens radiográficas já existentes, utilizando câmeras de vídeo e/ou "scanner", convertendo-as em dígitos em um computador utilizando um programa de digitalização, em que cada pixel assume um valor digital correspondente a um tom de cinza (0 – preto até 255 – branco). Ou seja, o pixel é representado como um número no computador podendo ser somado, subtraído, multiplicado, dividido, comparado, impresso e até mesmo enviado via internet<sup>29</sup>.

Sendo assim, uma imagem digital é equivalente à conversão da imagem convencional em uma matriz de pontos de imagem, denominados pixels<sup>19</sup>. Portanto, a resolução da imagem digital está relacionada ao número de pixels por polegada, medida em dots per inch (dpi) ou pixels por polegada (ppp). Quanto maior o valor destas medidas maior será a resolução, consequentemente, resultando em melhor definição da imagem digital<sup>7</sup>.

Diversos autores<sup>13,17,18,25,27,28,39,44,53</sup> apontam as vantagens das imagens digitais como: redução de espaço físico para armazenamento das radiografias digitais, podendo ser armazenadas em disquete ou CD, possibilidade de transmissão das imagens radiográficas digitais a locais distantes, dispensar o uso de filmes radiográficos, da câmara escura e de processamento químico. Além de

possibilitar visualização imediata das imagens digitais, admitir 256 tonalidades de cinza, superando a deficiência da acuidade visual humana de apenas 25 tons de cinza, manipulação de imagens, com retoque, alteração de brilho e contraste, inversão e ampliação de imagem e avaliação de diferentes densidades ópticas da imagem.

Porém a principal vantagem está na redução do tempo de exposição aos raios X sobre o paciente, em até 80%, em razão da tecnologia existente para captura das imagens, como a introdução das Placas de Fósforo foto ativadas. Além da possibilidade de melhorar a qualidade das imagens digitais por meio de processos matemáticos, que permitem manipular os valores dos níveis de cinza dos pixels e possibilitar a marcação de pontos cefalométricos diretamente em Telerradiografias digitais em Norma Lateral e Frontal por uso de softwares específicos, evitando a necessidade de um traçado manual.

Atribuem às desvantagens<sup>13,17,18,25,39,44,53</sup>. : alto custo operacional, necessidade de computadores com grande capacidade de memória e legalidade da radiografia digital. Nos sistemas diretos, os cabos dos CCD dificultam a manipulação dos sensores e existe menor abrangência da área a ser radiografada, devido ao menor tamanho dos sensores.

OLIVEIRA et al.<sup>38</sup>, em 2000, destacaram aspectos relevantes para a seleção de um sistema radiográfico digital, como: tempo de aquisição da imagem, que no sistema CCD é praticamente instantâneo após a exposição aos raios X em razão de seus sensores encontrarem-se acoplados ao computador por meio de um fio. No entanto, nos sistemas de armazenamento de fósforo, é necessário submeter às placas ópticas a uma leitura a laser para que seja fornecida a imagem latente formada após a exposição aos raios X. Outro aspecto refere-se à ergonomia, visto que o sistema CCD exige proximidade com o paciente por causa do fio conector do sensor, ao contrário, os sistemas de armazenamento de fósforo não necessitam desta proximidade com o paciente pelo fato de não possuírem fios. Este último sistema também possibilita que a radiografia seja realizada em um consultório que não possui nenhum sistema digital, podendo ser transportada para posterior leitura.

HILDEBOLT; COUTURE; WHITING<sup>25</sup>, em 2000, explanaram sobre as radiografias que utilizavam Placas de Fósforo foto ativadas. Muitos atributos são requeridos de um material que utiliza fósforo foto ativados, primeiramente, o composto deve ser capaz de criar e armazenar uma imagem latente sem que esta sofra alteração até o momento da leitura a laser, em segundo, deve ser possível estimular eficientemente o fósforo com luz, até que a energia armazenada na imagem latente possa ser liberada, e em terceiro, a energia liberada deve ter um comprimento de onda que possa ser detectável na presença de uma estimulação luminosa. No entanto, após uma hora da exposição à radiação tem início uma perda de 25 a 50% dos sinais armazenados na imagem latente. Apontaram também que uma das vantagens da Placa de Fósforo foto ativada é ser utilizada com fontes de raios X convencional.

AKDENIZ; GRONDAHL<sup>1</sup>, em 2006, avaliaram a alteração de imagens digitais em Placas de Fósforo relativas ao processo de leitura a laser. Os autores realizaram a pesquisa de dois modos: após a primeira exposição das Placas de Fósforo aos raios X, estas foram imediatamente lidas, e em uma segunda exposição aos raios X, as Placas de Fósforo foram digitalizadas nos tempos de meia-hora após a exposição, em uma terceira exposição, após uma hora e assim por diante, até 8 horas após a exposição das Placas de Fósforo aos raios X. Posteriormente, verificaram os níveis de cinza das imagens lidas e os resultados mostraram não haver diferença estatisticamente significante entre as imagens lidas meia-hora após exposição aos raios X e a imagem obtida imediatamente após a exposição, no entanto, ocorrendo diferença estatisticamente significante entre os demais períodos analisados. Em conclusão os autores afirmaram haver alteração significativa dos níveis de cinza e contraste em meia-hora ou mais após exposição aos raios X.

MARTINS et al.<sup>34</sup>, em 2006, também avaliaram os efeitos de diferentes condições de armazenamento e tempo de leitura a laser em um intervalo de 4 horas utilizando Placas de Fósforo contendo uma escala de alumínio e uma mandíbula seca. As Placas de Fósforo contendo uma escala de alumínio foram expostas aos raios X, as quais foram imediatamente lidas. Posteriormente, as Placas de Fósforo foram novamente submetidas aos raios X e lidas após 10 minutos, 30 minutos, 1 hora, 2 horas, 3 horas e 4 horas. Em seguida, as Placas de Fósforo foram novamente expostas aos raios X, lidas nos mesmos intervalos descritos anteriormente, porém submetidas às seguintes condições de armazenamento: Controle ambiente-temperatura, Refrigeração e Baixa umidade. Ao final, foram feitas as leituras de densidade óptica das imagens utilizando-se do software Digora (Digora for Windows 1.51). Para uma análise subjetiva foi utilizada uma mandíbula seca, em que as imagens obtidas foram submetidas aos mesmos testes

mencionados anteriormente, e os examinadores foram instruídos a qualificar as imagens a partir de um score:  $0 = \text{imagem}$  pobre em qualidade,  $1 = \text{quality}$ razoável, 2 = boa qualidade, 3= qualidade excelente. Os resultados foram obtidos a partir da leitura da densidade óptica e dos scores dados pelos examinadores. Os resultados mostraram perda de densidade após 4 horas em todas as três combinações de armazenamento, no entanto, na avaliação subjetiva (score) esta perda não é evidente. De forma que, os autores concluíram que ocorre perda de densidade nas imagens lidas após 4 horas da exposição aos raios X, no entanto, não sendo detectada clinicamente.

#### **2.2 Formatos DICOM e JPEG**

#### **2.2.1 Formato DICOM**

Em 1983, foi desenvolvido o American College of Radiology and the National Eletronic Equipament Manufactures Association (ACR-NEMA), que posteriormente, evoluiu para o Digital Imaging Communication in Medicine (DICOM). Este modelo define um conjunto de protocolos de comunicação, que permite o intercâmbio de informações e imagens provenientes de equipamentos radiológicos. Isto facilitaria a adoção da imagem digital, visto que simplifica o desenvolvimento e expansão de trabalhos com imagens digitais<sup>2,22</sup>.

O sistema DICOM difere de outros formatos de arquivos por agrupar informações em série. Isso significa que uma radiografia, por exemplo, contém a identificação do paciente no arquivo, de modo que a imagem não possa ser separada desta informação por engano. Além disso, este sistema permite que as informações sobre um paciente viagem entre lugares do mundo por internet, sem que a imagem tenha perda de definição e, consequentemente, a interpretação destas por médicos é mantida, já que não há alteração da qualidade gráfica $^{\rm 33}.$ 

O arquivo DICOM necessita de software adicional que deve ser instalado, para que seja possível a abertura e visualização de imagens em formato DICOM. Existem diversos visualizadores DICOM disponíveis para download gratuitamente na internet (Osiris, Osirix, Dicom Works e Irfanview) $^{22}$ .

No entanto, o arquivo DICOM requer muito espaço para armazenamento, sendo assim, frequentemente, comprimido antes de um arquivamento ou transferência. A compressão de imagem é um método de redução do tamanho de arquivo e pode ser feito de dois modos: "Lossless" (Reversível) e "Lossy" (Irreversível). O Tagged Image File Format (TIFF) é um exemplo de compressão "Lossless", que reduz o tamanho do arquivo de imagem, sem ter perda de informação. Em contraste, o Joint Photographic Experts Group Format (JPEG) é um exemplo de compressão "Lossy", que elimina permanentemente alguns dados do arquivo de imagem, removendo informações consideradas redundantes $^{12,22,29,\,52}.$ 

#### **2.2.2 Formato JPEG**

A compressão de dados é um processo matemático para a redução do tamanho dos dados de arquivo armazenados em discos rígidos, e inclusive, na redução do tempo requerido para a transmissão dos dados via internet $^{2,29}$ .

Os métodos de compressão de imagens exploram dois conceitos fundamentais para reduzir os dados da imagem: redundância de dados e perdas visualmente tolerantes. O formato mais comum é o Joint Photographic Experts Group (JPEG), que oferece modo de compressão "Lossy" e permite elevadas taxas de compressão<sup>2,12, 49</sup>, significando na prática diária dos serviços de radiologia uma redução de custos em infra-estrutura requerida para armazenar as imagens $^{14}$ , porém podem introduzir potenciais variações deletérias na radiodensidade<sup>24</sup> e decréscimo na identificação ou reprodutibilidade de pontos cefalométricos em altas razões de compressão $^{53}.$ 

SANDERINK et al.<sup>43</sup>, em 1997, avaliaram o efeito da compressão JPEG na qualidade de radiografias panorâmicas digitais. A amostra consistiu de 30 radiografias panorâmicas obtidas por meio do sistema digital Siemens Orthophos Ds e programa Sidexis (Siemens AG, Alemanha). Posteriormente, as imagens foram comprimidas para o formato JPEG, nos Fatores de Qualidade 100, 90, 80 e 50,

resultando em proporções de compressão de 3:1, 15:1, 28:1 e 50:1, respectivamente. Foram feitas discriminações entre as imagens originais e comprimidas por examinadores. Os autores concluíram que para o diagnóstico, neste experimento, compressões até 28:1, equivalente ao Fator de Qualidade 80 do programa Siemens, não restringiu a qualidade diagnóstica das imagens.

KOENIG et al.<sup>30</sup>, em 2004, testaram a hipótese de haver ou não diferença estatisticamente significante na detecção de lesões periapicais induzidas quimicamente entre imagens não comprimidas e utilizando compressão "Lossy" JPEG. Os autores utilizaram 13 dentes humanos, cujo ápice foi colocado em solução contendo 70% de ácido perclórico criando lesões periapicais (o ácido foi aplicado de forma incremental por um período de 32 horas). As imagens radiográficas foram feitas por meio de um sensor digital Schick CDR, em seguida, foram salvas no formato JPEG nas razões de compressão 2:1, 14:1, 23:1, 28:1 e 47:1. Sendo as imagens avaliadas por três examinadores que apontavam a presença ou ausência de lesão em três áreas: mesial, distal e ápice. Os resultados mostraram não haver diferença significante entre as imagens comprimidas e as imagens originais para as razões de compressão 2:1, 14:1, 23:1 e 28:1 e houve diferença significativa para a razão de compressão 47:1. De maneira que, os autores sugerem que a compressão JPEG não afeta a detecção de lesões periapicais induzidas quimicamente em razões de compressão baixa ou moderada, incluindo 28:1. Entretanto, com crescentes níveis de compressão, há maior probabilidade de haver diferença estatisticamente significante de identificação da lesão periapical entre as imagens originais e imagens comprimidas.

WENGER; TEWSON; McDONALD<sup>52</sup>, em 2006, investigaram os possíveis efeitos da compressão JPEG na qualidade da imagem em Telerradiografia Lateral digital direta. Os autores utilizaram um bloco de alumínio de 15 degraus com 20 orifícios em cada degrau. As imagens radiográficas digitais diretas obtidas foram arquivadas em formato DICOM e depois convertidas em diversas razões de compressão pelo formato de arquivo JPEG (60%, 70%, 80%, 90%, Top Quality (98%) ou TIFF). Seis examinadores foram orientados a registrar o número de orifícios que podiam observar em cada um dos 15 degraus do bloco de alumínio e depois de um mês repetir o mesmo procedimento. Os resultados mostraram não haver diferença estatisticamente significante na reprodutibilidade na avaliação intraexaminador e interexaminador para cada razão de compressão. Os autores

concluíram que a qualidade da imagem não é significantemente afetada por razões de compressão igual ou acima de 60%, e as habilidades dos observadores em detectar os orifícios no bloco de alumínio não foram afetadas pelas compressões das imagens.

FIDLER; LIKAR; SKALERIC<sup>14</sup>, em 2006, por meio de revisão sistemática da literatura, avaliaram o efeito de compressão da imagem pelo formato JPEG. Foram incluídas informações em relação ao modo de aquisição da imagem, conteúdo, compressão e método de avaliação da imagem e, principalmente, proporção de compressão e/ou nível de compressão. Os autores concluíram que a imagem com perda de qualidade pode ser usada em radiologia clínica, no entanto, sendo difícil avaliar e padronizar o grau de perda de informação aceitável, em razão do conteúdo da imagem e falta de padronização dos programas de compressão de imagens.

 FIDLER; SKALERIC; LIKAR<sup>15</sup>, em 2007, apontam que para a preservação constante dos detalhes da imagem, crucial para o diagnóstico em Radiologia, é possível se a compressão for baseada no Fator de Qualidade, no qual o tamanho do arquivo depende do conteúdo da imagem original, no entanto, a preservação dos detalhes da imagem não pode ser assegurada no modo de compressão que mantém constante a proporção de compressão, assim, o seu uso poderia induzir a erros de interpretação das imagens.

### **2.3 Reprodutibilidade dos Pontos Cefalométricos**

 O primeiro relato da utilização de Telerradiografia em Norma Frontal foi em 1918 por DAVIS $<sup>9</sup>$ , em que o autor avaliou assimetrias em cavidades paranasais. No</sup> entanto, foi a partir de 1931, com o desenvolvimento do cefalostato por BROADBENT<sup>6</sup>, que houve a padronização das Telerradiografias em Norma Lateral e Frontal, possibilitando o planejamento dos tratamentos em Ortodontia.

MULICK<sup>36</sup>, em 1965, fez referência às aplicações clínicas da Telerradiografia em Norma Frontal, na verificação de desvio de linha média de maxila e mandíbula, distúrbios do plano oclusal, assimetria facial, relação espacial dos dentes, deformidades congênitas, como meio auxiliar na avaliação do crescimento e

desenvolvimento transversal da face, além de possibilitar avaliação de grandezas cefalométricas.

Para um correto diagnóstico e adequado plano de tratamento são necessárias análises cefalométricas, cujas mensurações envolvem erros, divididos em duas classes<sup>4,21,26,35,42,48</sup>. O primeiro é denominado de "erro de projeção", pois as radiografias de crânio são bidimensionais, enquanto os objetos radiografados são tridimensionais, e desta forma a estimativa dos pontos cefalométricos se torna errônea, e esta estimativa é agravada em radiografias póstero-anteriores em que as estruturas estão em planos coronais distintos. O segundo erro é denominado de "erro de identificação", pois envolve diretamente a identificação específica de pontos de referência anatômicos, que são influenciados pela qualidade do filme, variação da anatomia dos indivíduos, da luminosidade local, experiência do examinador e diferenças entre examinadores, decorrente da variação de treinamento, experiência e natureza subjetiva na identificação dos pontos cefalométricos.

RICHARDSON<sup>40</sup>, em 1967, utilizando radiografias cefalométricas pósteroanteriores, avaliou a reprodutibilidade das mensurações de pontos bilaterais e a capacidade de reprodução das mensurações por parte do examinador. Foram utilizadas dez Telerradiografias em Norma Frontal em que seis mensurações foram consideradas: bigonial, bimastóide, bimaxilar, bizigomático, bicondilar e nasal. Tendo o autor concluído que as mensurações nasal e bigonial apresentaram exatidão em sua reprodutibilidade, no entanto, as mensurações bimaxilar e bizigomático apresentaram moderado grau de exatidão, enquanto as mensurações bicondilar e bimastóide são de difícil reprodutibilidade. Quanto ao examinador, concluiu que, um examinador não pode reproduzir com exatidão as mensurações feitas por outro examinador, porém cada examinador consegue reproduzir com certa exatidão suas próprias mensurações, mesmo em diferentes ocasiões.

BAUMRIND; FRANTZ<sup>4</sup>, em 1971, avaliaram a reprodutibilidade de 16 pontos cefalométricos em 20 radiografias cefalométricas em Norma Lateral. Utilizaram cinco examinadores, pós-graduados, para identificar os pontos cefalométricos por meio de um sistema de coordenadas X e Y. Os resultados mostraram que a distribuição de erros para a maior parte dos pontos cefalométricos variou nos eixos X e Y, sendo que alguns pontos tiveram erros maiores no eixo X, enquanto outros tiveram no eixo Y. Observaram também que a precisão dos pontos pode ser atribuída a anatomia local, uma vez que estruturas de bordas pronunciadas

tem suas estimativas de localização de pontos melhoradas, entretanto, em bordas de curvatura gradual, a localização dos pontos tornam-se mais difíceis e os erros tendem a ser maiores e distribuídos ao longo da borda. Concluíram também que alguns pontos podem ter sua localização prejudicada por interferências causadas por estruturas anatômicas adjacentes e a diferença de opinião entre os examinadores em virtude da pobre definição de alguns pontos podem promover ampliação dos erros de identificação dos mesmos.

 MIDTGARD; BJÖRK; LINDER-ARONSON<sup>35</sup>, em 1974, investigaram a reprodutibilidade de 15 pontos cefalométricos e erros de mensuração em sete distâncias cefalométricas do crânio, por meio de 25 radiografias cefalométricas em Norma Lateral. Os autores concluíram que as diferenças nas medidas ocorriam por depender em muito da identificação dos pontos cefalométricos, em razão da localização específica de cada ponto, pois os pontos cefalométricos localizados nas bordas do crânio são comparativamente mais fáceis de localizar devido à maior clareza no contraste de suas imagens, e, por outro lado, as estruturas internas do crânio são freqüentemente mais confusas, devido à somatória de detalhes anatômicos.

 GUGINO<sup>23</sup>, em 1977, apresentou algumas medidas e valores da análise frontal, como Simetria Postural, Linha Média Maxilo-Mandibular, Largura Nasal, Altura Nasal, Largura Maxilar, Largura Mandibular e Largura Facial. E as dividiu em cinco campos: medidas relacionadas aos problemas dentários (Campo I), problemas esqueléticos (Campo II), problemas dentários em relação ao esqueleto craniofacial (Campo III), problemas craniofaciais (Campo IV) e alterações abrangendo estruturas internas (Campo V).

 RICKETTS<sup>41</sup>, em 1981, publicou as normas clínicas para as grandezas obtidas na Telerradiografia em Norma Frontal, como Largura Nasal, Relação dentoesquelética, Largura Mandibular, Simetria Esquelética, Largura dos arcos dentários, Indicador de mordidas cruzadas e Relação maxilomandibular, bem como, os desvios clínicos, e o incremento anual de cada grandeza. O autor acrescenta que a dificuldade da análise cefalométrica frontal está associada à falta de experiência, de concordância dos pontos de referência anatômicos e da ausência de dados clínicos suficientes, de pacientes normais e tratados, para estabelecer padrões de uso clínico.

SATO; VIGORITO<sup>46</sup>, em 1982, realizaram um estudo cefalométrico radiográfico de padrões crânio-faciais, em Norma Frontal, em adolescentes brasileiros, leucodermas, com oclusão dentária normal. Os autores utilizaram-se dos pontos ZL, ZR, AZ, ZA, JL, JR, AG, GA, NC, CN, ANS e M, para avaliarem Simetria Postural, Linha Média Maxilo-Mandibular, Largura Nasal, Altura Nasal, Largura Maxilar, Largura Mandibular e Largura Facial. Os resultados revelaram que houve diferença estatística entre sexo masculino e feminino para a Altura Nasal, Largura Maxilar, Largura Mandibular e Largura Facial.

STABRUN; DANIELSEN<sup>48</sup>, em 1982, verificaram a reprodutibilidade de 14 pontos cefalométricos e avaliaram as diferenças intra e interexaminador. Foram utilizados 100 cefalogramas em Norma Lateral, sendo os pontos cefalométricos marcados por dois examinadores, previamente calibrados, que repetiram as marcações após um mês e os pontos cefalométricos foram registrados por um equipamento eletrônico digital em um sistema de coordenadas X e Y. Os resultados mostraram que cada ponto cefalométrico apresenta uma distribuição característica, como um reflexo de condições específicas de sua localização, e os resultados interexaminadores mostraram discordância entre os examinadores, mesmo calibrados, quanto à aplicação da definição de alguns pontos cefalométricos. Desta forma, sendo importante a calibração entre os examinadores com relação à reprodutibilidade de pontos cefalométricos, como procedimento na metodologia de estudo.

HOUSTON<sup>26</sup>, em 1983, definiu o termo reprodutibilidade como sendo sucessivas medidas do mesmo objeto. Relatou ainda, que a maior contribuição no aumento da identificação do ponto de referência anatômico é a experiência e treinamento do examinador.

BUSCHANG; TANGUAY; DEMIRJIAN<sup>6</sup>, em 1987, descreveram um projeto para estimar a confiabilidade de medidas cefalométricas. Afirmaram que a forma tradicional de se avaliar a variação do erro é o erro do método, no entanto, dependendo do método de sua pesquisa, o erro do método isolado pode produzir resultados imprecisos. Se o projeto incluir vários examinadores, a confiabilidade intra e interexaminadores devem ser avaliadas, e ainda, combinar erros sistemáticos e randômicos provendo melhores estimativas da confiabilidade geral. Observaram também que qualquer limite de aceitabilidade deve ser arbitrário, pois varia com a medida e objetivo da análise, por exemplo, medidas maiores que 0,90 são desejáveis, enquanto estimativas de confiabilidade abaixo de 0,80 oferecem medidas duvidosas.

EL-MANGOURY; SHAHEEN; MOSTAFA<sup>11</sup>, em 1987, mencionaram que a confiabilidade na identificação dos pontos cefalométricos é dependente de vários fatores como: qualidade do filme radiográfico, posicionamento do indivíduo no cefalostato, manutenção constante da distância do objeto-filme, conhecimento anatômico pelo ortodontista, acurácia e precisão do ortodontista em identificar os pontos de referência cefalométricos. Neste estudo o autor utilizou 13 pontos anatômicos, que foram: ZF, Z, N, J, ANS, U6, L6, U3, L3, A, Ag, B e M. Tendo concluído que:

- os pontos de referência esqueléticos são mais confiáveis que os pontos de referência dentários nas cefalometrias póstero-anteriores;

- o ponto de referência mais confiável é o mentual (eixo horizontal) e o ponto B (eixo vertical);

- o ponto de referência menos confiável é o primeiro molar inferior (eixo horizontal) e o canino superior (eixo vertical);

- a sutura fronto-zigomática é o ponto de referência esquelético menos confiável; e o canino inferior é o mais confiável ponto de referência dentário.

MAJOR et al.<sup>32</sup>, em 1994, avaliaram a confiabilidade das marcações cefalométricas póstero-anteriores intra e interexaminadores. Os autores determinaram 52 pontos de referência (GWSO, GWIO, LWO, O, LO, MO, SO, ZF, Z, FR, CS, CC, MP, M, NC, MBO, G, Ag, CG, ST, NSM, ANS, IPU, IPL, GT, ME, MX3, MX6, MD3 e MD6), utilizando 33 crânios secos e 25 pacientes. Os resultados mostraram que houve uma considerável extensão na magnitude dos erros, com diferentes valores verticais e horizontais. Concluíram que os erros de identificação dos pontos de referência interexaminadores foram significativamente maiores que os erros intraexaminadores, e que alguns pontos de referência mostraram erros de identificação entre crânios secos e pacientes.

GIL; MEDICI FILHO<sup>20</sup>, em 1997, fizeram uma análise estatística da confiabilidade da marcação de pontos cefalométricos na Análise Frontal de Ricketts. Utilizaram 108 cefalogramas em Norma Frontal de um mesmo crânio, que foram traçados por 36 alunos em fase final de especialização em Ortodontia. Os pontos cefalométricos foram: A3, 3A, B3, 3B, A6, 6A, B6, 6B, AG, GA, JL, JR, ME, NC, CN, ZL, ZR, AZ, ZA, ANS, A1 e B1. Os resultados foram divididos em quatro grupos:

- Grupo A (menores acertos): 6A, 6B, ZL e ZR;
- Grupo B (mais acertos que A): A6, JR, CN e ANS;
- Grupo C (mais acertos que B): A3, 3A, GA, B6, JL, NC, ZA, AZ e B1;
- Grupo D (maiores acertos): AG, B3, 3B, ME e A1.

De forma que, os autores concluíram haver grande diferença na confiabilidade dos pontos cefalométricos.

ATHANASIOU; MIETHKE; VAN DER MEIJ<sup>3</sup>, em 1999, avaliaram o erro na localização de alguns pontos cefalométricos em Telerradiografias pósteroanteriores. Foram selecionados 34 pontos cefalométricos (lo, mzmf, lzmf, cd, za, cor, ma, mx, lpa, ans, um, lm, ag, mf, m, iif, isf, mo, tns e om), que foram marcados por cinco examinadores pós-graduados, que utilizaram-se de um sistema de coordenadas cartesianas X e Y. Os autores concluíram, a partir de seus resultados, que houve diferença estatisticamente significante na precisão de localização entre vários pontos cefalométricos, sendo o mastóide, látero-orbital e antegoníaco os pontos de maior precisão, enquanto que o coronóide, condilar, forame mandibular, primeiro molar superior e primeiro molar inferior foram os pontos de menor precisão.

SUSIN; RÖSING<sup>50</sup>, em 2000, apontaram que o treinamento dos examinadores é muito importante em estudos de reprodutibilidade, além do intervalo de tempo para uma segunda aferição dos pontos ou medidas cefalométricas, que deve ser o maior possível dentro das possibilidades do estudo, visando diminuir a influência da memória do examinador nos resultados.

CZIRAKI<sup>7</sup>, em 2001, avaliou e comparou a reprodutibilidade e acurácia na localização de pontos e medidas cefalométricas, em Norma Lateral, entre Telerradiografias convencionais, digital indireta e imagens digitais diretas comprimidas em JPEG. Vinte e uma imagens convencionais foram digitalizadas por meio de scanner, sendo salvas no formato TIFF, posteriormente, convertidas em arquivos JPEG em duas proporções de compressão: 12:1 e 25:1. Simultaneamente, Telerradiografias foram obtidas pelo sistema de Placa de Fósforo foto ativada e convencional de 30 pacientes. Três examinadores marcaram os pontos cefalométricos e registraram as medidas cefalométricas nas coordenadas X e Y. Os resultados da análise ANOVA e teste t pareado permitiram concluir que as imagens digitais indiretas e diretas tiveram reprodutibilidade equivalente ao filme convencional. Quanto às imagens com compressão JPEG indiretas e diretas na proporção de 25:1 resultaram em perda de acurácia em comparação às radiografias

sem compressão, no entanto, na proporção de 12:1 apresentaram acurácia semelhante.

DUARTE<sup>10</sup>, em 2008, avaliou a influência da compressão JPEG, nos Fatores de Qualidade 100, 80 e 60 na reprodutibilidade da marcação de pontos cefalométricos em imagens digitais de Telerradiografias em Norma Lateral comparadas com o formato DICOM. A amostra consistiu de 120 imagens digitais obtidas de 30 indivíduos, dos quais se obteve uma radiografia digital em formato DICOM, que posteriormente, foram convertidas para o formato JPEG. Após cegamento e randomização da amostra, três ortodontistas calibrados marcaram a localização de 12 pontos cefalométricos em cada imagem e registrando os resultados no sistema de coordenadas X e Y. Os resultados mostraram que as marcações dos pontos cefalométricos foram reprodutíveis, exceto o ponto Órbita no eixo X. Os diferentes formatos de arquivo mostraram ser estatisticamente iguais para cada ponto e eixo aferido. Concluiu-se que as compressões JPEG estudadas não tiveram efeito na reprodutibilidade da marcação dos pontos cefalométricos testados.

LEONARDI: ANNUNZIATA: CALTABIANO<sup>31</sup>, em 2008, em revisão sistemática sobre a identificação de pontos cefalométricos em radiografias pósteroanteriores, apontaram que a maior parte das análises cefalométricas é composta por erros de projeção, identificação de pontos cefalométricos e mensurações, além de variações anatômicas entre indivíduos, sobreposição de estruturas e localização de estruturas anatômicas, como em áreas de alto contraste, que facilita a identificação dos pontos cefalométricos comparativamente à áreas de baixo contraste. Após avaliarem diversos artigos, os resultados mostraram que pontos localizados na linha média apresentam maior reprodutibilidade do que pontos esqueléticos bilaterais. Os autores puderam concluir que existem poucos estudos sobre o tema.

18

## **3. PROPOSIÇÃO**
## **3. PROPOSIÇÃO**

Os objetivos deste estudo consistiram em:

- Avaliar a reprodutibilidade intra e interexaminador de pontos cefalométricos em Telerradiografias digitais em Norma Frontal;

- Avaliar a influência dos formatos de arquivo DICOM e JPEG, nos Fatores de Qualidade 100, 80 e 60, na reprodutibilidade da marcação de pontos cefalométricos em Telerradiografias digitais em Norma Frontal.

# **4. MATERIAL E MÉTODO**

## **4. MATERIAL E MÉTODO**

#### **4.1 Amostra**

Esta pesquisa foi aprovada pelo Comitê de Ética da Universidade Metodista de São Paulo, número de protocolo 0022.0.214.000-07 (anexo 1). Todos os pacientes participantes desta pesquisa assinaram um Termo de Consentimento Livre e Esclarecido autorizando o uso de suas radiografias com tal finalidade (anexo 2).

A amostra constituiu-se de 120 imagens digitais de Telerradiografias em Norma Frontal de 30 pacientes, na faixa etária de 20 a 23 anos (média de 21,5 anos e desvio padrão de 1,5 anos), que se submeteram a tratamento ortodôntico no Programa de Pós-graduação em Odontologia – Área de Concentração em Ortodontia e necessitaram de documentação ortodôntica.

Os critérios de inclusão para seleção da amostra foram:

- Dentição permanente sem perdas dentárias, até os segundos molares irrompidos;

- Ausência de grande assimetria facial, sendo a avaliação feita nas radiografias em Norma Frontal;

- Ausência de dente impactado ou supranumerário na região anterior.

#### **4.2 Obtenção das Imagens Radiográficas Digitais**

#### **4.2.1 Material**

1. Aparelho Radiográfico Panorâmico Rotograph Plus – (Dabi Atlante, Ribeirão Preto, Brasil);

2. Placa de Fósforo foto ativada de 24x30 cm – (Fuji Medical, Tóquio, Japão);

3. Chassi 24x30 cm;

4. Avental plumbífero;

5. Leitora da Placa de Fósforo bto ativada FCR XG1- (Fuji Medical, Tóquio, Japão);

6. Estação de Trabalho – workstation Dell Precision 490, com processador Intel Xeon Dell Core 4 Mb, 1,86 Ghz – (Dell Computer, Taiwan, China);

7. Programa de Computador do FCR XG1- (Fuji Medical, Tóquio, Japão);

8. Mídia – CD-ROM.

#### **4.2.2 Método**

## **4.2.2.1 Técnica Radiográfica para Obtenção das Telerradiografias Digitais em Norma Frontal**

Para padronização das Telerradiografias em Norma Frontal, atendeu-se às normas preconizadas pelo Programa de Pós-Graduação em Odontologia – Área de Concentração em Ortodontia, da Universidade Metodista de São Paulo, em que todas as Telerradiografias foram realizadas por uma mesma profissional, técnica em Radiologia.

O exame radiográfico foi feito de forma descrita a seguir:

1. Os pacientes foram paramentados com avental plumbífero de acordo com normas da portaria 453 da Vigilância Sanitária;

2. O aparelho utilizado para obtenção das Telerradiografias Frontais foi o Rotograph Plus da Dabi-Atlante;

3. Para o receptor da imagem foi utilizado um sistema de armazenamento de Placa de Fósforo foto ativada de tamanho 24x30 cm da Fuji Medical acondicionado verticalmente no porta chassi do aparelho;

4. A posição da cabeça do paciente foi mantida fixa por meio das olivas do cefalostato; o plano frontal da cabeça paralelo ao plano do chassi e plano de

Frankfurt paralelo ao solo, com lábios em posição de repouso e máxima intercuspidação habitual (FIGURA 4.1);

5. Os pacientes foram posicionados a uma distância focal de 1,52m (FIGURA 4.2);

6. Adotando-se como medidas de segurança, tempo de exposição em intervalo de 0,5s a 0,9s com 75 a 85Kvp, sendo ajustados a cada paciente, se necessário;

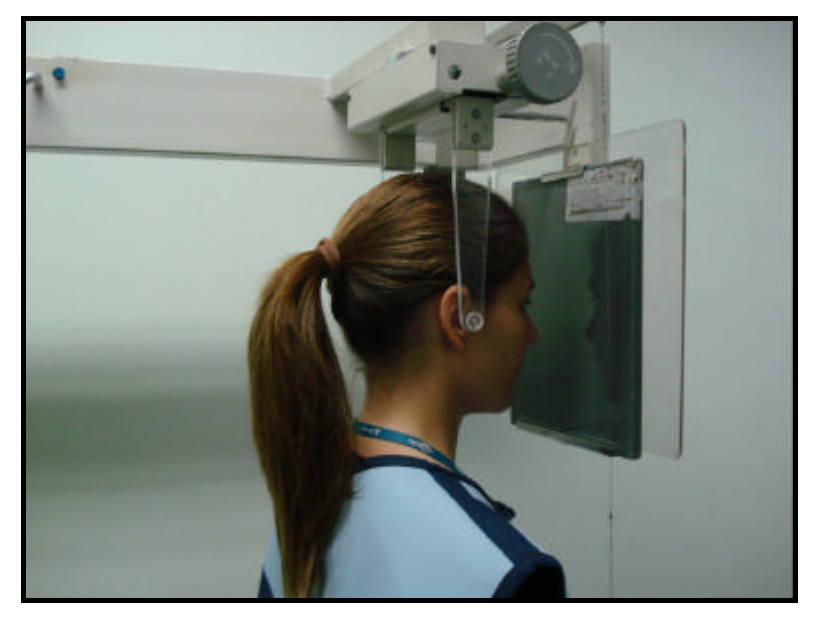

FIGURA 4.1 – Norma técnica para obtenção de Telerradiografia em Norma Frontal.

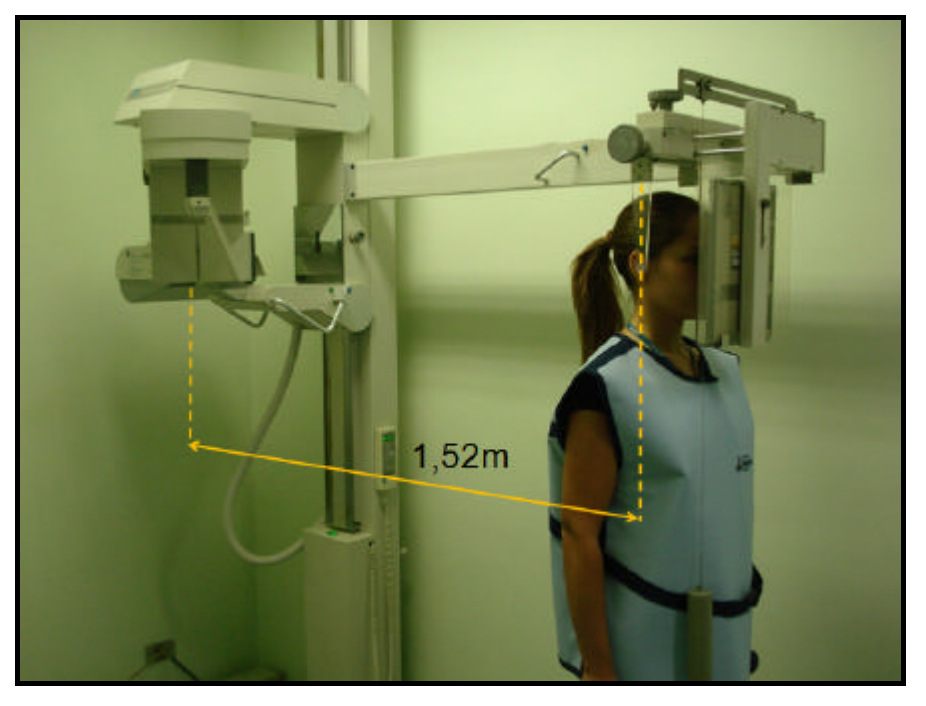

FIGURA 4.2 - Distância focal de 1,52m para a obtenção da Telerradiografia em Norma Frontal.

## **4.2.2.2 Leitura da Imagem Latente armazenada nas Placas de Fósforo foto ativadas**

Após exposição das Placas de Fósforo aos raios X, estas tiveram sua leitura feita por meio de um sistema radiográfico computadorizado FCR XG1 da Fuji Medical. A leitura das imagens latentes foi realizada dentro de um intervalo máximo de 30 minutos após a exposição das Placas de Fósforo aos raios X. Para tanto se utilizou um computador Dell Precision 490 com processador Intel Xeon Dell Core 4 Mb, 1,86 Ghz, como estação de trabalho e um monitor de cristal líquido da Samsung (Samsung, Seul, Coréia do Sul) de 17 polegadas.

Primeiramente, para a leitura da imagem, inseriram-se os dados do paciente no programa específico do aparelho FCR XG1, como: nome, idade, sexo, instituição solicitante do exame radiográfico. Posteriormente, foram selecionados os parâmetros relativos à qual região seria realizada a leitura da imagem latente. Nesse caso, em específico, utilizou-se o parâmetro Crânio Geral<sup>10</sup>.

Realizado estes procedimentos, o chassi com a Placa de Fósforo foto ativada foi inserido na abertura do aparelho FCR XG1 da Fuji Medical e após alguns segundos a imagem latente contida na Placa de Fósforo foi visualizada na tela do monitor como uma imagem digital (FIGURA 4.3). Este procedimento foi realizado em cada uma das 30 Telerradiografias em Norma Frontal, em seguida, salvas em formato DICOM, numeradas de 1 a 30 e gravadas em CD-ROM. Cada imagem ocupava 13,3 megabytes de armazenamento, além de apresentarem resolução de 254 dpis e tamanho de pixel de 100μm.

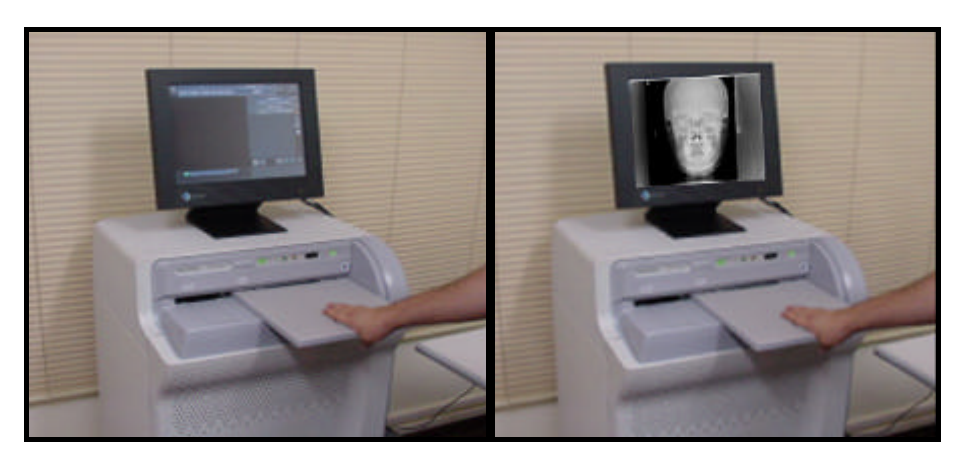

FIGURA 4.3 – Leitura da imagem latente na Placa de Fósforo foto ativada pelo sistema computadorizado FCR XG1 da Fuji Medical.

#### **4.3 Arquivamento e Compressão das Imagens Radiográficas Digitais**

#### **4.3.1 Material**

1- Computador: notebook Acer (Acer, Taiwan, China) com microprocessador Intel Pentium dual-core processor (1.73 GHz, 533 MHz FSB, 1 MB L2 cache), monitor de 14,1 polegadas com resolução de 1280x800 pixels (32 bits) WXGA, sistema operacional Windows Vista;

2- Programa de computador para conversão de imagem: ImageConverter Plus, versão 7.1.0 (fCoder LTD, Vancouver, Canadá).

#### **4.3.2 Método**

A partir da leitura da imagem latente da Placa de Fósforo foto ativada foi gerada uma imagem digital, em seguida, salva em formato DICOM, sem perda de qualidade. Neste estudo foram consideradas como imagem original, as imagens digitais salvas em formato DICOM, denominadas de "Padrão Ouro"<sup>10,34</sup>. As imagens das 30 Telerradiografias foram arquivadas em pastas individuais, para cada paciente. Posteriormente, todas as imagens em formato DICOM foram convertidas em formato JPEG, utilizando-se o programa ImageConverter Plus, nos Fatores de

Qualidade 100, 80 e 60 (FIGURA 4.4). Essas conversões resultaram, respectivamente, em proporções de compressão que variaram entre 3,4 a 4,2:1, 17 a 26:1, e 30 a 53:1. Assim para cada paciente, havia quatro imagens digitais, como visto nas FIGURAS 4.5, 4.6, 4.7 e 4.8, totalizando 120 imagens digitais. Um observador independente cegou a amostra, numerando os pacientes aleatoriamente e, em seguida, as 30 imagens digitais de cada formato (DICOM, JPEG 100, JPEG 80 e JPEG 60) foram salvas em pastas de arquivo distintas e nomeadas, não permitindo ao examinador identificar qual pasta correspondia a qual formato, de forma a evitar tendências de resultados. Dessa maneira, quando os examinadores realizaram as marcações dos pontos cefalométricos em uma determinada imagem, não sabiam se estava no formato DICOM ou formato JPEG, nos Fatores de Qualidade 100, 80 ou 60, pois a cada imagem foi atribuído apenas um número aleatório para a sua identificação e foi dito aos examinadores apenas que se tratava de comparação entre imagens digitais.

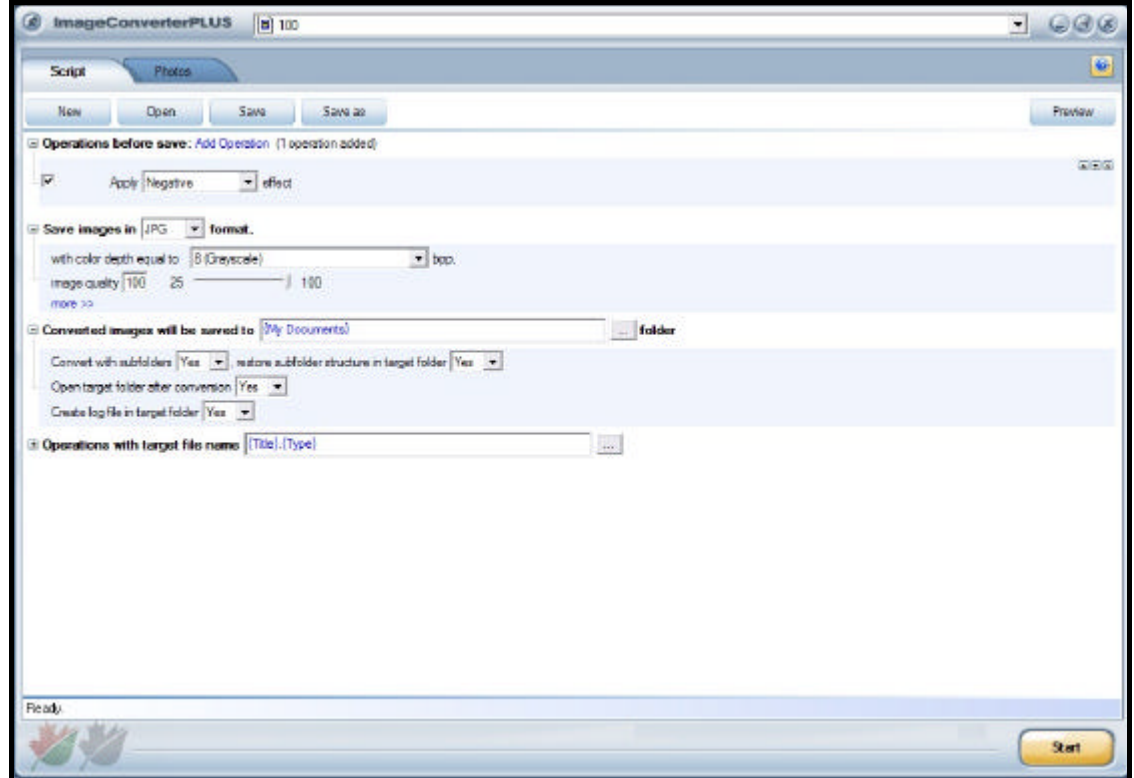

FIGURA 4.4 - Escolha dos padrões no programa ImageConverter Plus para converter imagens DICOM em JPEG, nos Fatores de Qualidade 100, 80 e 60.

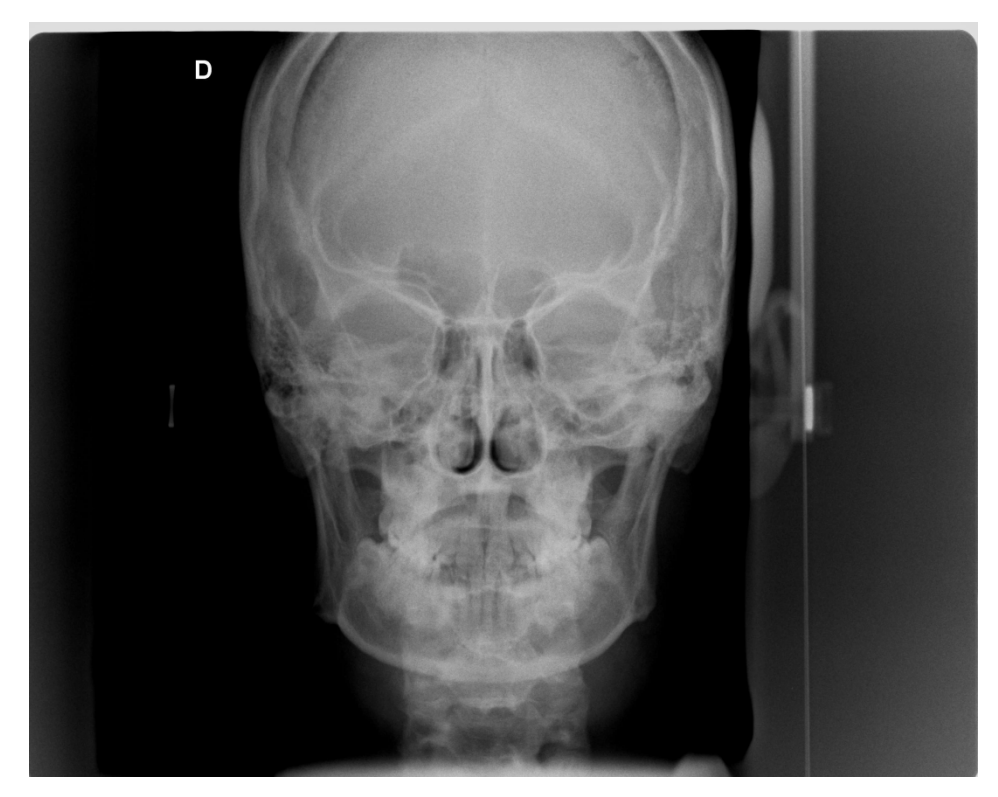

FIGURA 4.5 - Imagem do paciente 0033 no formato de arquivo DICOM.

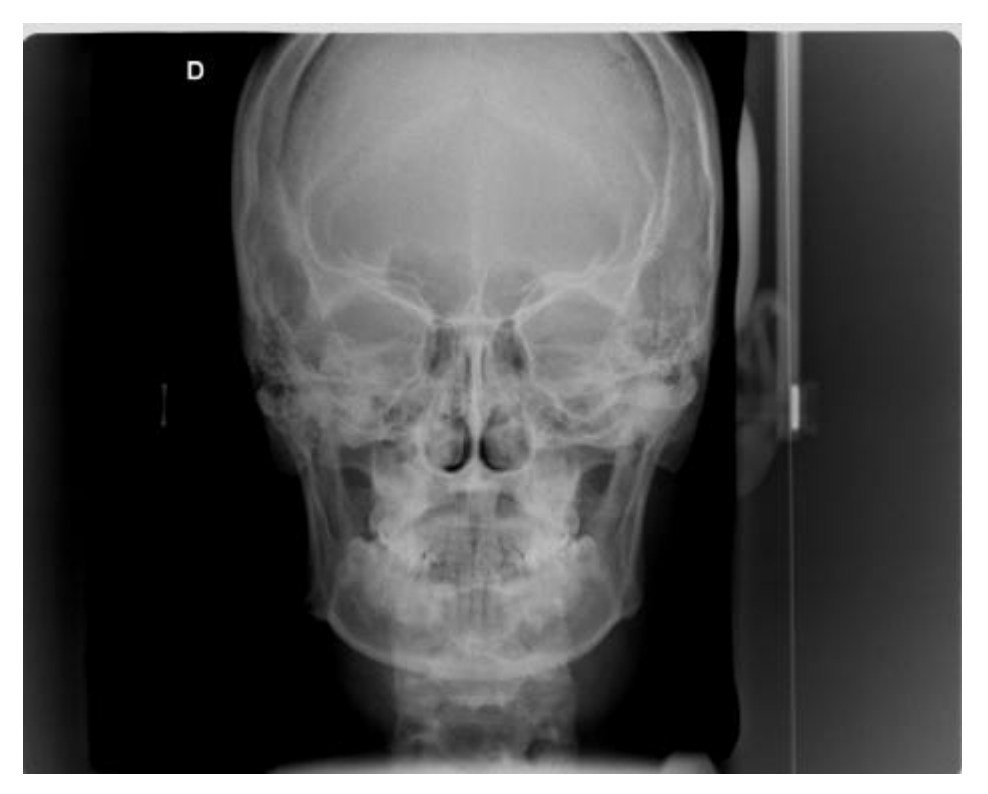

FIGURA 4.6 - Imagem do paciente 0033 no formato de arquivo JPEG, Fator de Qualidade 100).

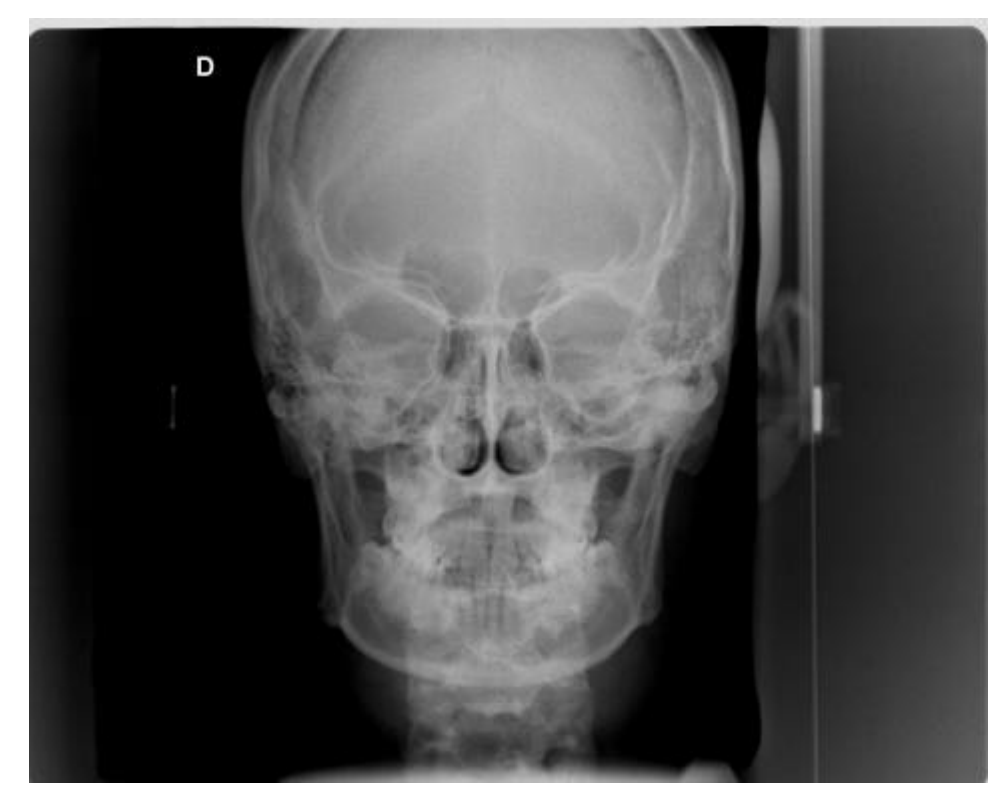

FIGURA 4.7 - Imagem do paciente 0033 no formato de arquivo JPEG, Fator de Qualidade 80).

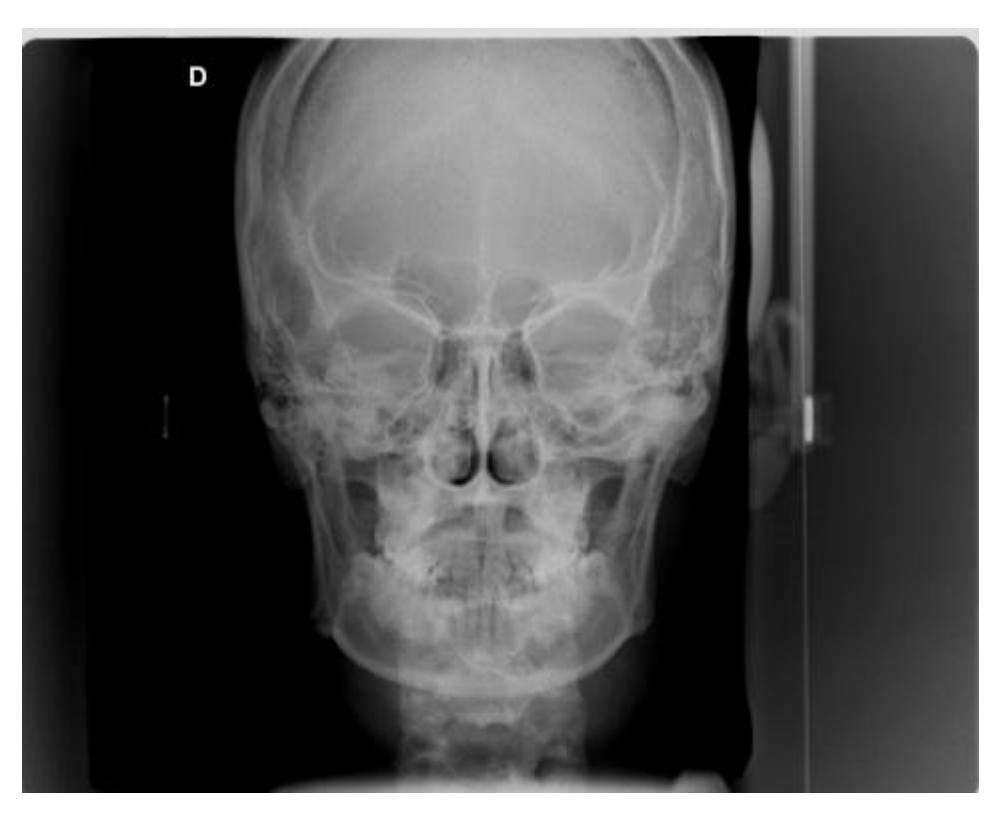

FIGURA 4.8 - Imagem do paciente 0033 no formato de arquivo JPEG, Fator de Qualidade 60).

#### **4.4 Marcação dos Pontos Cefalométricos**

#### **4.4.1 Material**

1. Computador: notebook Acer (Acer, Taiwan, China) com microprocessador Intel Pentium dual-core processor (1.73 GHz, 533 MHz FSB, 1 MB L2 cache), monitor de 14,1 polegadas com resolução de 1280x800 pixels (32 bits) WXGA, sistema operacional Windows Vista;

2. Programa de Cefalometria Computadorizada Radiocef Studio 2 – (Radiomemory, Belo Horizonte, Brasil);

3. Programa Microsoft Excel 2007 (Microsoft Corporation, Washington, Estados Unidos);

4. Imagens nos Formatos DICOM e JPEG, nos Fatores de Qualidade 100, 80 e 60.

#### **4.4.2 Método**

Para a avaliação da reprodutibilidade dos pontos cefalométricos, contou-se com o auxílio de três examinadores, profissionais especialistas em Ortodontia com experiência superior a cinco anos.

Para a calibração, realizada no dia anterior a marcação dos pontos cefalométricos, o autor da pesquisa orientou cada examinador, que recebeu um guia de orientação quanto às estruturas anatômicas que deveria observar nas imagens digitais das Telerradiografias em Norma Frontal (FIGURA 4.9) e as definições e localizações dos pontos cefalométricos (FIGURA 4.10). O autor da pesquisa também instruiu os examinadores sobre a utilização do Programa Radiocef Studio 02, quanto à captura das imagens digitais nas pastas de arquivo, seleção dos pontos cefalométricos a serem marcados e registro das coordenadas nos eixos X e Y de cada ponto cefalométrico marcado.

Em seqüência, no texto, constam as informações e ilustrações presentes no guia de orientação entregue a cada examinador.

#### **4.4.2.1 Estruturas anatômicas**

As estruturas anatômicas, as quais os examinadores deveriam observar nas imagens digitais, foram desenhadas no guia de orientação de acordo com a descrição de Gugino<sup>23</sup>. As estruturas foram:

- 1) Base do crânio;
- 2) Lateral direita e esquerda da calota craniana;
- 3) Apófise mastóide do osso temporal direito e esquerdo;
- 4) Órbitas oculares direita e esquerda;
- 5) Fossa nasal direita e esquerda;
- 6) Processo frontal do osso zigomático direito e esquerdo;
- 7) Processo maxilar do osso zigomático direito e esquerdo;
- 8) Ramo e corpo mandibular direito e esquerdo e sínfise;
- 9) Incisivos Centrais superiores e inferiores;
- 10) Face vestibular do primeiro molar superior direito e esquerdo;
- 11) Face vestibular do primeiro molar inferior direito e esquerdo;
- 12) Maxila direita e esquerda.

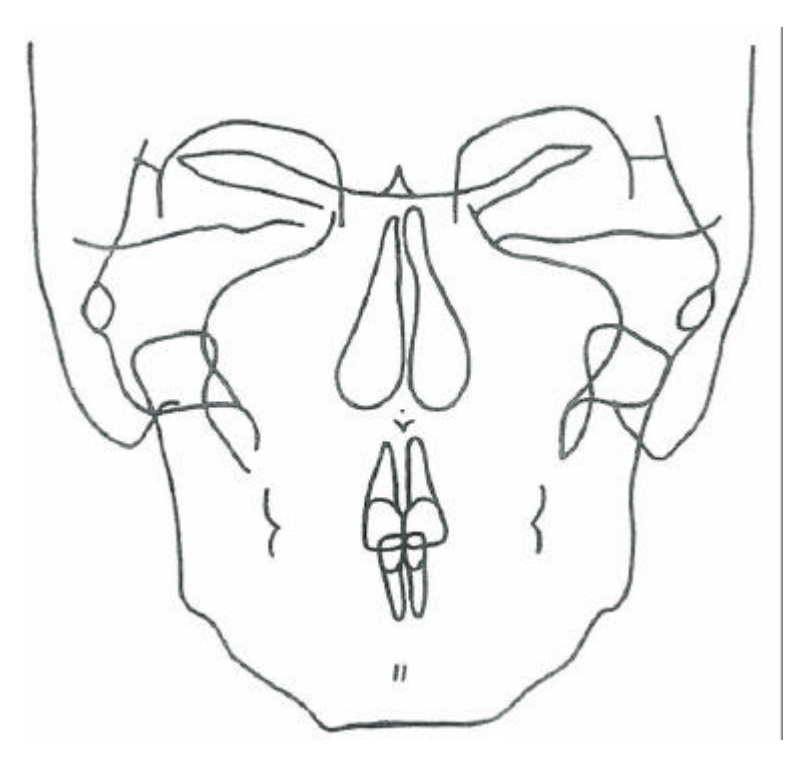

FIGURA 4.9 – Desenho anatômico.

#### **4.4.2.2 Pontos Cefalométricos em Norma Frontal**

Os pontos cefalométricos marcados seguiram as determinações preconizadas por Ricketts<sup>41</sup> e Major et al.<sup>32</sup>. Os pontos foram:

**Pontos ZL/ZR:** ponto situado na intersecção da sutura frontomalar com o contorno da borda interna da órbita esquerda e direita, respectivamente;

**Pontos ZA/AZ:** ponto mediano situado no centro da borda externo da apófise zigomática esquerda e direita, respectivamente;

**Pontos NC/CN:** ponto mais externo, na perspectiva frontal, da cavidade nasal esquerda e direita, respectivamente;

**Pontos JL/JR:** ponto situado na parte mais côncava da tuberosidade maxilar, na intersecção com a apófise zigomática esquerda e direita, respectivamente;

**Pontos AG/GA:** ponto antegoníaco situado na parte côncava à frente da protuberância goníaca esquerda e direita, respectivamente;

Ponto ENA: ponto situado ra espinha nasal anterior entre o tabique mediano da cavidade nasal e o palato duro;

**Ponto Me:** ponto mediano situado na borda inferior da mandíbula;

**Pontos A6/ 6A:** ponto mais vestibular dos primeiros molares superiores esquerdo e direito, respectivamente;

**Pontos B6/ 6B:** ponto mais vestibular dos primeiros molares inferiores esquerdo e direito, respectivamente;

**Ponto A1:** ponto situado no centro da crista óssea alveolar entre os incisivos centrais superiores.

**Ponto B1:** ponto situado no centro da crista óssea alveolar entre os incisivos centrais inferiores.

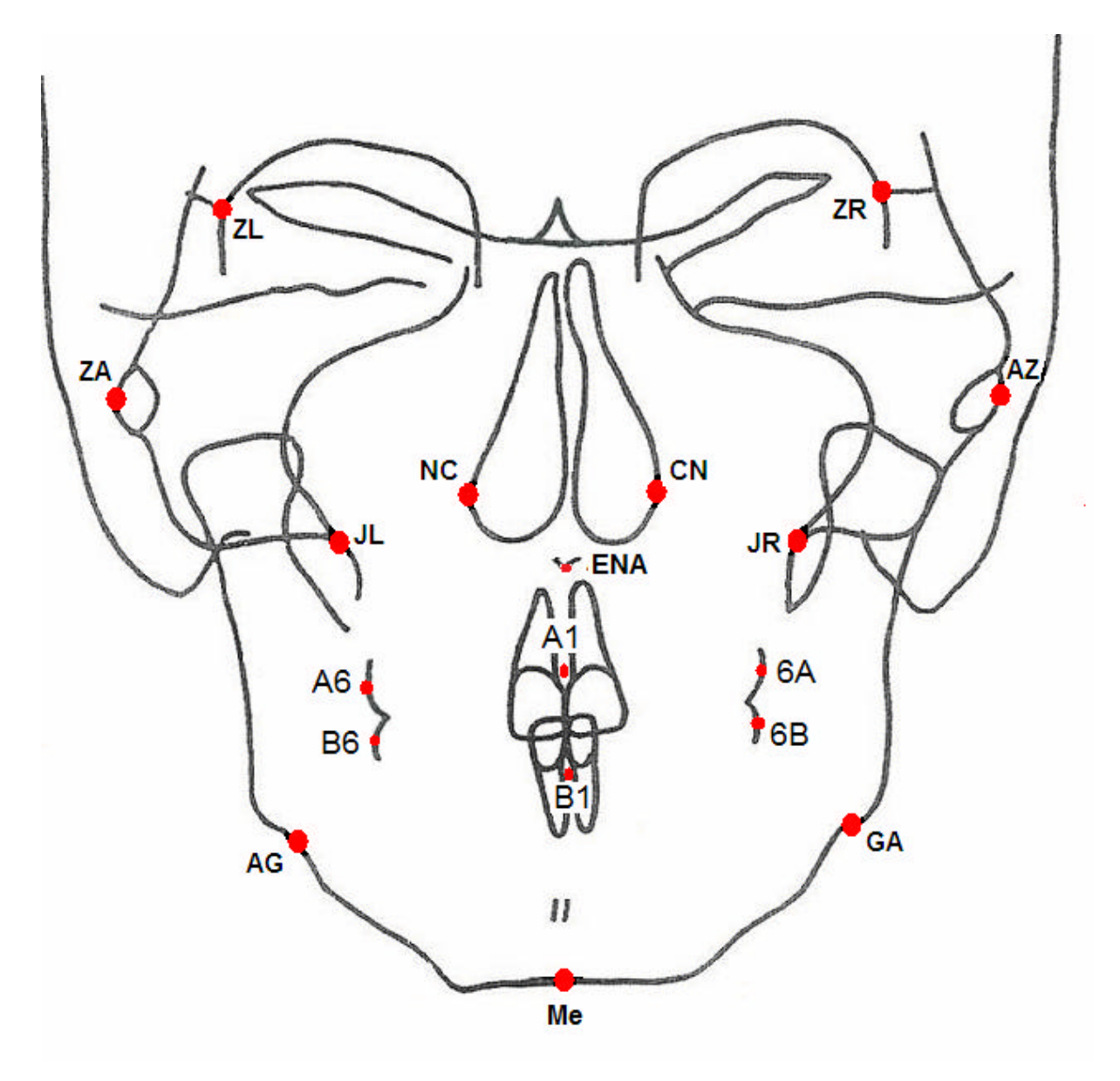

FIGURA 4.10 – Localização dos pontos cefalométricos.

#### **4.4.2.3 Localização e Marcação dos Pontos Cefalométricos**

Os três examinadores foram orientados pelo autor da pesquisa a posicionarem-se diante da tela do monitor do computador a uma distância equivalente ao comprimento de seu respectivo braço, não sendo permitidas modificações nos parâmetros de brilho ou contraste, nem utilizar a ferramenta de "zoom" <sup>10,52</sup>. As imagens foram visualizadas na tela do monitor de um mesmo computador em seu tamanho original (30 cm de altura por 24 cm de largura) e em ambiente, devidamente escurecido. Sendo permitido rolar a imagem na tela do monitor e usar as ferramentas de localização de pontos cefalométricos disponíveis no programa de cefalometria computadorizada Radiocef Studio 2.

Na marcação dos 18 pontos cefalométricos, para determinar a localização dos mesmos usou-se de uma ferramenta de localização baseada no sistema de coordenadas cartesianas X e Y, presente no programa Radiocef Studio 2 (FIGURA 4.11). Assim, cada ponto cefalométrico teve suas coordenadas registradas no plano horizontal, determinado pelo eixo X, e no plano vertical, determinado pelo eixo Y. As coordenadas, nos eixos X e Y de cada ponto cefalométrico, medidas em milímetros, foram exportadas para um arquivo texto e, em seguida, importadas para o Microsoft Excel 2007 para posterior análise estatística.

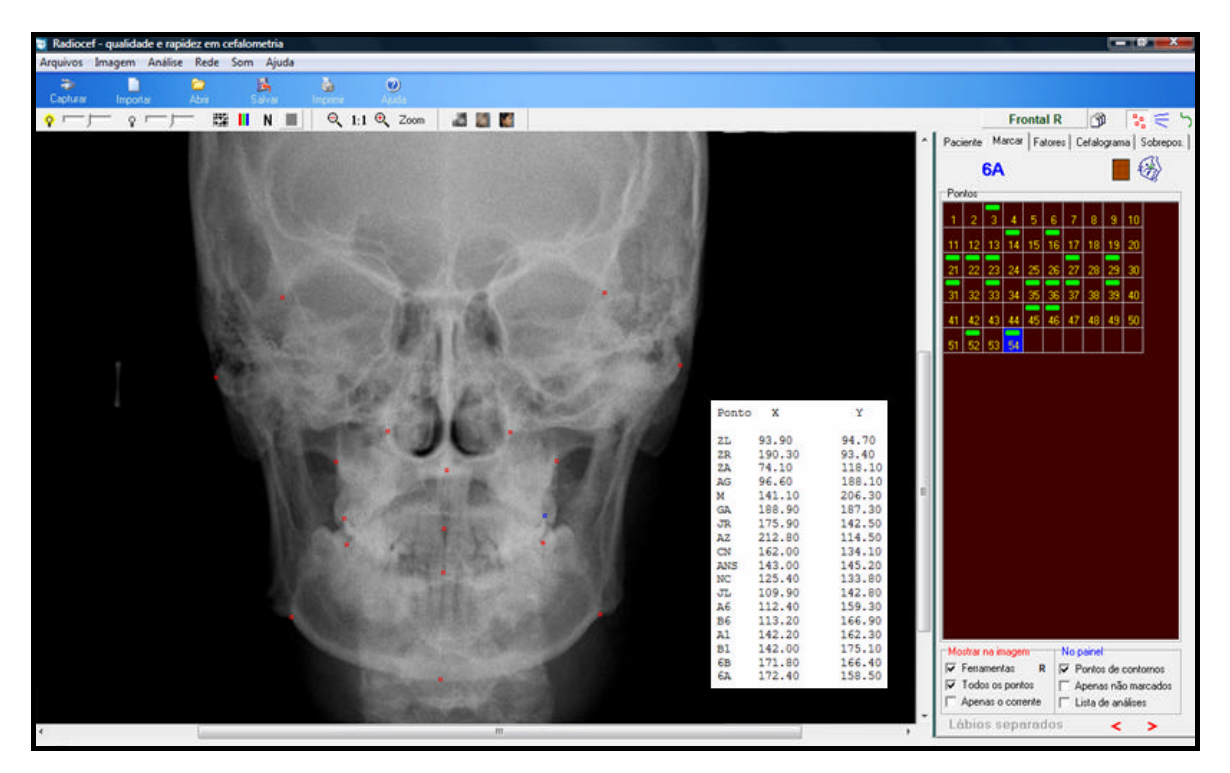

FIGURA 4.11 - Uso do Software Radiocef Studio 2 para localização e marcação, nos eixos X e Y, dos 18 pontos cefalométricos.

#### **4.5 Análise Estatística**

Os três examinadores realizaram as marcações dos 18 pontos cefalométricos permitindo encontrar suas localizações nas coordenadas X e Y. Para o erro do método, cada examinador repetiu as marcações em 20% das imagens de cada formato, escolhidas aleatoriamente, após 30 dias da marcação inicial dos pontos cefalométricos e os examinadores não passaram por nova calibração.

Para avaliação do erro na repetição da medição executada pelo mesmo examinador, nos diferentes formatos de arquivo, foram calculadas as correlações intraclasses (FLEISS<sup>16</sup>, 1986) de cada ponto para cada coordenada objetivando verificar a existência de erro sistemático das medidas. Na determinação dos erros das medidas utilizou-se a fórmula de Dahlberg (DALHBERG<sup>8</sup>, 1940 / HOUSTON<sup>26</sup>, 1983), para verificar a existência de erro casual das medidas.

Para verificar a concordância interexaminadores, para cada formato de arquivo, foram calculadas as correlações intraclasses entre os três examinadores do estudo. A correlação intraclasse é uma medida de concordância que varia de 0 a 1,

sendo que valores próximos de 1 são considerados mais precisos ou concordantes, enquanto que valores próximos de 0 são considerados imprecisos ou discordantes.

Para comparação entre os grupos de reprodutibilidade de marcação dos pontos utilizou-se a Análise de Variância (ANOVA), como critério para medidas repetidas (NETER et al. $37$ , 1996).

Em todos os testes adotou-se o nível de significância de 5% (ZAR<sup>54</sup>, 1996).

## **5. RESULTADOS**

## **5. RESULTADOS**

## **5.1 Erro do Método para Formato DICOM**

**Tabela 5.1** Resultado da concordância intraexaminador - examinador 1 para o Formato DICOM

|                       | IC (95%)<br>Correlação |          | Fórmula  |                       |
|-----------------------|------------------------|----------|----------|-----------------------|
| <b>Pontos</b>         | <b>Intraclasse</b>     | Inferior | Superior | de<br><b>Dahlberg</b> |
| ZLx                   | 1,00                   | 0,99     | 1,00     | 0,586                 |
| ZLy                   | 0,97                   | 0,87     | 1,00     | 0,857                 |
| ZRx                   | 1,00                   | 0,98     | 1,00     | 0,596                 |
| ZRy                   | 0,99                   | 0,94     | 1,00     | 0,533                 |
| ZAx                   | 1,00                   | 1,00     | 1,00     | 0,227                 |
| ZAy                   | 0,98                   | 0,89     | 1,00     | 0,457                 |
| AGx                   | 1,00                   | 0,99     | 1,00     | 0,549                 |
| AGy                   | 1,00                   | 0,99     | 1,00     | 0,446                 |
| Mex                   | 0,99                   | 0,95     | 1,00     | 1,280                 |
| Mey                   | 1,00                   | 0,99     | 1,00     | 0,399                 |
| GAx                   | 1,00                   | 1,00     | 1,00     | 0,391                 |
| GAy                   | 1,00                   | 0,99     | 1,00     | 0,396                 |
| <b>JRx</b>            | 0,99                   | 0,96     | 1,00     | 1,112                 |
| <b>JRy</b>            | 0,93                   | 0,69     | 0,99     | 0,958                 |
| AZx                   | 1,00                   | 1,00     | 1,00     | 0,177                 |
| AZy                   | 0,81                   | 0,31     | 0,96     | 0,701                 |
| <b>CN<sub>x</sub></b> | 1,00                   | 0,99     | 1,00     | 0,568                 |
| <b>CNy</b>            | 0,99                   | 0,97     | 1,00     | 0,328                 |
| <b>ENAx</b>           | 1,00                   | 1,00     | 1,00     | 0,275                 |
| <b>ENAy</b>           | 0,99                   | 0,95     | 1,00     | 0,486                 |
| <b>NCx</b>            | 1,00                   | 0,99     | 1,00     | 0,412                 |
| <b>NCy</b>            | 0,97                   | 0,86     | 1,00     | 0,777                 |
| JLx                   | 1,00                   | 0,99     | 1,00     | 0,451                 |
| JLy                   | 0,98                   | 0,88     | 1,00     | 0,579                 |
| A <sub>6</sub> x      | 0,99                   | 0,95     | 1,00     | 1,072                 |
| A6y                   | 0,98                   | 0,91     | 1,00     | 0,963                 |
| B <sub>6</sub> x      | 1,00                   | 1,00     | 1,00     | 0,366                 |
| B <sub>6y</sub>       | 1,00                   | 0,99     | 1,00     | 0,371                 |
| A1x                   | 1,00                   | 1,00     | 1,00     | 0,233                 |
| A1y                   | 1,00                   | 0,99     | 1,00     | 0,388                 |
| B <sub>1x</sub>       | 1,00                   | 1,00     | 1,00     | 0,125                 |
| B <sub>1y</sub>       | 0,99                   | 0,97     | 1,00     | 0,546                 |
| 6Bx                   | 1,00                   | 0,99     | 1,00     | 0,537                 |
| 6By                   | 0,99                   | 0,95     | 1,00     | 0,564                 |
| 6Ax                   | 1,00                   | 0,98     | 1,00     | 0,717                 |
| 6Ay                   | 0,98                   | 0,92     | 1,00     | 0,740                 |

|                       | Correlação<br><b>Pontos</b><br><b>Intraclasse</b> | IC (95%) |          | Fórmula               |
|-----------------------|---------------------------------------------------|----------|----------|-----------------------|
|                       |                                                   | Inferior | Superior | de<br><b>Dahlberg</b> |
| ZLx                   | 1,00                                              | 0,99     | 1,00     | 0,562                 |
| ZLy                   | 0,96                                              | 0,80     | 0,99     | 0,965                 |
| <b>ZRx</b>            | 1,00                                              | 0,98     | 1,00     | 0,647                 |
| ZRy                   | 0,93                                              | 0,71     | 0,99     | 1,078                 |
| ZAx                   | 1,00                                              | 0,99     | 1,00     | 0,616                 |
| ZAy                   | 0,98                                              | 0,90     | 1,00     | 0,412                 |
| <b>AGx</b>            | 1,00                                              | 0,99     | 1,00     | 0,557                 |
| AGy                   | 0,99                                              | 0,93     | 1,00     | 1,018                 |
| Mex                   | 0,99                                              | 0,97     | 1,00     | 0,892                 |
| Mey                   | 1,00                                              | 0,98     | 1,00     | 0,515                 |
| GAx                   | 0,99                                              | 0,97     | 1,00     | 0,993                 |
| GAy                   | 0,99                                              | 0,96     | 1,00     | 0,643                 |
| <b>JRx</b>            | 1,00                                              | 0,99     | 1,00     | 0,675                 |
| <b>JRy</b>            | 0,91                                              | 0,60     | 0,98     | 1,021                 |
| <b>AZx</b>            | 1,00                                              | 1,00     | 1,00     | 0,224                 |
| AZy                   | 0,96                                              | 0,80     | 0,99     | 0,335                 |
| <b>CN<sub>x</sub></b> | 1,00                                              | 1,00     | 1,00     | 0,187                 |
| <b>CN<sub>y</sub></b> | 0,93                                              | 0,70     | 0,99     | 1,141                 |
| <b>ENAx</b>           | 1,00                                              | 1,00     | 1,00     | 0,207                 |
| <b>ENAy</b>           | 0,99                                              | 0,95     | 1,00     | 0,483                 |
| <b>NCx</b>            | 1,00                                              | 0,99     | 1,00     | 0,544                 |
| <b>NCy</b>            | 0,95                                              | 0,77     | 0,99     | 1,046                 |
| JLx                   | 1,00                                              | 1,00     | 1,00     | 0,314                 |
| JLy                   | 0,99                                              | 0,94     | 1,00     | 0,395                 |
| A <sub>6</sub> x      | 0,97                                              | 0,84     | 0,99     | 1,991                 |
| A6y                   | 0,98                                              | 0,92     | 1,00     | 0,888                 |
| B <sub>6</sub> x      | 1,00                                              | 0,99     | 1,00     | 0,404                 |
| B6y                   | 0,99                                              | 0,97     | 1,00     | 0,503                 |
| A1x                   | 1,00                                              | 1,00     | 1,00     | 0,113                 |
| A1y                   | 0,99                                              | 0,97     | 1,00     | 0,644                 |
| B <sub>1</sub> x      | 1,00                                              | 1,00     | 1,00     | 0,110                 |
| B <sub>1y</sub>       | 1,00                                              | 0,99     | 1,00     | 0,314                 |
| 6Bx                   | 1,00                                              | 1,00     | 1,00     | 0,231                 |
| 6By                   | 0,99                                              | 0,97     | 1,00     | 0,461                 |
| 6Ax                   | 1,00                                              | 0,99     | 1,00     | 0,498                 |
| 6Ay                   | 0,98                                              | 0,90     | 1,00     | 0,761                 |

**Tabela 5.2** Resultado da concordância intraexaminador - examinador 2 para o Formato DICOM

|                       | Correlação         |          | IC (95%) |                       |  |
|-----------------------|--------------------|----------|----------|-----------------------|--|
| <b>Pontos</b>         | <b>Intraclasse</b> | Inferior | Superior | de<br><b>Dahlberg</b> |  |
| ZLx                   | 1,00               | 0,99     | 1,00     | 0,498                 |  |
| ZLy                   | 0,88               | 0,50     | 0,98     | 1,569                 |  |
| ZRx                   | 0,99               | 0,97     | 1,00     | 0,810                 |  |
| ZRy                   | 0,84               | 0,39     | 0,97     | 1,989                 |  |
| ZAx                   | 1,00               | 0,98     | 1,00     | 0,661                 |  |
| ZAy                   | 0,97               | 0,87     | 1,00     | 0,492                 |  |
| AGx                   | 1,00               | 1,00     | 1,00     | 0,305                 |  |
| AGy                   | 1,00               | 0,99     | 1,00     | 0,386                 |  |
| Mex                   | 1,00               | 0,98     | 1,00     | 0,706                 |  |
| Mey                   | 1,00               | 0,99     | 1,00     | 0,265                 |  |
| GAx                   | 0,99               | 0,97     | 1,00     | 0,918                 |  |
| GAy                   | 1,00               | 0,99     | 1,00     | 0,282                 |  |
| <b>JRx</b>            | 1,00               | 0,98     | 1,00     | 0,648                 |  |
| JRy                   | 0,92               | 0,63     | 0,98     | 1,179                 |  |
| <b>AZx</b>            | 1,00               | 1,00     | 1,00     | 0,220                 |  |
| AZy                   | 0,96               | 0,81     | 0,99     | 0,324                 |  |
| <b>CN<sub>x</sub></b> | 1,00               | 0,99     | 1,00     | 0,406                 |  |
| <b>CNy</b>            | 0,97               | 0,86     | 1,00     | 0,741                 |  |
| <b>ENAx</b>           | 1,00               | 1,00     | 1,00     | 0,207                 |  |
| <b>ENAy</b>           | 1,00               | 0,98     | 1,00     | 0,314                 |  |
| <b>NCx</b>            | 1,00               | 0,99     | 1,00     | 0,360                 |  |
| <b>NCy</b>            | 0,98               | 0,92     | 1,00     | 0,598                 |  |
| JLx                   | 1,00               | 0,98     | 1,00     | 0,759                 |  |
| JLy                   | 0,96               | 0,81     | 0,99     | 0,942                 |  |
| A6x                   | 0,99               | 0,93     | 1,00     | 1,302                 |  |
| A6y                   | 0,99               | 0,95     | 1,00     | 0,662                 |  |
| B <sub>6</sub> x      | 1,00               | 0,97     | 1,00     | 0,794                 |  |
| B6y                   | 1,00               | 0,99     | 1,00     | 0,337                 |  |
| A1x                   | 1,00               | 1,00     | 1,00     | 0,207                 |  |
| A1y                   | 0,99               | 0,97     | 1,00     | 0,597                 |  |
| B1x                   | 1,00               | 1,00     | 1,00     | 0,214                 |  |
| B <sub>1y</sub>       | 0,99               | 0,95     | 1,00     | 0,656                 |  |
| 6Bx                   | 1,00               | 0,99     | 1,00     | 0,537                 |  |
| 6By                   | 0,99               | 0,97     | 1,00     | 0,411                 |  |
| 6Ax                   | 1,00               | 0,99     | 1,00     | 0,520                 |  |
| 6Ay                   | 0,98               | 0,92     | 1,00     | 0,710                 |  |

**Tabela 5.3** Resultado da concordância intraexaminador - examinador 3 para o Formato DICOM

As tabelas 5.1, 5.2 e 5.3 mostram reprodutibilidade intraexaminador para o Formato DICOM, uma vez que as correlações intraclasses são superiores a 0,9, com exceção feita aos pontos ZL, ZR e AZ, no eixo y. Os erros das medidas, aferidos pela Fórmula de Dahlberg, estão acima de 1 mm para os pontos Me, JR e A6, no eixo x, e aos pontos ZL, ZR, JR, NC, CN e AG, no eixo y.

## **5.2 Erro do Método para o Formato JPEG 100**

|                       | Correlação         | IC (95%) |          | Fórmula               |
|-----------------------|--------------------|----------|----------|-----------------------|
| <b>Pontos</b>         | <b>Intraclasse</b> | Inferior | Superior | de<br><b>Dahlberg</b> |
| ZLx                   | 1,00               | 0,99     | 1,00     | 0,405                 |
| ZLy                   | 0,93               | 0,68     | 0,99     | 1,393                 |
| ZRx                   | 1,00               | 0,99     | 1,00     | 0,366                 |
| ZRy                   | 0,96               | 0,81     | 0,99     | 1,011                 |
| ZAx                   | 0,99               | 0,96     | 1,00     | 1,054                 |
| ZAy                   | 0,90               | 0,57     | 0,98     | 1,084                 |
| <b>AGx</b>            | 1,00               | 0,99     | 1,00     | 0,462                 |
| AGy                   | 0,99               | 0,97     | 1,00     | 0,808                 |
| Mex                   | 1,00               | 0,98     | 1,00     | 0,765                 |
| Mey                   | 1,00               | 0,99     | 1,00     | 0,296                 |
| GAx                   | 1,00               | 0,98     | 1,00     | 0,760                 |
| GAy                   | 0,99               | 0,96     | 1,00     | 0,641                 |
| <b>JRx</b>            | 0,99               | 0,93     | 1,00     | 1,372                 |
| JRy                   | 0,92               | 0,64     | 0,99     | 0,979                 |
| AZx                   | 1,00               | 1,00     | 1,00     | 0,269                 |
| AZy                   | 0,94               | 0,74     | 0,99     | 0,393                 |
| <b>CN<sub>x</sub></b> | 1,00               | 0,99     | 1,00     | 0,399                 |
| <b>CN<sub>y</sub></b> | 0,97               | 0,87     | 1,00     | 0,711                 |
| <b>ENAx</b>           | 1,00               | 1,00     | 1,00     | 0,294                 |
| <b>ENAy</b>           | 0,98               | 0,92     | 1,00     | 0,635                 |
| <b>NCx</b>            | 1,00               | 1,00     | 1,00     | 0,311                 |
| <b>NC<sub>V</sub></b> | 0,97               | 0,86     | 0,99     | 0,782                 |
| JLx                   | 0,99               | 0,97     | 1,00     | 0,786                 |
| JLy                   | 0,87               | 0,47     | 0,98     | 1,270                 |
| A <sub>6</sub> x      | 0,99               | 0,94     | 1,00     | 1,248                 |
| A6y                   | 0,97               | 0,87     | 1,00     | 1,006                 |
| B <sub>6</sub> x      | 0,99               | 0,93     | 1,00     | 1,363                 |
| B6y                   | 1,00               | 0,99     | 1,00     | 0,376                 |
| A1x                   | 1,00               | 1,00     | 1,00     | 0,146                 |
| A1y                   | 1,00               | 0,98     | 1,00     | 0,495                 |
| B <sub>1x</sub>       | 1,00               | 1,00     | 1,00     | 0,238                 |
| B <sub>1y</sub>       | 0,99               | 0,97     | 1,00     | 0,547                 |
| 6Bx                   | 0,99               | 0,97     | 1,00     | 0,892                 |
| 6By                   | 0,97               | 0,85     | 0,99     | 0,984                 |
| 6Ax                   | 1,00               | 0,98     | 1,00     | 0,750                 |
| 6Ay                   | 0,98               | 0,89     | 1,00     | 0,795                 |

**Tabela 5.4** Resultado da concordância intraexaminador - examinador 1 para o Formato JPEG 100

**IC (95%) Pontos Correlação Intraclasse** Inferior Superior **Fórmula de Dahlberg** ZLx 1,00 0,99 1,00 0,572 ZLy 0,73 0,11 0,95 2,353 ZRx 1,00 0,98 1,00 0,542 ZRy 0,95 0,76 0,99 0,962 ZAx 1,00 0,99 1,00 0,523 ZAy 0,98 0,88 1,00 0,463 AGx 1,00 0,99 1,00 0,655 AGy 0,99 0,93 1,00 0,983 Mex 0,99 0,97 1,00 1,013 Mey 0,99 0,94 1,00 0,875 GAx 1,00 0,99 1,00 0,601 GAy 0,99 0,97 1,00 0,512 JRx 1,00 1,00 1,00 0,385 JRy 0,96 0,81 0,99 0,678 AZx 1,00 1,00 1,00 0,251 AZy 0,84 0,39 0,97 0,736 CNx 1,00 0,99 1,00 0,380 CNy 0,87 0,47 0,98 1,595 ENAx 1,00 1,00 1,00 0,183 ENAy 0,98 0,89 1,00 0,767 NCx 1,00 0,98 1,00 0,608 NCy 0,88 0,49 0,98 1,634 JLx 1,00 1,00 1,00 0,245 JLy 0,99 0,95 1,00 0,367 A6x 0,96 0,81 0,99 2,197 A6y 0,99 0,93 1,00 0,835

B6x 1,00 0,99 1,00 0,499 B6y 0,99 0,93 1,00 0,823 A1x 1,00 1,00 1,00 0,173 A1y 1,00 0,98 1,00 0,513 B1x 1,00 1,00 1,00 0,113 B1y 1,00 0,98 1,00 0,472 6Bx 1,00 0,99 1,00 0,535 6By 0,98 0,91 1,00 0,824 6Ax 0,99 0,97 1,00 0,975 6Ay 0,99 0,94 1,00 0,633

**Tabela 5.5** Resultado da concordância intraexaminador - examinador 2 para o Formato JPEG 100

|                       | Correlação         | IC (95%) |          | Fórmula               |
|-----------------------|--------------------|----------|----------|-----------------------|
| <b>Pontos</b>         | <b>Intraclasse</b> | Inferior | Superior | de<br><b>Dahlberg</b> |
| ZLx                   | 1,00               | 0,99     | 1,00     | 0,587                 |
| <b>ZLy</b>            | 0,88               | 0,52     | 0,98     | 1,616                 |
| ZRx                   | 0,99               | 0,96     | 1,00     | 0,808                 |
| ZRy                   | 0,86               | 0,45     | 0,97     | 1,796                 |
| ZAx                   | 1,00               | 0,99     | 1,00     | 0,487                 |
| ZAy                   | 0,98               | 0,90     | 1,00     | 0,438                 |
| AGx                   | 1,00               | 0,99     | 1,00     | 0,675                 |
| AGy                   | 1,00               | 0,98     | 1,00     | 0,487                 |
| Mex                   | 1,00               | 0,99     | 1,00     | 0,443                 |
| Mey                   | 1,00               | 0,99     | 1,00     | 0,267                 |
| GAx                   | 1,00               | 0,98     | 1,00     | 0,763                 |
| GAy                   | 0,99               | 0,97     | 1,00     | 0,553                 |
| JRx                   | 0,99               | 0,96     | 1,00     | 0,980                 |
| <b>JRy</b>            | 0,96               | 0,82     | 0,99     | 0,766                 |
| AZx                   | 1,00               | 1,00     | 1,00     | 0,280                 |
| AZy                   | 0,81               | 0,30     | 0,96     | 0,652                 |
| <b>CN<sub>x</sub></b> | 1,00               | 0,99     | 1,00     | 0,456                 |
| <b>CN<sub>V</sub></b> | 0,98               | 0,92     | 1,00     | 0,552                 |
| <b>ENAx</b>           | 1,00               | 1,00     | 1,00     | 0,191                 |
| <b>ENAy</b>           | 0,99               | 0,95     | 1,00     | 0,507                 |
| <b>NCx</b>            | 1,00               | 1,00     | 1,00     | 0,248                 |
| <b>NCy</b>            | 0,98               | 0,92     | 1,00     | 0,562                 |
| <b>JLx</b>            | 1,00               | 0,99     | 1,00     | 0,567                 |
| JLy                   | 0,96               | 0,81     | 0,99     | 0,997                 |
| A <sub>6</sub> x      | 0,99               | 0,93     | 1,00     | 1,337                 |
| A6y                   | 0,99               | 0,93     | 1,00     | 0,804                 |
| B <sub>6</sub> x      | 0,99               | 0,96     | 1,00     | 0,993                 |
| B6y                   | 0,99               | 0,94     | 1,00     | 0,769                 |
| A <sub>1</sub> x      | 1,00               | 1,00     | 1,00     | 0,179                 |
| A1y                   | 1,00               | 0,98     | 1,00     | 0,452                 |
| B <sub>1</sub> x      | 1,00               | 1,00     | 1,00     | 0,139                 |
| B <sub>1y</sub>       | 0,98               | 0,91     | 1,00     | 0,949                 |
| 6Bx                   | 1,00               | 0,99     | 1,00     | 0,619                 |
| 6By                   | 0,99               | 0,97     | 1,00     | 0,458                 |
| 6Ax                   | 1,00               | 0,99     | 1,00     | 0,609                 |
| 6Ay                   | 0,98               | 0,92     | 1,00     | 0,719                 |

**Tabela 5.6** Resultado da concordância intraexaminador - examinador 3 para o Formato JPEG 100

As tabelas 5.4, 5.5 e 5.6 mostram que para o Formato JPEG 100, há reprodutibilidade intraexaminador, no entanto, os pontos ZL, ZR, AZ, ZA, JL, NC e CN apresentaram correlação intraclasse inferior a 0,90. Verificou-se erro de medida superior a 1 mm para os pontos ZL, ZR, JL, NC e CN, no eixo y, aos pontos JR, Me e B6, no eixo x, e para os pontos ZA e A6, em ambos os eixos x e y.

## **5.3 Erro do Método para o Formato JPEG 80**

**Tabela 5.7** Resultado da concordância intraexaminador - examinador 1 para o Formato JPEG 80

|                       | Correlação         | IC (95%) |          | Fórmula               |
|-----------------------|--------------------|----------|----------|-----------------------|
| <b>Pontos</b>         | <b>Intraclasse</b> | Inferior | Superior | de<br><b>Dahlberg</b> |
| ZLx                   | 1,00               | 0,99     | 1,00     | 0,524                 |
| ZLy                   | 0,96               | 0,79     | 0,99     | 1,081                 |
| <b>ZRx</b>            | 1,00               | 0,98     | 1,00     | 0,574                 |
| <b>ZRy</b>            | 0,97               | 0,87     | 1,00     | 0,797                 |
| ZAx                   | 1,00               | 1,00     | 1,00     | 0,331                 |
| ZAy                   | 0,99               | 0,97     | 1,00     | 0,224                 |
| <b>AGx</b>            | 1,00               | 0,99     | 1,00     | 0,608                 |
| AGy                   | 0,99               | 0,96     | 1,00     | 0,825                 |
| Mex                   | 0,99               | 0,96     | 1,00     | 1,203                 |
| Mey                   | 1,00               | 1,00     | 1,00     | 0,202                 |
| GAx                   | 1,00               | 0,99     | 1,00     | 0,683                 |
| GAy                   | 1,00               | 0,99     | 1,00     | 0,287                 |
| <b>JRx</b>            | 0,99               | 0,95     | 1,00     | 1,238                 |
| <b>JRy</b>            | 0,79               | 0,24     | 0,96     | 1,494                 |
| <b>AZx</b>            | 1,00               | 1,00     | 1,00     | 0,219                 |
| AZy                   | 0,86               | 0,45     | 0,97     | 0,582                 |
| <b>CN<sub>x</sub></b> | 1,00               | 0,99     | 1,00     | 0,362                 |
| <b>CNy</b>            | 0,97               | 0,84     | 0,99     | 0,743                 |
| <b>ENAx</b>           | 1,00               | 1,00     | 1,00     | 0,219                 |
| <b>ENAy</b>           | 0,99               | 0,95     | 1,00     | 0,474                 |
| <b>NCx</b>            | 1,00               | 0,99     | 1,00     | 0,507                 |
| <b>NCy</b>            | 0,95               | 0,78     | 0,99     | 0,997                 |
| JLx                   | 1,00               | 0,98     | 1,00     | 0,689                 |
| JLy                   | 0,92               | 0,65     | 0,99     | 0,933                 |
| A <sub>6</sub> x      | 0,99               | 0,95     | 1,00     | 1,084                 |
| A6y                   | 0,99               | 0,95     | 1,00     | 0,668                 |
| B <sub>6</sub> x      | 0,99               | 0,95     | 1,00     | 1,120                 |
| B <sub>6y</sub>       | 0,99               | 0,95     | 1,00     | 0,680                 |
| A <sub>1x</sub>       | 1,00               | 1,00     | 1,00     | 0,233                 |
| A1y                   | 1,00               | 0,99     | 1,00     | 0,347                 |
| B <sub>1x</sub>       | 1,00               | 1,00     | 1,00     | 0,249                 |
| B <sub>1y</sub>       | 0,99               | 0,96     | 1,00     | 0,651                 |
| 6Bx                   | 0,99               | 0,93     | 1,00     | 1,465                 |
| 6By                   | 0,99               | 0,95     | 1,00     | 0,570                 |
| 6Ax                   | 1,00               | 0,99     | 1,00     | 0,555                 |
| 6Ay                   | 0,97               | 0,85     | 0,99     | 0,854                 |

**IC (95%) Pontos Correlação Inferior Superior Fórmula de Dahlberg** ZLx 1,00 0,99 1,00 0,544 ZLy 0,92 0,67 0,99 1,186 ZRx 1,00 1,00 1,00 0,295 ZRy 0,96 0,81 0,99 0,886 ZAx 1,00 0,99 1,00 0,429 ZAy 0,93 0,67 0,99 0,884 AGx 1,00 0,99 1,00 0,450 AGy 1,00 0,98 1,00 0,598 Mex 0,99 0,96 1,00 1,109 Mey 0,99 0,95 1,00 0,826 GAx 1,00 0,99 1,00 0,578 GAy 0,99 0,96 1,00 0,607 JRx 1,00 1,00 1,00 0,393 JRy 0,92 0,67 0,99 0,917 AZx 1,00 0,99 1,00 0,333 AZy 0,85 0,43 0,97 0,640 CNx 1,00 0,99 1,00 0,531 CNy 0,85 0,42 0,97 1,729 ENAx 1,00 1,00 1,00 0,324 ENAy 0,97 0,86 1,00 0,839 NCx 1,00 0,99 1,00 0,413 NCy 0,90 0,58 0,98 1,496 JLx 1,00 1,00 1,00 0,312 JLy 0,98 0,92 1,00 0,449 A6x 0,93 0,70 0,99 2,810 A6y 0,98 0,89 1,00 1,068 B6x 0,98 0,92 1,00 1,477 B6y 0,98 0,89 1,00 1,077 A1x 1,00 1,00 0,243 A1y 0,98 0,91 1,00 1,070 B1x 1,00 1,00 1,00 0,139 B1y 0,99 0,97 1,00 0,571 6Bx 1,00 0,98 1,00 0,816 6By 0,99 0,95 1,00 0,586 6Ax 0,98 0,90 1,00 1,740 6Ay 0,99 0,96 1,00 0,531

**Tabela 5.8** Resultado da concordância intraexaminador - examinador 2 para o Formato JPEG 80

|                       | Correlação         | IC (95%) |          | Fórmula               |
|-----------------------|--------------------|----------|----------|-----------------------|
| <b>Pontos</b>         | <b>Intraclasse</b> | Inferior | Superior | de<br><b>Dahlberg</b> |
| ZLx                   | 1,00               | 0,98     | 1,00     | 0,600                 |
| ZLy                   | 0,88               | 0,50     | 0,98     | 1,775                 |
| <b>ZRx</b>            | 0,99               | 0,97     | 1,00     | 0,721                 |
| ZRy                   | 0,86               | 0,45     | 0,97     | 1,803                 |
| ZAx                   | 1,00               | 0,99     | 1,00     | 0,523                 |
| ZAy                   | 0,97               | 0,86     | 0,99     | 0,543                 |
| AGx                   | 1,00               | 1,00     | 1,00     | 0,302                 |
| AGy                   | 1,00               | 1,00     | 1,00     | 0,275                 |
| Mex                   | 1,00               | 0,99     | 1,00     | 0,640                 |
| Mey                   | 1,00               | 1,00     | 1,00     | 0,233                 |
| GAx                   | 0,99               | 0,97     | 1,00     | 0,991                 |
| GAy                   | 0,99               | 0,97     | 1,00     | 0,486                 |
| JRx                   | 1,00               | 0,98     | 1,00     | 0,737                 |
| <b>JRy</b>            | 0,98               | 0,90     | 1,00     | 0,530                 |
| AZx                   | 1,00               | 0,99     | 1,00     | 0,328                 |
| AZy                   | 0,92               | 0,64     | 0,99     | 0,431                 |
| <b>CN<sub>x</sub></b> | 1,00               | 0,99     | 1,00     | 0,380                 |
| <b>CNy</b>            | 0,98               | 0,89     | 1,00     | 0,616                 |
| <b>ENAx</b>           | 1,00               | 1,00     | 1,00     | 0,163                 |
| <b>ENAy</b>           | 0,99               | 0,95     | 1,00     | 0,480                 |
| <b>NCx</b>            | 1,00               | 1,00     | 1,00     | 0,278                 |
| <b>NCy</b>            | 1,00               | 0,98     | 1,00     | 0,327                 |
| JLx                   | 1,00               | 0,99     | 1,00     | 0,560                 |
| JLy                   | 0,96               | 0,83     | 0,99     | 0,940                 |
| A <sub>6</sub> x      | 0,99               | 0,93     | 1,00     | 1,294                 |
| A6y                   | 0,99               | 0,96     | 1,00     | 0,617                 |
| B <sub>6</sub> x      | 1,00               | 0,98     | 1,00     | 0,632                 |
| B6y                   | 0,98               | 0,92     | 1,00     | 0,851                 |
| A1x                   | 1,00               | 1,00     | 1,00     | 0,187                 |
| A1y                   | 0,99               | 0,97     | 1,00     | 0,619                 |
| B <sub>1x</sub>       | 1,00               | 1,00     | 1,00     | 0,139                 |
| B <sub>1y</sub>       | 0,99               | 0,96     | 1,00     | 0,661                 |
| 6Bx                   | 1,00               | 0,99     | 1,00     | 0,477                 |
| 6By                   | 0,99               | 0,95     | 1,00     | 0,595                 |
| 6Ax                   | 1,00               | 0,99     | 1,00     | 0,598                 |
| 6Ay                   | 0,99               | 0,94     | 1,00     | 0,615                 |

**Tabela 5.9** Resultado da concordância intraexaminador - examinador 3 para o Formato JPEG 80

As tabelas 5.7, 5.8 e 5.9 mostram baixa reprodutibilidade intraexaminador, para os pontos ZL, ZR, AZ, JR, NC e CN, no eixo y, por apresentarem correlação intraclasse inferior a 0,90. Pôde-se verificar erro de medida acima de 1 mm para os pontos ZL, ZR, NC, CN e A1, no eixo y, e aos pontos Me, 6A e 6B, no eixo x, e aos pontos JR, A6 e B6 para ambos os eixos x e y.

## **5.4 Erro do Método para o Formato JPEG 60**

|                       | Correlação         |          | IC (95%) | Fórmula               |
|-----------------------|--------------------|----------|----------|-----------------------|
| <b>Pontos</b>         | <b>Intraclasse</b> | Inferior | Superior | de<br><b>Dahlberg</b> |
| ZLx                   | 1,00               | 0,99     | 1,00     | 0,373                 |
| ZLy                   | 0,97               | 0,87     | 1,00     | 0,797                 |
| <b>ZRx</b>            | 1,00               | 0,99     | 1,00     | 0,506                 |
| <b>ZRy</b>            | 0,99               | 0,94     | 1,00     | 0,540                 |
| ZAx                   | 0,99               | 0,97     | 1,00     | 0,870                 |
| ZAy                   | 0,99               | 0,96     | 1,00     | 0,279                 |
| <b>AGx</b>            | 1,00               | 0,99     | 1,00     | 0,457                 |
| AGy                   | 1,00               | 0,98     | 1,00     | 0,620                 |
| Mex                   | 1,00               | 0,99     | 1,00     | 0,581                 |
| Mey                   | 1,00               | 0,99     | 1,00     | 0,276                 |
| GAx                   | 1,00               | 0,99     | 1,00     | 0,571                 |
| GAy                   | 0,99               | 0,95     | 1,00     | 0,736                 |
| <b>JRx</b>            | 0,99               | 0,93     | 1,00     | 1,439                 |
| <b>JRy</b>            | 0,83               | 0,35     | 0,97     | 1,398                 |
| <b>AZx</b>            | 1,00               | 0,99     | 1,00     | 0,400                 |
| AZy                   | 0,82               | 0,34     | 0,97     | 0,737                 |
| <b>CN<sub>x</sub></b> | 1,00               | 0,99     | 1,00     | 0,543                 |
| <b>CNy</b>            | 0,96               | 0,82     | 0,99     | 0,789                 |
| <b>ENAx</b>           | 1,00               | 1,00     | 1,00     | 0,295                 |
| <b>ENAy</b>           | 0,99               | 0,93     | 1,00     | 0,637                 |
| <b>NCx</b>            | 1,00               | 0,98     | 1,00     | 0,663                 |
| <b>NCy</b>            | 0,94               | 0,74     | 0,99     | 1,082                 |
| <b>JLx</b>            | 1,00               | 0,98     | 1,00     | 0,660                 |
| JLy                   | 0,96               | 0,79     | 0,99     | 0,764                 |
| A <sub>6</sub> x      | 0,99               | 0,95     | 1,00     | 1,075                 |
| A6y                   | 0,98               | 0,90     | 1,00     | 0,947                 |
| B <sub>6</sub> x      | 1,00               | 0,99     | 1,00     | 0,465                 |
| B <sub>6y</sub>       | 1,00               | 0,98     | 1,00     | 0,389                 |
| A <sub>1</sub> x      | 1,00               | 1,00     | 1,00     | 0,191                 |
| A1y                   | 1,00               | 0,99     | 1,00     | 0,333                 |
| B <sub>1x</sub>       | 1,00               | 1,00     | 1,00     | 0,266                 |
| B <sub>1y</sub>       | 0,99               | 0,95     | 1,00     | 0,679                 |
| 6Bx                   | 1,00               | 1,00     | 1,00     | 0,289                 |
| 6By                   | 1,00               | 0,98     | 1,00     | 0,357                 |
| 6Ax                   | 1,00               | 0,98     | 1,00     | 0,682                 |
| 6Ay                   | 0,99               | 0,95     | 1,00     | 0,552                 |

**Tabela 5.10** Resultado da concordância intraexaminador - examinador 1 para o Formato JPEG 60

|                       | Correlação         |          | IC (95%) |                       |
|-----------------------|--------------------|----------|----------|-----------------------|
| <b>Pontos</b>         | <b>Intraclasse</b> | Inferior | Superior | de<br><b>Dahlberg</b> |
| ZLx                   | 1,00               | 0,99     | 1,00     | 0,442                 |
| ZLy                   | 0,90               | 0,58     | 0,98     | 1,371                 |
| <b>ZRx</b>            | 1,00               | 0,99     | 1,00     | 0,504                 |
| <b>ZRy</b>            | 0,89               | 0,54     | 0,98     | 1,536                 |
| ZAx                   | 1,00               | 1,00     | 1,00     | 0,365                 |
| ZAy                   | 0,92               | 0,64     | 0,98     | 0,959                 |
| AGx                   | 1,00               | 1,00     | 1,00     | 0,249                 |
| AGy                   | 0,99               | 0,97     | 1,00     | 0,644                 |
| Mex                   | 0,99               | 0,96     | 1,00     | 1,139                 |
| Mey                   | 0,99               | 0,97     | 1,00     | 0,590                 |
| GAx                   | 0,99               | 0,97     | 1,00     | 1,003                 |
| GAy                   | 0,99               | 0,93     | 1,00     | 0,826                 |
| <b>JRx</b>            | 1,00               | 0,98     | 1,00     | 0,822                 |
| <b>JRy</b>            | 0,99               | 0,94     | 1,00     | 0,391                 |
| AZx                   | 1,00               | 0,99     | 1,00     | 0,400                 |
| AZy                   | 0,82               | 0,32     | 0,97     | 0,732                 |
| <b>CN<sub>x</sub></b> | 1,00               | 0,99     | 1,00     | 0,447                 |
| <b>CNy</b>            | 0,84               | 0,38     | 0,97     | 1,843                 |
| <b>ENAx</b>           | 1,00               | 1,00     | 1,00     | 0,220                 |
| <b>ENAy</b>           | 0,99               | 0,93     | 1,00     | 0,590                 |
| <b>NCx</b>            | 1,00               | 0,98     | 1,00     | 0,614                 |
| <b>NCy</b>            | 0,92               | 0,64     | 0,98     | 1,389                 |
| JLx                   | 1,00               | 0,99     | 1,00     | 0,494                 |
| JLy                   | 0,99               | 0,95     | 1,00     | 0,352                 |
| A6x                   | 0,95               | 0,76     | 0,99     | 2,473                 |
| A6y                   | 0,97               | 0,87     | 1,00     | 1,099                 |
| B <sub>6</sub> x      | 0,98               | 0,92     | 1,00     | 1,504                 |
| B6y                   | 0,99               | 0,95     | 1,00     | 0,679                 |
| A <sub>1</sub> x      | 1,00               | 1,00     | 1,00     | 0,336                 |
| A <sub>1y</sub>       | 0,99               | 0,97     | 1,00     | 0,635                 |
| B1x                   | 1,00               | 1,00     | 1,00     | 0,241                 |
| B1y                   | 0,99               | 0,95     | 1,00     | 0,678                 |
| 6Bx                   | 0,99               | 0,96     | 1,00     | 1,000                 |
| 6By                   | 0,98               | 0,89     | 1,00     | 0,908                 |
| 6Ax                   | 0,98               | 0,89     | 1,00     | 1,802                 |
| 6Ay                   | 0,97               | 0,87     | 1,00     | 0,983                 |

**Tabela 5.11** Resultado da concordância intraexaminador - examinador 2 para o Formato JPEG 60

|                       | Correlação         | IC (95%) |          | Fórmula               |
|-----------------------|--------------------|----------|----------|-----------------------|
| <b>Pontos</b>         | <b>Intraclasse</b> | Inferior | Superior | de<br><b>Dahlberg</b> |
| ZLx                   | 1,00               | 0,98     | 1,00     | 0,694                 |
| ZLy                   | 0,86               | 0,45     | 0,97     | 1,800                 |
| ZRx                   | 1,00               | 0,98     | 1,00     | 0,578                 |
| <b>ZRy</b>            | 0,88               | 0,50     | 0,98     | 1,765                 |
| ZAx                   | 1,00               | 0,99     | 1,00     | 0,590                 |
| ZAy                   | 0,97               | 0,86     | 0,99     | 0,534                 |
| AGx                   | 1,00               | 1,00     | 1,00     | 0,337                 |
| AGy                   | 1,00               | 0,99     | 1,00     | 0,320                 |
| Mex                   | 1,00               | 0,99     | 1,00     | 0,501                 |
| Mey                   | 1,00               | 0,99     | 1,00     | 0,296                 |
| GAx                   | 0,99               | 0,95     | 1,00     | 1,192                 |
| GAy                   | 1,00               | 1,00     | 1,00     | 0,146                 |
| <b>JRx</b>            | 0,99               | 0,97     | 1,00     | 0,934                 |
| <b>JRy</b>            | 0,97               | 0,87     | 1,00     | 0,612                 |
| <b>AZx</b>            | 1,00               | 1,00     | 1,00     | 0,301                 |
| AZy                   | 0,94               | 0,74     | 0,99     | 0,399                 |
| <b>CN<sub>x</sub></b> | 1,00               | 0,98     | 1,00     | 0,621                 |
| <b>CNy</b>            | 0,95               | 0,78     | 0,99     | 0,909                 |
| <b>ENAx</b>           | 1,00               | 1,00     | 1,00     | 0,198                 |
| <b>ENAy</b>           | 0,99               | 0,97     | 1,00     | 0,385                 |
| <b>NCx</b>            | 1,00               | 1,00     | 1,00     | 0,236                 |
| <b>NCy</b>            | 0,99               | 0,96     | 1,00     | 0,417                 |
| JLx                   | 1,00               | 1,00     | 1,00     | 0,330                 |
| JLy                   | 0,98               | 0,92     | 1,00     | 0,628                 |
| A <sub>6</sub> x      | 1,00               | 0,99     | 1,00     | 0,538                 |
| A6y                   | 0,99               | 0,94     | 1,00     | 0,739                 |
| B <sub>6</sub> x      | 1,00               | 0,99     | 1,00     | 0,433                 |
| B6y                   | 1,00               | 0,99     | 1,00     | 0,368                 |
| A <sub>1x</sub>       | 1,00               | 1,00     | 1,00     | 0,175                 |
| A1y                   | 0,99               | 0,97     | 1,00     | 0,664                 |
| B1x                   | 1,00               | 1,00     | 1,00     | 0,113                 |
| B <sub>1y</sub>       | 0,99               | 0,95     | 1,00     | 0,727                 |
| 6Bx                   | 1,00               | 0,99     | 1,00     | 0,587                 |
| 6By                   | 0,99               | 0,97     | 1,00     | 0,506                 |
| 6Ax                   | 1,00               | 0,99     | 1,00     | 0,581                 |
| 6Ay                   | 1,00               | 0,98     | 1,00     | 0,353                 |

**Tabela 5.12** Resultado da concordância intraexaminador - examinador 3 para o Formato JPEG 60

As tabelas 5.10, 5.11 e 5.12 mostram reprodutibilidade intraexaminador para o Formato JPEG 60, uma vez que as correlações intraclasses são superiores a 0,90, com exceção dos pontos ZL, ZR, AZ, JR e CN, no eixo y. Os erros de medida foram maiores que 1 mm para os pontos ZL, ZR, NC, CN, no eixo y, para os pontos GA, 6A, B6 e 6B, no eixo x, e aos pontos JR e A6 em ambos os eixos x e y.

#### **5.5 Concordância Interexaminador**

A concordância interexaminadores foi calculada pelas correlações intraclasses entre os três examinadores, para os Formatos DICOM, JPEG 100, JPEG 80 e JPEG 60.

**Tabela 5.13** Resultado das concordâncias interexaminadores para o Formato DICOM

| <b>Pontos</b>         | Correlação         |          | IC (95%) |
|-----------------------|--------------------|----------|----------|
|                       | <b>Intraclasse</b> | Inferior | Superior |
| ZLx                   | 0,99               | 0,99     | 1,00     |
| ZLy                   | 0,90               | 0,83     | 0,95     |
| ZRx                   | 0,99               | 0,99     | 1,00     |
| ZRy                   | 0,90               | 0,83     | 0,95     |
| ZAx                   | 0,99               | 0,98     | 0,99     |
| ZAy                   | 0,98               | 0,97     | 0,99     |
| AGx                   | 1,00               | 0,99     | 1,00     |
| AGy                   | 0,99               | 0,98     | 1,00     |
| Mex                   | 0,98               | 0,97     | 0,99     |
| Mey                   | 0,99               | 0,99     | 1,00     |
| GAx                   | 1,00               | 0,99     | 1,00     |
| Gay                   | 0,99               | 0,98     | 1,00     |
| <b>JRx</b>            | 0,97               | 0,95     | 0,99     |
| <b>JRy</b>            | 0,83               | 0,71     | 0,91     |
| <b>AZx</b>            | 0,99               | 0,98     | 0,99     |
| AZy                   | 0,75               | 0,60     | 0,86     |
| <b>CN<sub>x</sub></b> | 0,99               | 0,99     | 1,00     |
| <b>CNy</b>            | 0,93               | 0,87     | 0,96     |
| <b>ENAx</b>           | 1,00               | 1,00     | 1,00     |
| <b>ENAy</b>           | 0,98               | 0,97     | 0,99     |
| <b>NCx</b>            | 0,99               | 0,99     | 1,00     |
| <b>NCy</b>            | 0,95               | 0,91     | 0,97     |
| JLx                   | 0,99               | 0,98     | 0,99     |
| JLy                   | 0,98               | 0,97     | 0,99     |
| A6x                   | 0,98               | 0,96     | 0,99     |
| A6y                   | 0,96               | 0,93     | 0,98     |
| B <sub>6</sub> x      | 0,99               | 0,98     | 0,99     |
| B6y                   | 0,98               | 0,96     | 0,99     |
| A1x                   | 1,00               | 1,00     | 1,00     |
| A1y                   | 0,99               | 0,98     | 0,99     |
| B <sub>1</sub> x      | 1,00               | 1,00     | 1,00     |
| B <sub>1y</sub>       | 0,99               | 0,98     | 0,99     |
| 6Bx                   | 0,99               | 0,98     | 0,99     |
| 6By                   | 0,98               | 0,96     | 0,99     |
| 6Ax                   | 0,99               | 0,98     | 0,99     |
| 6Ay                   | 0,97               | 0,95     | 0,98     |

**Tabela 5.14** Resultado das concordâncias interexaminadores para o Formato JPEG 100

|                       | Correlação         | IC (95%) |          |  |
|-----------------------|--------------------|----------|----------|--|
| <b>Pontos</b>         | <b>Intraclasse</b> | Inferior | Superior |  |
| ZLx                   | 1,00               | 0,99     | 1,00     |  |
| ZLy                   | 0,90               | 0,83     | 0,95     |  |
| ZRx                   | 0,99               | 0,99     | 1,00     |  |
| ZRy                   | 0,90               | 0,83     | 0,95     |  |
| ZAx                   | 0,98               | 0,97     | 0,99     |  |
| ZAy                   | 0,96               | 0,93     | 0,98     |  |
| AGx                   | 0,99               | 0,99     | 1,00     |  |
| AGy                   | 0,99               | 0,98     | 0,99     |  |
| Mex                   | 0,98               | 0,97     | 0,99     |  |
| Mey                   | 0,99               | 0,98     | 1,00     |  |
| GAx                   | 1,00               | 0,99     | 1,00     |  |
| Gay                   | 0,99               | 0,97     | 0,99     |  |
| <b>JRx</b>            | 0,98               | 0,97     | 0,99     |  |
| <b>JRy</b>            | 0,85               | 0,75     | 0,92     |  |
| AZx                   | 0,99               | 0,99     | 1,00     |  |
| AZy                   | 0,75               | 0,59     | 0,86     |  |
| <b>CN<sub>x</sub></b> | 0,99               | 0,99     | 1,00     |  |
| <b>CN<sub>y</sub></b> | 0,93               | 0,88     | 0,97     |  |
| <b>ENAx</b>           | 1,00               | 1,00     | 1,00     |  |
| <b>ENAy</b>           | 0,97               | 0,95     | 0,99     |  |
| <b>NCx</b>            | 0,99               | 0,99     | 1,00     |  |
| NCy                   | 0,94               | 0,90     | 0,97     |  |
| JLx                   | 0,99               | 0,97     | 0,99     |  |
| JLy                   | 0,93               | 0,88     | 0,97     |  |
| A6x                   | 0,98               | 0,96     | 0,99     |  |
| A6y                   | 0,97               | 0,95     | 0,98     |  |
| B6x                   | 0,99               | 0,98     | 0,99     |  |
| B6y                   | 0,97               | 0,95     | 0,99     |  |
| A1x                   | 1,00               | 1,00     | 1,00     |  |
| A1y                   | 0,99               | 0,98     | 0,99     |  |
| B <sub>1x</sub>       | 1,00               | 1,00     | 1,00     |  |
| B1y                   | 0,98               | 0,97     | 0,99     |  |
| 6Bx                   | 0,98               | 0,97     | 0,99     |  |
| 6By                   | 0,97               | 0,94     | 0,98     |  |
| 6Ax                   | 0,99               | 0,98     | 0,99     |  |
| 6Ay                   | 0,95               | 0,91     | 0,97     |  |

|                       | Correlação<br><b>Intraclasse</b> | IC (95%) |          |
|-----------------------|----------------------------------|----------|----------|
| <b>Pontos</b>         |                                  | Inferior | Superior |
| ZLx                   | 1,00                             | 0,99     | 1,00     |
| ZLy                   | 0,90                             | 0,83     | 0,95     |
| ZRx                   | 1,00                             | 0,99     | 1,00     |
| <b>ZRy</b>            | 0,90                             | 0,83     | 0,95     |
| ZAx                   | 0,99                             | 0,98     | 1,00     |
| ZAy                   | 0,98                             | 0,97     | 0,99     |
| AGx                   | 1,00                             | 0,99     | 1,00     |
| AGy                   | 0,99                             | 0,98     | 1,00     |
| Mex                   | 0,98                             | 0,97     | 0,99     |
| Mey                   | 0,99                             | 0,98     | 0,99     |
| GAx                   | 1,00                             | 0,99     | 1,00     |
| Gay                   | 0,99                             | 0,98     | 0,99     |
| JRx                   | 0,98                             | 0,97     | 0,99     |
| <b>JRy</b>            | 0,85                             | 0,74     | 0,92     |
| AZx                   | 0,99                             | 0,99     | 1,00     |
| AZy                   | 0,70                             | 0,52     | 0,83     |
| <b>CN<sub>x</sub></b> | 0,99                             | 0,99     | 1,00     |
| <b>CNy</b>            | 0,94                             | 0,90     | 0,97     |
| <b>ENAx</b>           | 1,00                             | 1,00     | 1,00     |
| <b>ENAy</b>           | 0,97                             | 0,95     | 0,99     |
| <b>NCx</b>            | 0,99                             | 0,99     | 1,00     |
| <b>NCy</b>            | 0,95                             | 0,91     | 0,97     |
| JLx                   | 0,99                             | 0,98     | 0,99     |
| JLy                   | 0,98                             | 0,97     | 0,99     |
| A <sub>6</sub> x      | 0,97                             | 0,95     | 0,99     |
| A6y                   | 0,96                             | 0,93     | 0,98     |
| B <sub>6</sub> x      | 0,98                             | 0,97     | 0,99     |
| B6y                   | 0,98                             | 0,96     | 0,99     |
| A1x                   | 1,00                             | 1,00     | 1,00     |
| A1y                   | 0,99                             | 0,98     | 1,00     |
| B <sub>1</sub> x      | 1,00                             | 1,00     | 1,00     |
| B <sub>1y</sub>       | 0,99                             | 0,98     | 0,99     |
| 6Bx                   | 0,97                             | 0,95     | 0,99     |
| 6By                   | 0,97                             | 0,94     | 0,98     |
| 6Ax                   | 0,98                             | 0,96     | 0,99     |
| 6Ay                   | 0,96                             | 0,92     | 0,98     |

**Tabela 5.15** Resultado das concordâncias interexaminadores para o Formato JPEG 80

| <b>Pontos</b>         | Correlação<br><b>Intraclasse</b> | IC (95%) |          |
|-----------------------|----------------------------------|----------|----------|
|                       |                                  | Inferior | Superior |
| ZLx                   | 0,99                             | 0,99     | 1,00     |
| ZLy                   | 0,90                             | 0,83     | 0,95     |
| ZRx                   | 1,00                             | 0,99     | 1,00     |
| <b>ZRy</b>            | 0,90                             | 0,83     | 0,95     |
| ZAx                   | 0,99                             | 0,98     | 1,00     |
| ZAy                   | 0,98                             | 0,97     | 0,99     |
| AGx                   | 1,00                             | 1,00     | 1,00     |
| AGy                   | 0,99                             | 0,98     | 1,00     |
| Mex                   | 0,98                             | 0,97     | 0,99     |
| Mey                   | 0,99                             | 0,99     | 1,00     |
| GAx                   | 0,99                             | 0,99     | 1,00     |
| Gay                   | 0,98                             | 0,97     | 0,99     |
| JRx                   | 0,98                             | 0,97     | 0,99     |
| <b>JRy</b>            | 0,86                             | 0,76     | 0,92     |
| <b>AZx</b>            | 0,99                             | 0,98     | 1,00     |
| AZy                   | 0,73                             | 0,57     | 0,85     |
| <b>CN<sub>x</sub></b> | 0,99                             | 0,99     | 1,00     |
| <b>CNy</b>            | 0,95                             | 0,91     | 0,97     |
| <b>ENAx</b>           | 1,00                             | 1,00     | 1,00     |
| <b>ENAy</b>           | 0,97                             | 0,94     | 0,98     |
| <b>NCx</b>            | 0,99                             | 0,99     | 1,00     |
| NCy                   | 0,97                             | 0,94     | 0,98     |
| JLx                   | 0,98                             | 0,97     | 0,99     |
| JLy                   | 0,98                             | 0,97     | 0,99     |
| A <sub>6</sub> x      | 0,97                             | 0,95     | 0,98     |
| A6y                   | 0,94                             | 0,90     | 0,97     |
| B6x                   | 0,98                             | 0,96     | 0,99     |
| B6y                   | 0,96                             | 0,93     | 0,98     |
| A1x                   | 1,00                             | 1,00     | 1,00     |
| A <sub>1y</sub>       | 0,99                             | 0,98     | 1,00     |
| B <sub>1x</sub>       | 1,00                             | 1,00     | 1,00     |
| B <sub>1y</sub>       | 0,98                             | 0,97     | 0,99     |
| 6Bx                   | 0,98                             | 0,97     | 0,99     |
| 6By                   | 0,96                             | 0,94     | 0,98     |
| 6Ax                   | 0,98                             | 0,97     | 0,99     |
| 6Ay                   | 0,94                             | 0,89     | 0,97     |

**Tabela 5.16** Resultado das concordâncias interexaminadores para o Formato JPEG 60

As tabelas 5.13, 5.14, 5.15 e 5.16 mostram que as medidas dos pontos cefalométricos apresentam reprodutibilidade interexaminadores, com exceção aos pontos cefalométricos ZL, ZR, JR, AZ para o eixo y, que apresentaram correlação intraclasse igual ou inferior a 0,90.

#### **5.6 Análise Estatística entre os Formatos DICOM e JPEG**

Para comparação entre os Formatos DICOM e JPEG nos Fatores de Qualidade 100, 80 e 60 utilizou-se da Análise de Variância (ANOVA).

**Tabela 5.17** Níveis descritivos das ANOVAs simples para comparação entre os tipos de formatos de arquivo para cada examinador

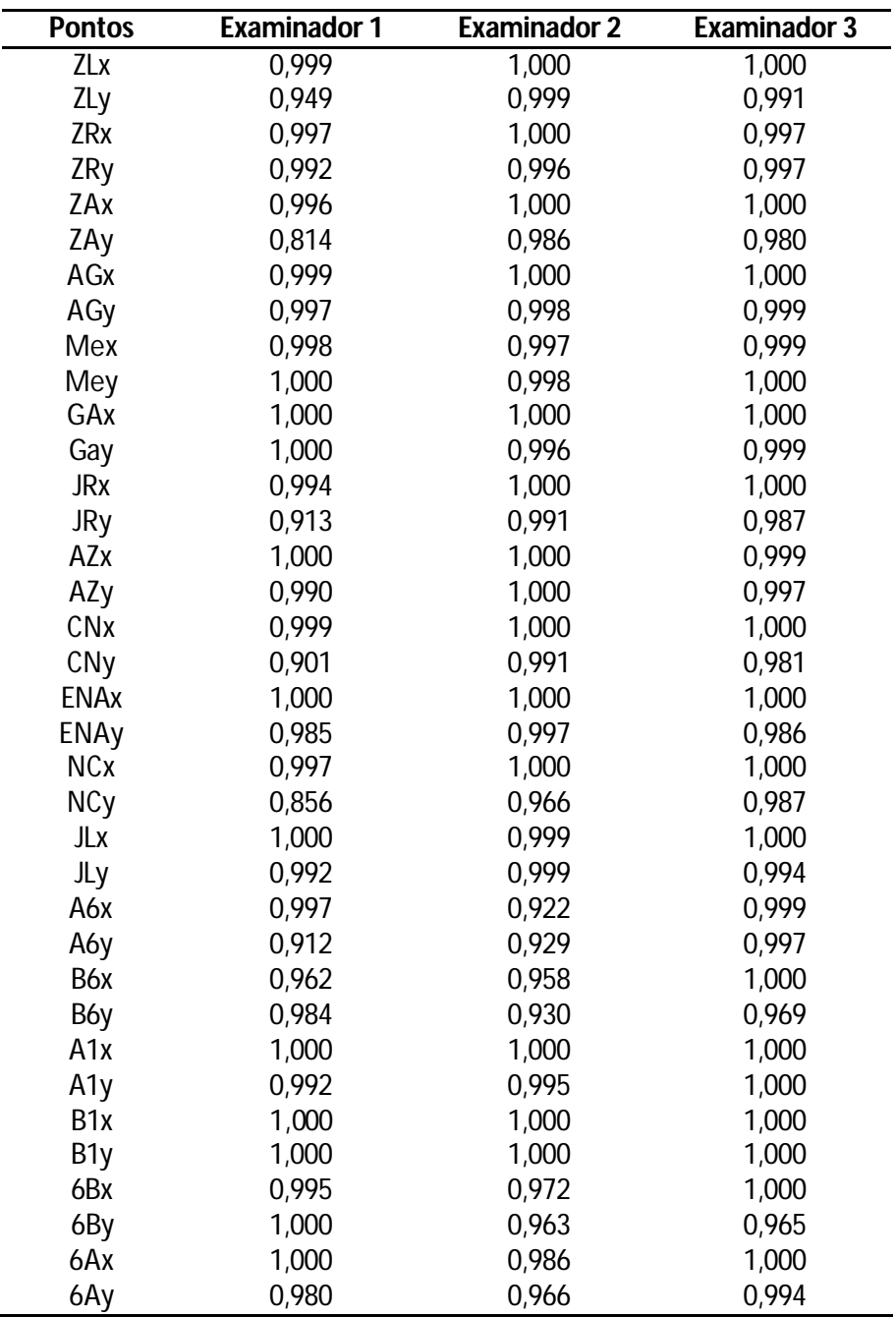

\* - diferença estatisticamente significante (p<0,05)

Pela Tabela 5.17, não há diferença estatisticamente significante entre os tipos de formatos de arquivo relativamente às médias das medidas para cada ponto cefalométrico para os examinadores 1, 2 e 3, uma vez que não há valor de p inferior a 0,05.
## 6. DISCUSSÃO

## **6. DISCUSSÃO**

Com o objetivo de facilitar a leitura e a compreensão de texto, dividiu-se o capítulo Discussão nos seguintes tópicos:

- 6.1 Considerações sobre a Amostra
- 6.2 Considerações sobre a Metodologia
- 6.3 Erro do Método
- 6.4 Reprodutibilidade da marcação dos pontos cefalométricos 6.4.1 Comparação Interexaminadores

6.5 Efeito da compressão JPEG, nos Fatores de Qualidade 100, 80 e 60, na reprodutibilidade da marcação dos pontos cefalométricos

#### **6.1 Considerações sobre a Amostra**

A análise cefalométrica frontal é essencial ao diagnóstico e tratamento em Ortodontia, pois permite ao profissional avaliar o crescimento e desenvolvimento transversal da face<sup>36</sup>, detectar distúrbios, como a assimetria facial e analisar alterações ortodônticas e ortopédicas decorrentes de procedimentos clínicos, como a disjunção da sutura palatina mediana. Sendo assim, em razão da ampla aplicabilidade e necessidade de conhecimento acerca da reprodutibilidade de pontos cefalométricos presentes na análise cefalométrica frontal, utilizamos Telerradiografias digitais em Norma Frontal.

Portanto, a amostra deste estudo foi composta de imagens radiográficas digitais obtidas por meio da leitura de imagens latentes presentes nas Placas de Fósforo foto ativadas<sup>29, 45, 47, 51</sup>, que foram utilizadas neste estudo por permitir a utilização de aparelho de raios X convencional <sup>25,38</sup>, reduzir o tempo de exposição dos pacientes aos raios X e dispensar o processamento químico<sup>13,17,18,25,27,28,39,44, 53</sup>, o que permitiu padronizar a qualidade das imagens da amostra.

Para preservar a qualidade das imagens digitais, a leitura das imagens latentes era realizada, no máximo, após 30 minutos da exposição aos raios X, evitando possíveis alterações às imagens latentes, conforme AKDENIZ; GRONDAHL<sup>1</sup>, que concluíram haver alteração dos níveis de cinza e contraste da imagem latente em meia-hora ou mais após exposição aos raios X. Além de HILDEBOLT; COUTURE; WHITING<sup>25</sup>, que afirmam haver alteração de 25 a 50% da imagem latente após uma hora de exposição à radiação e, em intervalos de tempo maiores, MARTINS et al.<sup>34</sup>, observaram perda de densidade nas imagens digitais após 4 horas de exposição à radiação.

#### **6.2 Considerações sobre a Metodologia**

Neste estudo, as imagens digitais originais foram salvas em formato DICOM, que foi desenvolvido para permitir o intercâmbio de informações e imagens provenientes de equipamentos radiológicos $2.22$ . Porém, o principal motivo de escolha deste formato de arquivo deveu-se ao fato de não introduzir alterações à qualidade gráfica das imagens, conforme afirmação de MARQUES-AZEVEDO et al. $^{\rm 33}.$ 

Posteriormente, as imagens digitais foram convertidas para o formato de arquivo JPEG.

 Optou-se pelo formato de arquivo JPEG por ser o modelo de compressão mais comum à Radiologia Médica e Odontológica<sup>14</sup>. E o modo de compressão escolhido, Fator de Qualidade, foi em razão da necessidade da manutenção dos detalhes das imagens, crucial à interpretação radiográfica, o qual não pode ser assegurado no modo de compressão que mantém constante a proporção de compressão, assim, o seu uso poderia induzir a erros de interpretação das imagens<sup>15</sup>.

A compressão JPEG permite diversas taxas de compressão $12,49$ , sendo assim, decidimos utilizar os Fatores de Qualidade 100, 80 e 60, que resultaram em proporções de compressão que variaram entre 3,4 a 4,2:1, 17 a 26:1, e 30 a 53:1, respectivamente. Isto permitiu avaliar os possíveis efeitos da compressão JPEG, em níveis de compressão baixo, moderado e alto, na reprodutibilidade de pontos cefalométricos nas imagens digitais em Norma Frontal.

 Com relação aos pontos de referência anatômicos, foram selecionados 18 pontos cefalométricos, abrangendo estruturas ósseas bilaterais, de linha média e estruturas dentárias. A escolha destes pontos foi determinada em razão da freqüente citação na literatura, ter suas reprodutibilidades documentadas por ATHANASIOU; MIETHKE; VAN DER MIEJ<sup>3</sup>, EL-MANGOURY, SHAHEEN, MOSTAFA $^{11}$ , GIL; MEDICI FILHO $^{20}$ ; GUGINO $^{23}$ ; MAJOR et al. $^{32}$ ; RICKETTS $^{41}$  e SATO; VIGORITO<sup>46</sup> e, principalmente, por serem pontos cefalométricos utilizados em análise cefalométrica frontal.

 Para a marcação dos pontos cefalométricos contou-se com três examinadores, especialistas em Ortodontia, que foram previamente calibrados, conforme descrito na metodologia deste estudo, com o objetivo de reduzir a subjetividade dos examinadores na marcação dos pontos cefalométricos e submetidos às mesmas  $condições$ , incluindo o uso de um único computador $52$  e um mesmo programa de cefalometria computadorizada<sup>10</sup>, para remover o máximo de fatores externos, que não fossem inerentes à própria dificuldade de identificação e localização dos 18 pontos cefalométricos.

 A localização dos pontos cefalométricos foi feita por meio do sistema de coordenadas cartesianas X (eixo horizontal) e Y (eixo vertical). Adotou-se o sistema de coordenadas X e Y por ser uma metodologia já testada e aplicada em diversos estudos $^{3,7,10,11}$ .

#### **6.3 Erro do Método**

As mensurações cefalométricas envolvem erros, divididos em duas classes<sup>4,21,26,35,42,48</sup>. O primeiro é denominado de "erro de projeção", pois as radiografias convencionais são bidimensionais, enquanto os objetos radiografados são tridimensionais, e desta forma a estimativa dos pontos cefalométricos se torna errônea, e esta estimativa é agravada em radiografias póstero-anteriores em que as estruturas crânio-faciais estão em planos coronais distintos, e portanto, resultando na sobreposição de tais estruturas nas imagens radiográficas.

O segundo erro é denominado de "erro de identificação", pois envolve diretamente a identificação específica de pontos de referência anatômicos, que são influenciados pela qualidade do filme, variação da anatomia dos indivíduos, experiência do examinador e diferenças entre examinadores, decorrente da variação de treinamento e experiência. Além da natureza subjetiva na identificação dos pontos cefalométricos e variação da luminosidade local<sup>21</sup>.

Em estatística, o erro pode ser sistemático ou casual. O erro sistemático ou constante é decorrente de fatores específicos que agem do mesmo modo sobre um instrumento, processo ou operador e afetam a exatidão e validade dos resultados, enquanto que o erro casual ou aleatório é decorrente de inúmeros fatores que afetam os resultados de modo imprevisível, e estão mais relacionados à medida em si do que ao processo de treinamento para realização de medidas.

Outro fator, que devemos considerar, é a influência da memória do examinador para uma segunda aferição e, portanto, para reduzir o efeito deste fator, o tempo entre os exames deve ser o maior possível dentro das possibilidades do estudo<sup>50</sup>.

Sendo assim, o erro do método foi realizado em mais de 20% da amostra, conforme sugestão de HOUSTON<sup>26</sup> e os examinadores repetiram a localização e marcação dos 18 pontos cefalométricos após 30 dias da marcação inicial, intervalo este também adotado por DUARTE<sup>10</sup>, MIDTGARD; BJÖRK; LINDER-ARONSON<sup>35</sup>,

STABRUN; DANIELSEN<sup>48</sup> e WENGER; TEWSON; McDONALD<sup>52</sup>, reduzindo assim a possibilidade de memorização da localização dos pontos cefalométricos e para esta segunda aferição, os examinadores não foram submetidos à nova calibração.

#### **6.4 Reprodutibilidade da marcação dos pontos cefalométricos**

Os maiores erros em medidas cefalométricas estão relacionados à localização de pontos cefalométricos<sup>4</sup>. Em Telerradiografias em Norma Frontal a estimativa de localização dos pontos cefalométricos é prejudicada em razão das estruturas anatômicas estarem em planos coronais distintos, portanto, ocorrendo sobreposição de estruturas anatômicas, dificultando a delimitação anatômica e localização dos pontos cefalométricos $^{21}$ .

STABRUN; DANIELSEN<sup>48</sup> mostraram que cada ponto cefalométrico apresenta uma distribuição característica, como reflexo de condições específicas de sua localização e aplicação da definição dos pontos cefalométricos, somados à experiência do examinador e natureza subjetiva na identificação dos pontos cefalométricos4,21,26. Desta forma, destaca-se a importância da calibração dos examinadores como procedimento na metodologia de estudo.

 Para avaliação da reprodutibilidade dos pontos cefalométricos, consideramos como limite ideal para a variação do erro, valores de correlação intraclasse superiores a 0,90, de acordo com BUSCHANG; TANGUAY; DEMIRJIAN<sup>5</sup> e valores de Dahlberg de até um milímetro como limite tolerável de erro na marcação dos pontos cefalométicos, conforme sugestão de RICHARDSON<sup>40</sup>.

Ao analisar os resultados presentes nas tabelas 5.1 até 5.12 podemos observar que os pontos cefalométricos ZR e ZL, no eixo Y, mostraram-se como pontos de referência anatômicos de difícil reprodutibilidade. Possivelmente a dificuldade de localização e marcação destes pontos esteja associada à sobreposição de estruturas craniofaciais, como a asa maior do osso esfenóide, tornando a sutura fronto-zigomática uma estrutura esquelética pouco confiável, conforme afirmaram EL-MANGOURY; SHAHEEN; MOSTAFA<sup>11</sup> e GIL; MEDICI FILHO<sup>20</sup>. Portanto, estes pontos cefalométricos devem ser utilizados de forma criteriosa em análise cefalométrica frontal, devido à grande possibilidade de erros $^{20}\!$ .

Os pontos cefalométricos AZ, JR, NC e CN também apresentaram dificuldade de identificação, no eixo Y. Já os pontos ZA e JL apresentaram maior reprodutibilidade comparativamente aos seus pares, similar aos resultados de GIL;  $\mathsf{MEDICI}\,\mathsf{FILHO}^{20}.$ 

A possível explicação para a distribuição dos erros dos pontos ZL, ZR, AZ, JR, NC e CN serem maiores no eixo Y pode estar relacionada à anatomia local, uma vez que estruturas de bordas pronunciadas têm suas estimativas de localização de pontos melhoradas, entretanto, em bordas de curvatura gradual, a localização dos pontos torna-se mais difícil e os erros tendem a serem maiores e distribuídos ao longo da borda<sup>4</sup>, que para estes pontos cefalométricos traduz-se em erros distribuídos no sentido vertical.

 Enquanto que os pontos AG e GA foram marcados com maior facilidade pelos examinadores, concordando com os resultados de ATHANASIOU; MIETHKE; VAN DER MIEJ<sup>3</sup> e GIL; MEDICI FILHO<sup>20</sup>. Isto pode ser atribuído ao fato de os pontos cefalométricos bcalizados nas bordas do crânio serem comparativamente mais fáceis de localizar devido à maior clareza no contraste de suas imagens, que aumenta as condições de identificação dos pontos de referência e, por outro lado, as estruturas internas do crânio são freqüentemente mais confusas, devido à somatória de sobreposição de detalhes anatômicos $^{\rm 31,35}.$ 

 Nossos resultados mostraram alta reprodutibilidade dos pontos situados ao longo da linha média com correlação intraclasse entre 0,97 e 1,00 e erro casual abaixo de um milímetro, embora o ponto Me, no eixo x, eventualmente apresentasse erro casual superior a um milímetro como verificado nas tabelas 5.1, 5.5, 5.7, 5.8 e 5.11.

 Os pontos de linha média apresentaram melhor reprodutibilidade em comparação aos pontos esqueléticos bilaterais, sendo concordante com os resultados de EL-MANGOURY, SHAHEEN, MOSTAFA<sup>11</sup>, GIL; MEDICI FILHO<sup>20</sup> e LEONARDI, ANNUNZIATA, CALTABIANO<sup>31</sup>. A alta reprodutibilidade dos pontos cefalométricos distribuídos ao longo da linha média pode estar associada à definição mais precisa destes pontos, somada à fácil localização das estruturas anatômicas envolvidas, o que reduz a subjetividade do examinador na identificação dos pontos cefalométricos.

 Os pontos dentários embora tenham apresentado correlação intraclasse superior a 0,90, o ponto A6 apresentou erro casual sempre acima de um milímetro e até acima de dois milímetros, no eixo X, como observado nas tabelas 5.5, 5.8 e 5.11, demonstrando assim a difícil reprodutibilidade deste ponto. Entretanto, os pontos 6A, B6 e 6B foram mais precisos em suas medidas. Assim como observado por ATHANASIOU; MIETHKE; VAN DER MIEJ $^3$ , GIL; MEDICI FILHO $^{20}$  e MAJOR et al.<sup>32</sup>. A dificuldade de visualização dos primeiros molares superiores permanentes deve-se a sobreposição das vértebras cervicais e da presença dos demais dentes alinhados no sentido ântero-posterior, o que impossibilita a adequada identificação da face vestibular dos primeiros molares superiores permanentes $^3$ .

 Os erros encontrados entre os 18 pontos cefalométricos foram distribuídos, em sua maioria, no sentido vertical, ao longo do eixo Y, com exceção apenas do ponto dentário A6, que também apresentou erros no sentido horizontal, ao longo do eixo X e com erros, majoritariamente, inferiores a dois milímetros, sendo assim, teriam pouca influência nas mensurações cefalométricas horizontais e verticais em uma análise cefalométrica frontal e, portanto, não implicariam em erros para o diagnóstico e tratamento ortodôntico.

#### **6.4.1 Comparação Interexaminadores**

 Os resultados das tabelas 5.13, 5.14, 5.15 e 5.16 mostram que as medidas dos pontos cefalométricos apresentam reprodutibilidade interexaminadores, com exceção dos pontos ZL, ZR, JR e AZ, que apresentaram para todos os formatos de arquivo uma correlação intraclasse igual ou inferior a 0,90, no eixo Y. Os erros de identificação dos pontos cefalométricos interexaminadores foram maiores que os erros intraexaminadores, exceto os pontos ZL e ZR para o examinador três, em que o erro intraexaminador foi maior.

 O fato dos erros de identificação dos pontos cefalométricos serem maiores na comparação interexaminadores, como verificado nos estudos de MAJOR et al. $^{32}$  , MIDTGARD; BJÖRK; LINDER-ARONSON $^{35}$ , RICHARDSON $^{40}$  e STABRUN; DANIELSEN<sup>48</sup>, pode ser explicado em razão de um examinador não poder reproduzir com exatidão as mensurações feitas por outro examinador, porém cada examinador consegue reproduzir com certa exatidão suas próprias mensurações $^{40}$  e mesmo calibrados, podem surgir discordâncias entre os examinadores quanto á

aplicação da definição dos pontos cefalométricos $48$ , associado a própria natureza subjetiva na identificação destes pontos cefalométricos<sup>4,21,26</sup>.

#### **6.5 Efeito da compressão JPEG, nos Fatores de Qualidade 100, 80 e 60, na reprodutibilidade da marcação dos pontos cefalométricos**

Os resultados desta pesquisa mostraram não haver diferença estatisticamente significante na reprodutibilidade da marcação dos pontos cefalométricos entre as imagens no formato de arquivo DICOM e as imagens comprimidas no formato de arquivo JPEG, nos Fatores de Qualidade 100, 80 e 60, conforme podem ser observados na tabela 5.17.

A razão dos diferentes formatos de arquivo DICOM e JPEG não terem influência, para os três examinadores, na marcação dos pontos cefalométricos estudados, pode estar relacionada ao processo matemático de compressão de dados do formato de arquivo JPEG, que irá suprimir da imagem digital, que possuí um total de 256 tonalidades de cinza, apenas pixels que apresentem tons de cinza com valores muito próximos na escala de cinza, sendo essas perdas visualmente tolerantes à visão humana, que é capaz de distinguir apenas 25 tons de cinza.

 Nossos resultados corroboram com os resultados de WENGER; TEWSON; McDONALD<sup>52</sup>, que investigaram os efeitos da compressão JPEG na qualidade da imagem digital direta e seus resultados mostraram que não houve diferença estatisticamente significante na reprodutibilidade intra e interexaminadores para todas as razões de compressão estudadas e concluíram que em razões de compressão igual ou superior a 60% a qualidade da imagem e a habilidade dos examinadores em detectar os orifícios no bloco de alumínio não foram afetadas.

Assim como os resultados de DUARTE<sup>10</sup>, que utilizou os Fatores de Qualidade 100, 80 e 60, tendo concluído que as compressões JPEG estudadas não tiveram efeito na reprodutibilidade da marcação dos pontos cefalométricos estudados em Telerradiografia em Norma Lateral. Além de SANDERINK et al.<sup>43</sup>, que utilizaram quatro Fatores de Qualidade: 100, 90, 80 e 50, que correspondem as razões de compressão 3:1, 15:1, 28:1 e 50:1, respectivamente, e concluíram que

compressões até 28:1, equivalente ao Fator de Qualidade 80 do programa Siemens, não restringiu a qualidade diagnóstica das imagens.

Entretanto, CZIRAKI<sup>7</sup>, observou que imagens com compressão JPEG na proporção de 25:1 apresentaram perda de acurácia na marcação de pontos cefalométricos pelos examinadores em comparação as radiografias sem compressão. A diferença de resultados em relação a CZIRAKI<sup>7</sup> pode ser atribuída à metodologia empregada, uma vez que em nossa metodologia o modo de compressão JPEG foi baseado no Fator de Qualidade, que preserva os detalhes das imagens, crucial à interpretação radiográfica, porém CZIRAKI<sup>7</sup> adotou proporções de compressão constantes, que não preservam a qualidade das imagens e assim, podem induzir a erros de interpretação pelos examinadores $^{15}$ .

 O fato dos resultados terem revelado que não houve diferença estatisticamente significante entre os formatos de arquivo DICOM e JPEG na reprodutibilidade de pontos cefalométricos, implicam para a Radiologia e Ortodontia a possibilidade de usarem imagens comprimidas até o Fator de Qualidade 60, sem ocupar grande espaço de memória no computador ou instalar softwares especiais para abertura e visualização de imagens no formato  $DICOM<sup>22</sup>$ e, principalmente, não restringir a capacidade dos examinadores em identificar os pontos cefalométricos. Entretanto, ainda é difícil avaliar e padronizar o grau de perda de informação aceitável, devido à falta de padronização dos programas de compressão de imagens<sup>14</sup>.

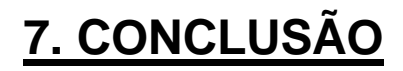

## **7. CONCLUSÃO**

Baseado na metodologia empregada e nos resultados obtidos pôde-se concluir que:

- 1. Os pontos cefalométricos em Telerradiografias digitais em Norma Frontal apresentaram concordância de reprodutibilidade tanto intra como inter examinador, com exceção dos pontos ZL, ZR, AZ, JR, NC, CN, no eixo Y, e A6, no eixo X.
- 2. Os formatos de arquivo DICOM e JPEG, nos Fatores de Qualidade 100, 80 e 60, não afetaram a reprodutibilidade intra e interexaminadores na marcação dos pontos cefalométricos em Telerradiografias digitais em Norma Frontal.

# **8. REFERÊNCIAS BIBLIOGRÁFICAS**

## **8. REFERÊNCIAS BIBLIOGRÁFICAS<sup>1</sup>**

1. AKDENIZ, B.G.; GRONDAHL, H.G. Degradation of storage phosphor images due to scanning delay. **Dentomaxillofac Radiol,** London, v. 35, n. 2, p. 74-77, 2006.

2. ANALOUI, M.; BUCKWALTER, K. Digital radiographic image archival, retrieval and management. **Dent Clin North Am – Applications of Digital Imaging Modalities,**Philadelphia, v. 44, n. 2, p. 339-358, Apr. 2000.

3. ATHANASIOU, A.E.; MIETHKE, R.; VAN DER MIEJ, A.J. Random Errors in localization of landmarks in postero-anterior cephalograms. **Br J Orthod**, Oxford, v. 26, n. 4, p. 273-284, Dec. 1999.

4. BAUMRIND, S.; FRANTZ, R.C. The reliability of head film measurements, part 1: Landmark identification. **Am J Orthod,** St. Louis, v. 60, n. 2, p. 111-127, Aug. 1971.

5. BUSCHANG, P.H.; TANGUAY, R.; DEMIRJIAN, A. Cephalometric reliability: a full ANOVA model for the estimation of true and error variance. **Angle Orthod**, Appleton, v. 57, n. 2, p. 168-75, April 1987.

6. BROADBENT, B.H. A new x-ray technique and its application to orthodontia. **Angle Orthod,** Appleton, v.1, n. 2, p. 45-66, Apr. 1931.

7. CZIRAKI, S. **The Reproducibility and Accuracy of Cephalometric Analysis Using Different Digital Imaging Modalities and Image Compression.**  [Thesis], Graduate Department of Dentistry University of Toronto, Canada, 2001.

8. DAHLBERG, G. **Statistical Methods for Medical and Biological Students.** New York, Interscience.Publication, 1940.

9. DAVIS, W. B. Anatomy of the Nasal Accessory Sinuses in Infancy and Childhood, **Ann. Otol. Rhin. Laryng**., v. 27 , 1918.

10. DUARTE, H.E.M. **Avaliação da Compressão da Imagem da Telerradiografia Lateral Digital na Reprodutibilidade da Marcação de Pontos Cefalométricos.** Dissertação (Mestrado em Odontologia), Faculdade de Odontologia, Universidade Metodista de São Paulo, São Bernardo do Campo, 2008, 69p.

11. EL-MANGOURY, N.H.; SHAHEEN, S.I.; MOSTAFA, Y.A. Landmark identification in computerized posteroanterior cephalometrics. **Am J Orthod Dentofacial Orthop,** St. Louis, v. 91, n. 1, p.57-61, Jan. 1987.

l

 $^1$  De acordo com as normas para a apresentação de Monografias, Dissertações e Teses do Programa de Pós Graduação em Odontologia da Universidade Metodista de São Paulo, 2007

12. ERICKSON, M.D.; BRADLEY, J. Irreversible Compression of Medical Images. **J Digital Imaging,** v. 15, n. 1, p. 5-14, 2002.

13. FENYO – PEREIRA, M. Radiografias Digitais. In: **Radiologia Odontológica,**  5°ed. São Paulo: Artes Médicas, p.673-680, 2000.

14. FIDLER, A.; LIKAR, B.; SKALERIC, U. Lossy JPEG Compression: easy to compress, hard to compare. **Dentomaxillofac Radiol,** London, v. 35, n. 2, p. 67-73, 2006.

15. FIDLER, A; SKALERIC, U.; LIKAR, B. The Effect of Image content on detail preservation and file size reduction in lossy compression. **Dentomaxillofac Radiol**, London, v. 36, n. 7, p. 387-392, Oct. 2007.

16. FLEISS, J.L. **The Design and Analysis of Clinical Experiments.** New York, Wiley., 1986, 432p.

17. FORSYTH, D.B. et al. Digital imaging of cephalometric radiography, part 1: advantages and limitations of digital imaging. **Angle Orthod,** Appleton, v. 66, n. 1, p. 37-42, 1996.

18. FORSYTH, D.B. et al. Digital imaging of cephalometric radiography, part 2: image quality. **Angle Orthod,** Appleton, v. 66, n. 1, p. 43-50, 1996.

19. FRIEDRICH, A.; PASLER, V.H. **Radiologia Odontológica,** Porto Alegre, Ed. Artmed, 2006, 347p.

20. GIL, C.T.L.A.; MEDICI FILHO, E. Avaliação da precisão na localização dos pontos cefalométricos da análise frontal de Ricketts. **Rev Odontol UNESP,** São Paulo, v. 26, n. 1, p. 11-27, Jan./Jun. 1997.

21. GOLDREICH, H.N.A. et al. Considerações sobre os Erros em Cefalometria. **R Dental Press Ortodon Ortop Facial,** Maringá, v. 3, n.1, p. 81-90, 1998.

22. GRAHAM, R.N.J.; PERRISS, R.W.; SCARSBROOK, A.F. DICOM demystified: A review of digital file formats and their use in radiological practice. **Clin Radiol,** v. 60, p. 1133-1140, 2005.

23. GUGINO, C.F. – An Orthodontic Philosophy. 11º ed. Ed. Denver Colorado RM/ communicator Division of Rocky Moutain – Associats International Inc. 1977, p. P-1 – P-9 e M-1 – M-16.

24. GURDAL, P.; HILDEBOLT, C.F.; AKDENIZ, B.G. The effects of different image file formats and image-analysis software programs on dental radiometric digital evaluations. **Dentomaxillofac Radiol,** London, v. 30, n. 1, p. 50-55, Jan. 2001.

25. HILDEBOLT, C.F.; COUTURE, R.A.; WHITING, B.R. Dental Photostimulable Phosphor Radiography. **Dent Clin North Am – Applications of Digital Imaging Modalities,**Philadelphia, v. 44, n. 2, p. 273-297, Apr. 2000.

26. HOUSTON, W.J.B. The analysis of errors in orthodontic measurements. **Am J Orthod Dentofacial Orthop,** St. Louis, v. 83, n. 5, p. 382-390, May. 1983.

27. HUDA, W. et al. Comparison of a photostimulable phosphor system with film for dental radiology. **Oral Surg Oral Med Oral Pathol Oral Radiol Endod,** St. Louis, v. 83, n. 6, p. 725-31, Jun. 1997.

28. KAEPPLER, G.; DIETZ, K.; REINERT, S. Possibilities of dose reduction in lateral cephalometric radiographs and its effects on clinical diagnostics. **Dentomaxillofac Radiol,** London, v. 36, p. 39-44, 2007.

29. KHADEMI, J.A. Digital Images and Sound. **J Dent Educ,** Washington, v. 60, n. 1, p. 41-46, Jan. 1996.

30. KOENIG, L. et al. The impact of image compression on diagnostic quality of digital images for detection of chemically-induced periapical lesions. **Dentomaxillofac Radiol,** London, v. 33, n. 1, p. 37-43, 2004.

31. LEONARDI, R.; ANNUNZIATA, A.; CALTABIANO, M. Landmark Identification Error in Posteroanterior Cephalometric Radiography – a systematic review. **Angle Orthod,** Appleton, v. 78, n. 4, p. 761-765, 2008.

32. MAJOR, P.W. et al. Landmark identification error in posterior anterior cephalometrics. **Angle Orthod,** Appleton, v. 64, n. 6, p. 447-454, Apr. 1994.

33. MARQUES-AZEVEDO, P.M.D. et al. Implantação de um mini-pacs (Sistema de Arquivamento e distribuição de Imagens) em Hospital Universitário. **Radiol Bras,**  São Paulo, v. 34, n. 4, p. 221-224, jul./ago. 2001.

34. MARTINS, M.G.B.Q. et al. What happens if you delay scanning Digora phosphor storage plates (PSPs) for up to 4 hours? **Dentomaxillofac Radiol,** London, v. 35, n. 3, p. 143-146, may. 2006.

35. MIDTGARD, J.; BJÖRK, G.; LINDER-ARONSON, S. Reproducibility of cephalometric landmarks and erros of measurements of cephalometric cranial distance. **Angle Orthod,** Appleton, v. 44, n. 1, p. 56-61, Jan. 1974.

36. MULICK, J.F. Clinical use of the frontal headfilm. **Angle Orthod,** Appleton, v. 35, n. 4, p. 299-305, Oct. 1965.

37. NETER, J.; KUTNER, M.H.; NACHTSHEIM, C.J.; WASSERMAN, W. **Applied Linear Statistical Models.** 4 Ed., Ilinois: Richard D. Irwing., 1996, 1408p.

38. OLIVEIRA, A.E. et. al. Aspectos de relevante importância na seleção de um sistema radiográfico digital. **R Fac Odontol – UPF,** Passo Fundo, v. 5, n.1, p. 21-26, Jan/Jun. 2000.

39. PAPAIZ, E.G.; CARVALHO, P.L. Métodos recentes de diagnóstico através da imagem. In: **Radiologia Odontológica,** 5°ed. São Paulo: Artes Médicas, p.641- 658, 2000.

40. RICHARDSON, M.E. The Reproducibility of Measurements on Depressed Posteroanterior Cephalometric Radiographs. **Angle Orthod,** Appleton, v.37, n. 1, p. 48-51, Jan. 1967.

41. RICKETTS, R.M. Perspectives in the clinical application of cephalometrics. The first fifty years. **Angle Orthod**, Appleton, v. 51, n. 2, p. 115-50, April 1981.

42. RUDOLPH, D.J.; SINCLAIR, P.M.; COGGINS, J.M. Automatic computadorized radiographic identification of cephalometric landmarks. **Am J Orthod Dentofacial Orthop,** St. Louis, v. 113, n. 2, p. 173-9, Feb. 1998.

43. SANDERINK, G.C.H. et al. The Loss of image quality in digital panoramic radiography using image compression. In: FARMAN et al.: **International Association of Dento-Maxillofacial Radiology/CMI**` **97 Advances in Maxillofacial Imaging,** Elsevier Science, p. 299-305, 1997.

44. SANNOMIYA, E.K. et. al. A arte da radiografia digital aplicada na ortodontia. **Odonto - UMESP,** São Paulo, ano 11, n. 22, p.106-111, Jul/Dez. 2003.

45. SARMENTO, V.A.; PRETTO, S.M.; DA COSTA, N.P. Entendendo a imagem digitalizada. **Odonto Ciência,**Porto Alegre, v. 14, n. 27, p. 171-178, Jun. 1999.

46. SATO, K.; VIGORITO, J.W. Estudo cefalométrico radiográfico de padrões crânio-faciais, em norma frontal, em adolescentes brasileiros, leucodermas, com oclusão dentária normal. **Ortodontia,** São Paulo, v. 15, n. 3, p. 172-191, Set./Dez. 1982.

47. SEWELL, C.M.D.; FENYO-PEREIRA, M.; VAROLI, O.J. Princípios de produção da imagem digitalizada. **R Pós-Grad Fac Odontol USP,** São Paulo, v. 4, n. 1, p. 55-58, Jan./Mar. 1997.

48. STABRUN, A.E.; DANIELSEN, K. Precision in cephalometric landmark identification. **Eur J Orthod,** London, v. 4, n. 3, p. 185-196, 1982.

49. SUNG, M. M. et al. Clinical evaluation of Compression Ratios using JPEG2000 on Computed Radiography Chest Images. **J Digital Imaging,** v. 15, n. 2, p. 78-83, Jun. 2002.

50. SUSIN, C.; RÖSING, C.K. A importância do treinamento, reprodutibilidade e calibragem para a qualidade dos estudos. **Rev Fac Odontol Porto Alegre**, v. 41, n. 3, p. 3-7, Jul. 2000.

51. VAN DER STELT, P.F. Principles of Digital Imaging. **Dent Clin North Am,** Philadelphia, v. 44, n. 2, p. 237-248, Apr. 2000.

52. WENGER, N.A.; TEWSON, D.H.T.K.; McDONALD, F. Direct digital lateral cephalometry: The effects of JPEG compression on image quality. **Med Eng Phys,**  v. 28, p. 560-567, 2006.

53. WENZEL, A.; GOTFREDSEN, E. Digital radiography for the orthodontist. **Am J Orthod Dentofacial Orthop,** St. Louis, v. 121, n. 2, p. 231- 235, Feb. 2002.

54. ZAR, J.H. **Biostatistical Analysis.** New Jersey: Prentice-Hall, 3rd ed., 1996.

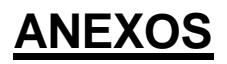

## **ANEXO1**

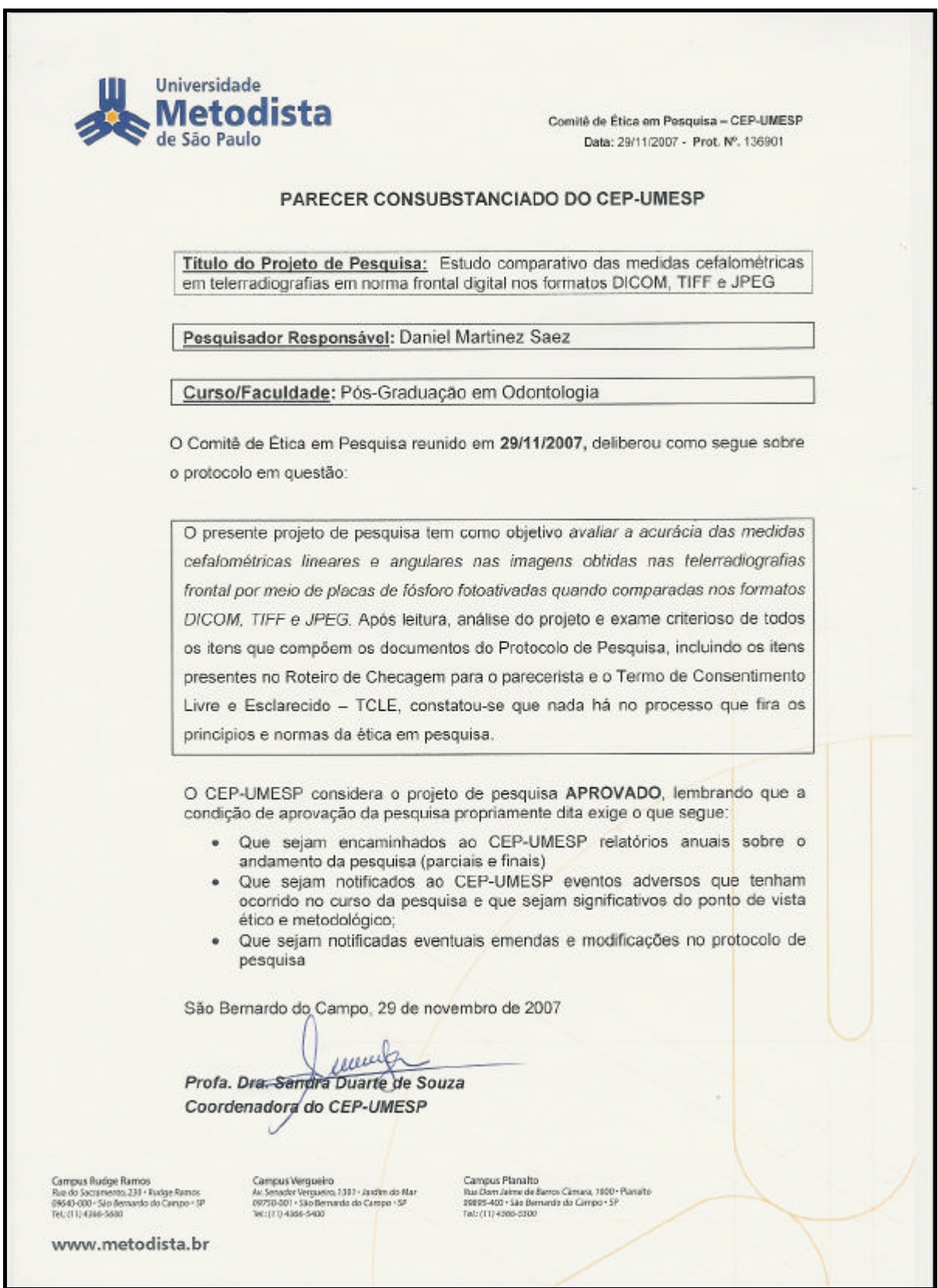

**ANEXO 2:**

#### **TERMO DE CONSENTIMENTO LIVRE E ESCLARECIDO**

Eu, \_\_\_\_\_\_\_\_\_\_\_\_\_\_\_\_\_\_\_\_\_\_\_\_\_\_ portador do RG n° \_\_\_\_\_\_\_\_\_\_\_\_\_\_\_\_\_, residente à rua \_\_\_\_\_\_\_\_\_\_\_\_\_\_\_\_\_\_\_\_\_\_\_\_\_\_\_\_\_\_\_\_ n° \_\_\_\_\_\_, cidade \_\_\_\_\_\_\_\_\_\_\_\_\_

no estado de São Paulo, declaro estar ciente da participação no presente estudo de título: "Avaliação da influência dos formatos DICOM e JPEG na reprodutibilidade de pontos cefalométricos em Telerradiografia digital em Norma Frontal", em que as radiografias obtidas serão utilizadas com o objetivo de permitir aos pesquisadores analisarem a acurácia das marcações de pontos cefalométricos nos formatos DICOM e JPEG, bem como farão parte do arquivo do Programa de Pós-Graduação em Ortodontia da Universidade Metodista de São Paulo.

Declaro estar ciente de que os riscos e desconfortos proporcionados pela técnica de obtenção das radiografias serem mínimos, em razão da obrigatoriedade do uso de avental plumbífero para proteção contra radiação X, conforme normas da Vigilância Sanitária. Conforme instruções, o procedimento constará de manutenção da cabeça estática por meio de olivas do aparelho durante o exame. Sendo esclarecido a não existência de medidas alternativas para a realização das radiografias.

O paciente pode se recusar a participar, ou então, retirar seu consentimento em qualquer fase do estudo, sem possibilidades de sofrer penalização ou prejuízo ao seu cuidado. Os dados obtidos neste estudo serão mantidos em sigilo, utilizados somente para o devido estudo e não será cobrado nenhum tipo de valor na realização desse exame radiográfico, e não havendo formas de ressarcimento e indenização.

 Concedo a UMESP totais direitos quanto ao uso do material coletado com finalidade de ensino e divulgação, dentro das normas vigentes, bem como publicação em jornais e/ou revistas científicas nacionais e internacionais.

São Bernardo do Campo, \_\_\_\_\_\_\_\_ de \_\_\_\_\_\_\_\_\_\_\_\_\_\_\_\_\_\_ de \_\_\_\_\_\_\_\_

Assinatura do paciente **Daniel Martinez Saez** Pesquisador responsável

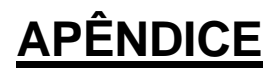

## **APÊNDICE**

**Apêndice 1.** Descrição das medidas realizadas pelo examinador 1 para cada formato.

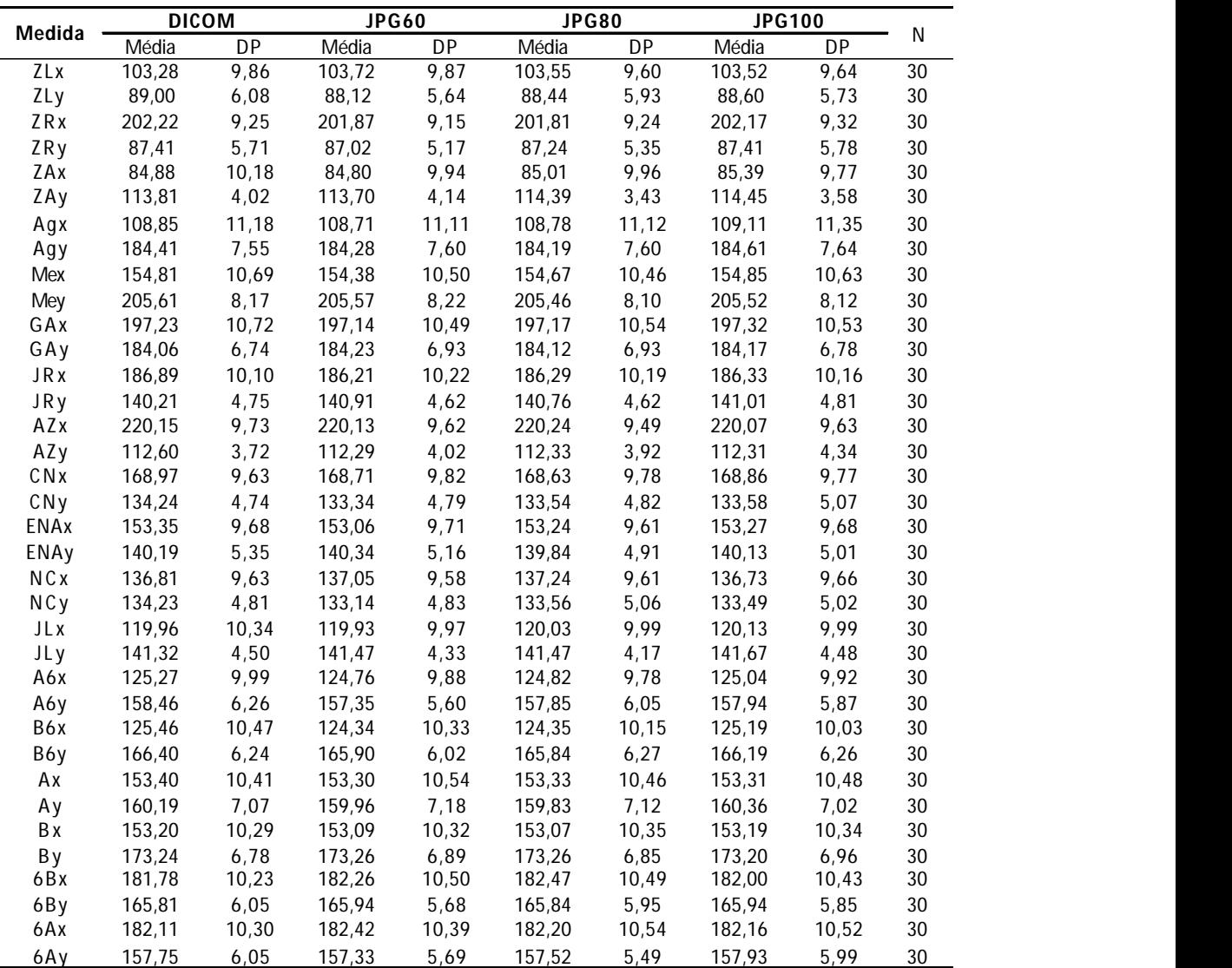

**Apêndice 2.** Descrição das medidas realizadas pelo examinador 2 para cada formato.

| Medida     | <b>DICOM</b> |           | <b>JPG60</b> |           | <b>JPG80</b> |           | <b>JPG100</b> |           |    |
|------------|--------------|-----------|--------------|-----------|--------------|-----------|---------------|-----------|----|
|            | Média        | <b>DP</b> | Média        | <b>DP</b> | Média        | <b>DP</b> | Média         | <b>DP</b> | N  |
| ZLx        | 103,65       | 9,75      | 103,48       | 9,67      | 103,55       | 9,70      | 103,48        | 9,80      | 30 |
| ZLy        | 88,10        | 5,55      | 88,32        | 5,48      | 88,25        | 5,30      | 88,31         | 5,67      | 30 |
| ZRx        | 201,84       | 9,40      | 201,76       | 9,47      | 201,85       | 9,27      | 201,90        | 9,35      | 30 |
| ZRy        | 87,76        | 5,33      | 87,70        | 5,74      | 87,85        | 5,50      | 87,50         | 5,47      | 30 |
| ZAx        | 84,41        | 9,93      | 84,27        | 10,04     | 84,30        | 10,05     | 84,54         | 10,04     | 30 |
| ZAy        | 113,46       | 4,19      | 113,07       | 4,33      | 113,36       | 4,34      | 113,17        | 4,36      | 30 |
| Agx        | 108,57       | 10,96     | 108,31       | 11,05     | 108,26       | 11,01     | 108,32        | 11,07     | 30 |
| Agy        | 184,16       | 7,15      | 183,83       | 7,22      | 183,91       | 7,18      | 183,89        | 7,13      | 30 |
| Mex        | 153,45       | 10,24     | 152,89       | 10,15     | 153,15       | 10,20     | 153,18        | 10,21     | 30 |
| Mey        | 204,65       | 8,00      | 204,92       | 7,93      | 204,54       | 7,85      | 204,63        | 7,96      | 30 |
| GAx        | 197,86       | 10,53     | 197,85       | 10,57     | 197,86       | 10,52     | 197,74        | 10,60     | 30 |
| GAy        | 183,55       | 6,48      | 183,25       | 6,44      | 183,26       | 6,45      | 183,17        | 6,51      | 30 |
| JR x       | 186,85       | 10,38     | 186,66       | 10,42     | 186,75       | 10,39     | 186,70        | 10,39     | 30 |
| <b>JRy</b> | 140,02       | 4,73      | 140,39       | 4,84      | 140,16       | 4,97      | 140,07        | 4,79      | 30 |
| AZx        | 220,40       | 9,67      | 220,28       | 9,66      | 220,17       | 9,61      | 220,14        | 9,61      | 30 |
| AZy        | 112,02       | 3,61      | 111,92       | 3,56      | 111,97       | 3,78      | 111,95        | 3,54      | 30 |
| CNx        | 169,03       | 9,74      | 168,91       | 9,78      | 168,85       | 9,70      | 168,83        | 9,53      | 30 |
| CNy        | 133,02       | 4,55      | 132,67       | 4,56      | 132,73       | 4,59      | 132,72        | 4,81      | 30 |
| ENAx       | 152,88       | 9,69      | 152,73       | 9,69      | 152,87       | 9,65      | 152,85        | 9,69      | 30 |
| ENAy       | 139,92       | 5,35      | 139,82       | 5,13      | 139,61       | 5,31      | 139,83        | 5,37      | 30 |
| NCx        | 136,80       | 9,68      | 136,87       | 9,47      | 136,71       | 9,62      | 136,64        | 9,69      | 30 |
| NCy        | 133,39       | 4,94      | 133,05       | 4,92      | 132,85       | 4,95      | 132,81        | 4,86      | 30 |
| JLx        | 119,36       | 9,99      | 119,02       | 9,89      | 119,32       | 9,86      | 119,08        | 10,18     | 30 |
| JLy        | 140,71       | 4,58      | 140,62       | 4,58      | 140,62       | 4,63      | 140,51        | 4,59      | 30 |
| A6x        | 124,51       | 9,53      | 125,81       | 9,62      | 126,02       | 9,70      | 124,97        | 9,66      | 30 |
| A6y        | 158,31       | 5,49      | 158,55       | 5,92      | 158,71       | 5,75      | 157,79        | 5,69      | 30 |
| B6x        | 124,91       | 10,19     | 125,96       | 9,93      | 125,65       | 9,93      | 124,72        | 10, 10    | 30 |
| B6y        | 165,91       | 5,88      | 166,53       | 6,37      | 166,54       | 6,30      | 165,71        | 5,72      | 30 |
| Аx         | 153,25       | 10,39     | 153,22       | 10,44     | 153,19       | 10,44     | 153,24        | 10,44     | 30 |
| Аy         | 159,80       | 7,02      | 159,51       | 6,96      | 159,35       | 6,96      | 159,45        | 6,96      | 30 |
| B x        | 153,10       | 10,33     | 153,07       | 10,42     | 153,04       | 10,34     | 153,09        | 10,35     | 30 |
| By         | 173,61       | 6,80      | 173,45       | 6,96      | 173,55       | 7,05      | 173,53        | 6,87      | 30 |
| 6Bx        | 181,23       | 10,60     | 180,54       | 10,43     | 180,14       | 10,34     | 181,20        | 10,42     | 30 |
| 6By        | 165,97       | 6, 13     | 166,61       | 6,35      | 166,43       | 6,28      | 165,88        | 6,41      | 30 |
| 6Ax        | 181,94       | 10,52     | 181,32       | 10,70     | 180,96       | 10,38     | 181,65        | 10,27     | 30 |
| 6Ay        | 158,42       | 5,73      | 158,77       | 6,42      | 158,87       | 6,36      | 158,14        | 6,04      | 30 |

**Apêndice 3.** Descrição das medidas realizadas pelo examinador 3 para cada formato.

| Medida      | <b>DICOM</b> |           | <b>JPG60</b> |           | <b>JPG80</b> |           | <b>JPG100</b> |        |                 |
|-------------|--------------|-----------|--------------|-----------|--------------|-----------|---------------|--------|-----------------|
|             | Média        | <b>DP</b> | Média        | <b>DP</b> | Média        | <b>DP</b> | Média         | DP     | N               |
| ZLx         | 103,51       | 9,71      | 103,58       | 9,58      | 103,67       | 9,73      | 103,56        | 9,74   | $\overline{30}$ |
| ZLy         | 88,51        | 5,51      | 88,78        | 5,52      | 88,89        | 5,51      | 88,51         | 5,56   | 30              |
| ZRx         | 201,42       | 9,47      | 201,79       | 9,41      | 201,91       | 9,26      | 201,55        | 9,21   | 30              |
| ZRy         | 87,41        | 5,67      | 87,55        | 5,51      | 87,64        | 5,65      | 87,36         | 5,42   | 30              |
| ZAx         | 84,24        | 9,83      | 84,42        | 9,97      | 84,34        | 9,80      | 84,45         | 10,08  | 30              |
| ZAy         | 113,92       | 3,78      | 113,97       | 3,66      | 114,19       | 3,66      | 114,27        | 3,77   | 30              |
| Agx         | 108,41       | 11,25     | 108,21       | 11,17     | 108,20       | 11,16     | 108,21        | 11,25  | 30              |
| Agy         | 183,95       | 7,27      | 183,76       | 7,43      | 183,70       | 7,30      | 183,80        | 7,19   | 30              |
| Mex         | 152,86       | 10,30     | 152,99       | 10,14     | 153,12       | 10, 10    | 153,19        | 10,22  | 30              |
| Mey         | 205,64       | 8,09      | 205,48       | 8,18      | 205,57       | 8,06      | 205,59        | 8,12   | 30              |
| GAx         | 197,27       | 10,42     | 197,37       | 10,75     | 197,37       | 10,61     | 197,34        | 10,42  | 30              |
| GAy         | 183,69       | 6,75      | 183,43       | 6,59      | 183,49       | 6,55      | 183,46        | 6,52   | 30              |
| <b>JRx</b>  | 185,74       | 9,68      | 185,76       | 9,84      | 185,68       | 9,78      | 185,53        | 9,88   | 30              |
| <b>JRy</b>  | 140,84       | 5,23      | 140,71       | 5,07      | 140,82       | 5,25      | 141,18        | 5,28   | 30              |
| AZx         | 220,43       | 9,48      | 220,08       | 9,37      | 220,29       | 9,44      | 220,26        | 9,49   | 30              |
| AZy         | 113,77       | 3,48      | 113,84       | 3,28      | 113,76       | 3,33      | 113,65        | 3,42   | 30              |
| CNx         | 168,17       | 9,67      | 168,11       | 9,78      | 168,22       | 9,60      | 168,39        | 9,77   | 30              |
| CNy         | 133,76       | 4,67      | 133,95       | 4,70      | 134,03       | 4,75      | 134,26        | 4,70   | 30              |
| ENAx        | 152,69       | 9,66      | 152,71       | 9,60      | 152,76       | 9,63      | 152,78        | 9,71   | 30              |
| <b>ENAy</b> | 139,36       | 5, 13     | 139,15       | 5,04      | 138,86       | 5,21      | 139,03        | 5,22   | 30              |
| NCx         | 137,23       | 9,77      | 137,40       | 9,71      | 137,23       | 9,82      | 137,44        | 9,71   | 30              |
| NCy         | 133,78       | 4,97      | 134,02       | 5,00      | 134,07       | 5,02      | 134,25        | 4,95   | 30              |
| JLx         | 120,23       | 9,85      | 120,43       | 9,86      | 120,16       | 9,80      | 120,38        | 9,91   | 30              |
| JLy         | 140,86       | 5,32      | 140,89       | 5,45      | 140,63       | 5,20      | 141,00        | 5,31   | 30              |
| A6x         | 123,87       | 10,01     | 123,69       | 9,93      | 124,05       | 9,94      | 124,08        | 10, 12 | 30              |
| A6y         | 157,75       | 5,94      | 157,95       | 6,26      | 157,84       | 5,99      | 158,10        | 6,07   | 30              |
| B6x         | 124,41       | 10,02     | 124,37       | 10,15     | 124,39       | 10,07     | 124,59        | 10,16  | 30              |
| B6y         | 165,26       | 6,04      | 165,82       | 6,08      | 165,99       | 5,86      | 165,78        | 5,98   | 30              |
| Ax          | 152,95       | 10,43     | 153,02       | 10,43     | 153,08       | 10,42     | 153,13        | 10,41  | 30              |
| Ay          | 159,38       | 7,15      | 159,47       | 7,29      | 159,34       | 6,96      | 159,37        | 7,15   | 30              |
| Вx          | 152,91       | 10,37     | 152,92       | 10,41     | 152,93       | 10,35     | 152,93        | 10,32  | 30              |
| Вy          | 173,79       | 7,04      | 173,83       | 7,19      | 173,71       | 7,20      | 173,66        | 7,11   | 30              |
| 6Bx         | 181,64       | 10,33     | 181,47       | 10,38     | 181,40       | 10,32     | 181,46        | 10,25  | 30              |
| 6By         | 166,21       | 5,86      | 166,38       | 5,76      | 166,72       | 5,87      | 166,92        | 5,84   | 30              |
| 6Ax         | 182,57       | 10,34     | 182,63       | 10,43     | 182,37       | 10,37     | 182,54        | 10,23  | 30              |
| 6Ay         | 157,75       | 5,78      | 157,74       | 5,69      | 157,71       | 6,01      | 158,09        | 5,87   | 30              |

## **AUTORIZAÇÃO**

Autorizo a cópia de todo ou parte do presente trabalho por meios reprográficos, exclusivamente com finalidade de estudo e pesquisa. É vedado qualquer tipo de uso comercial na reprodução do mesmo.

São Bernardo do Campo

Daniel Martinez Saez

# **Livros Grátis**

( <http://www.livrosgratis.com.br> )

Milhares de Livros para Download:

[Baixar](http://www.livrosgratis.com.br/cat_1/administracao/1) [livros](http://www.livrosgratis.com.br/cat_1/administracao/1) [de](http://www.livrosgratis.com.br/cat_1/administracao/1) [Administração](http://www.livrosgratis.com.br/cat_1/administracao/1) [Baixar](http://www.livrosgratis.com.br/cat_2/agronomia/1) [livros](http://www.livrosgratis.com.br/cat_2/agronomia/1) [de](http://www.livrosgratis.com.br/cat_2/agronomia/1) [Agronomia](http://www.livrosgratis.com.br/cat_2/agronomia/1) [Baixar](http://www.livrosgratis.com.br/cat_3/arquitetura/1) [livros](http://www.livrosgratis.com.br/cat_3/arquitetura/1) [de](http://www.livrosgratis.com.br/cat_3/arquitetura/1) [Arquitetura](http://www.livrosgratis.com.br/cat_3/arquitetura/1) [Baixar](http://www.livrosgratis.com.br/cat_4/artes/1) [livros](http://www.livrosgratis.com.br/cat_4/artes/1) [de](http://www.livrosgratis.com.br/cat_4/artes/1) [Artes](http://www.livrosgratis.com.br/cat_4/artes/1) [Baixar](http://www.livrosgratis.com.br/cat_5/astronomia/1) [livros](http://www.livrosgratis.com.br/cat_5/astronomia/1) [de](http://www.livrosgratis.com.br/cat_5/astronomia/1) [Astronomia](http://www.livrosgratis.com.br/cat_5/astronomia/1) [Baixar](http://www.livrosgratis.com.br/cat_6/biologia_geral/1) [livros](http://www.livrosgratis.com.br/cat_6/biologia_geral/1) [de](http://www.livrosgratis.com.br/cat_6/biologia_geral/1) [Biologia](http://www.livrosgratis.com.br/cat_6/biologia_geral/1) [Geral](http://www.livrosgratis.com.br/cat_6/biologia_geral/1) [Baixar](http://www.livrosgratis.com.br/cat_8/ciencia_da_computacao/1) [livros](http://www.livrosgratis.com.br/cat_8/ciencia_da_computacao/1) [de](http://www.livrosgratis.com.br/cat_8/ciencia_da_computacao/1) [Ciência](http://www.livrosgratis.com.br/cat_8/ciencia_da_computacao/1) [da](http://www.livrosgratis.com.br/cat_8/ciencia_da_computacao/1) [Computação](http://www.livrosgratis.com.br/cat_8/ciencia_da_computacao/1) [Baixar](http://www.livrosgratis.com.br/cat_9/ciencia_da_informacao/1) [livros](http://www.livrosgratis.com.br/cat_9/ciencia_da_informacao/1) [de](http://www.livrosgratis.com.br/cat_9/ciencia_da_informacao/1) [Ciência](http://www.livrosgratis.com.br/cat_9/ciencia_da_informacao/1) [da](http://www.livrosgratis.com.br/cat_9/ciencia_da_informacao/1) [Informação](http://www.livrosgratis.com.br/cat_9/ciencia_da_informacao/1) [Baixar](http://www.livrosgratis.com.br/cat_7/ciencia_politica/1) [livros](http://www.livrosgratis.com.br/cat_7/ciencia_politica/1) [de](http://www.livrosgratis.com.br/cat_7/ciencia_politica/1) [Ciência](http://www.livrosgratis.com.br/cat_7/ciencia_politica/1) [Política](http://www.livrosgratis.com.br/cat_7/ciencia_politica/1) [Baixar](http://www.livrosgratis.com.br/cat_10/ciencias_da_saude/1) [livros](http://www.livrosgratis.com.br/cat_10/ciencias_da_saude/1) [de](http://www.livrosgratis.com.br/cat_10/ciencias_da_saude/1) [Ciências](http://www.livrosgratis.com.br/cat_10/ciencias_da_saude/1) [da](http://www.livrosgratis.com.br/cat_10/ciencias_da_saude/1) [Saúde](http://www.livrosgratis.com.br/cat_10/ciencias_da_saude/1) [Baixar](http://www.livrosgratis.com.br/cat_11/comunicacao/1) [livros](http://www.livrosgratis.com.br/cat_11/comunicacao/1) [de](http://www.livrosgratis.com.br/cat_11/comunicacao/1) [Comunicação](http://www.livrosgratis.com.br/cat_11/comunicacao/1) [Baixar](http://www.livrosgratis.com.br/cat_12/conselho_nacional_de_educacao_-_cne/1) [livros](http://www.livrosgratis.com.br/cat_12/conselho_nacional_de_educacao_-_cne/1) [do](http://www.livrosgratis.com.br/cat_12/conselho_nacional_de_educacao_-_cne/1) [Conselho](http://www.livrosgratis.com.br/cat_12/conselho_nacional_de_educacao_-_cne/1) [Nacional](http://www.livrosgratis.com.br/cat_12/conselho_nacional_de_educacao_-_cne/1) [de](http://www.livrosgratis.com.br/cat_12/conselho_nacional_de_educacao_-_cne/1) [Educação - CNE](http://www.livrosgratis.com.br/cat_12/conselho_nacional_de_educacao_-_cne/1) [Baixar](http://www.livrosgratis.com.br/cat_13/defesa_civil/1) [livros](http://www.livrosgratis.com.br/cat_13/defesa_civil/1) [de](http://www.livrosgratis.com.br/cat_13/defesa_civil/1) [Defesa](http://www.livrosgratis.com.br/cat_13/defesa_civil/1) [civil](http://www.livrosgratis.com.br/cat_13/defesa_civil/1) [Baixar](http://www.livrosgratis.com.br/cat_14/direito/1) [livros](http://www.livrosgratis.com.br/cat_14/direito/1) [de](http://www.livrosgratis.com.br/cat_14/direito/1) [Direito](http://www.livrosgratis.com.br/cat_14/direito/1) [Baixar](http://www.livrosgratis.com.br/cat_15/direitos_humanos/1) [livros](http://www.livrosgratis.com.br/cat_15/direitos_humanos/1) [de](http://www.livrosgratis.com.br/cat_15/direitos_humanos/1) [Direitos](http://www.livrosgratis.com.br/cat_15/direitos_humanos/1) [humanos](http://www.livrosgratis.com.br/cat_15/direitos_humanos/1) [Baixar](http://www.livrosgratis.com.br/cat_16/economia/1) [livros](http://www.livrosgratis.com.br/cat_16/economia/1) [de](http://www.livrosgratis.com.br/cat_16/economia/1) [Economia](http://www.livrosgratis.com.br/cat_16/economia/1) [Baixar](http://www.livrosgratis.com.br/cat_17/economia_domestica/1) [livros](http://www.livrosgratis.com.br/cat_17/economia_domestica/1) [de](http://www.livrosgratis.com.br/cat_17/economia_domestica/1) [Economia](http://www.livrosgratis.com.br/cat_17/economia_domestica/1) [Doméstica](http://www.livrosgratis.com.br/cat_17/economia_domestica/1) [Baixar](http://www.livrosgratis.com.br/cat_18/educacao/1) [livros](http://www.livrosgratis.com.br/cat_18/educacao/1) [de](http://www.livrosgratis.com.br/cat_18/educacao/1) [Educação](http://www.livrosgratis.com.br/cat_18/educacao/1) [Baixar](http://www.livrosgratis.com.br/cat_19/educacao_-_transito/1) [livros](http://www.livrosgratis.com.br/cat_19/educacao_-_transito/1) [de](http://www.livrosgratis.com.br/cat_19/educacao_-_transito/1) [Educação - Trânsito](http://www.livrosgratis.com.br/cat_19/educacao_-_transito/1) [Baixar](http://www.livrosgratis.com.br/cat_20/educacao_fisica/1) [livros](http://www.livrosgratis.com.br/cat_20/educacao_fisica/1) [de](http://www.livrosgratis.com.br/cat_20/educacao_fisica/1) [Educação](http://www.livrosgratis.com.br/cat_20/educacao_fisica/1) [Física](http://www.livrosgratis.com.br/cat_20/educacao_fisica/1) [Baixar](http://www.livrosgratis.com.br/cat_21/engenharia_aeroespacial/1) [livros](http://www.livrosgratis.com.br/cat_21/engenharia_aeroespacial/1) [de](http://www.livrosgratis.com.br/cat_21/engenharia_aeroespacial/1) [Engenharia](http://www.livrosgratis.com.br/cat_21/engenharia_aeroespacial/1) [Aeroespacial](http://www.livrosgratis.com.br/cat_21/engenharia_aeroespacial/1) [Baixar](http://www.livrosgratis.com.br/cat_22/farmacia/1) [livros](http://www.livrosgratis.com.br/cat_22/farmacia/1) [de](http://www.livrosgratis.com.br/cat_22/farmacia/1) [Farmácia](http://www.livrosgratis.com.br/cat_22/farmacia/1) [Baixar](http://www.livrosgratis.com.br/cat_23/filosofia/1) [livros](http://www.livrosgratis.com.br/cat_23/filosofia/1) [de](http://www.livrosgratis.com.br/cat_23/filosofia/1) [Filosofia](http://www.livrosgratis.com.br/cat_23/filosofia/1) [Baixar](http://www.livrosgratis.com.br/cat_24/fisica/1) [livros](http://www.livrosgratis.com.br/cat_24/fisica/1) [de](http://www.livrosgratis.com.br/cat_24/fisica/1) [Física](http://www.livrosgratis.com.br/cat_24/fisica/1) [Baixar](http://www.livrosgratis.com.br/cat_25/geociencias/1) [livros](http://www.livrosgratis.com.br/cat_25/geociencias/1) [de](http://www.livrosgratis.com.br/cat_25/geociencias/1) [Geociências](http://www.livrosgratis.com.br/cat_25/geociencias/1) [Baixar](http://www.livrosgratis.com.br/cat_26/geografia/1) [livros](http://www.livrosgratis.com.br/cat_26/geografia/1) [de](http://www.livrosgratis.com.br/cat_26/geografia/1) [Geografia](http://www.livrosgratis.com.br/cat_26/geografia/1) [Baixar](http://www.livrosgratis.com.br/cat_27/historia/1) [livros](http://www.livrosgratis.com.br/cat_27/historia/1) [de](http://www.livrosgratis.com.br/cat_27/historia/1) [História](http://www.livrosgratis.com.br/cat_27/historia/1) [Baixar](http://www.livrosgratis.com.br/cat_31/linguas/1) [livros](http://www.livrosgratis.com.br/cat_31/linguas/1) [de](http://www.livrosgratis.com.br/cat_31/linguas/1) [Línguas](http://www.livrosgratis.com.br/cat_31/linguas/1)

[Baixar](http://www.livrosgratis.com.br/cat_28/literatura/1) [livros](http://www.livrosgratis.com.br/cat_28/literatura/1) [de](http://www.livrosgratis.com.br/cat_28/literatura/1) [Literatura](http://www.livrosgratis.com.br/cat_28/literatura/1) [Baixar](http://www.livrosgratis.com.br/cat_30/literatura_de_cordel/1) [livros](http://www.livrosgratis.com.br/cat_30/literatura_de_cordel/1) [de](http://www.livrosgratis.com.br/cat_30/literatura_de_cordel/1) [Literatura](http://www.livrosgratis.com.br/cat_30/literatura_de_cordel/1) [de](http://www.livrosgratis.com.br/cat_30/literatura_de_cordel/1) [Cordel](http://www.livrosgratis.com.br/cat_30/literatura_de_cordel/1) [Baixar](http://www.livrosgratis.com.br/cat_29/literatura_infantil/1) [livros](http://www.livrosgratis.com.br/cat_29/literatura_infantil/1) [de](http://www.livrosgratis.com.br/cat_29/literatura_infantil/1) [Literatura](http://www.livrosgratis.com.br/cat_29/literatura_infantil/1) [Infantil](http://www.livrosgratis.com.br/cat_29/literatura_infantil/1) [Baixar](http://www.livrosgratis.com.br/cat_32/matematica/1) [livros](http://www.livrosgratis.com.br/cat_32/matematica/1) [de](http://www.livrosgratis.com.br/cat_32/matematica/1) [Matemática](http://www.livrosgratis.com.br/cat_32/matematica/1) [Baixar](http://www.livrosgratis.com.br/cat_33/medicina/1) [livros](http://www.livrosgratis.com.br/cat_33/medicina/1) [de](http://www.livrosgratis.com.br/cat_33/medicina/1) [Medicina](http://www.livrosgratis.com.br/cat_33/medicina/1) [Baixar](http://www.livrosgratis.com.br/cat_34/medicina_veterinaria/1) [livros](http://www.livrosgratis.com.br/cat_34/medicina_veterinaria/1) [de](http://www.livrosgratis.com.br/cat_34/medicina_veterinaria/1) [Medicina](http://www.livrosgratis.com.br/cat_34/medicina_veterinaria/1) [Veterinária](http://www.livrosgratis.com.br/cat_34/medicina_veterinaria/1) [Baixar](http://www.livrosgratis.com.br/cat_35/meio_ambiente/1) [livros](http://www.livrosgratis.com.br/cat_35/meio_ambiente/1) [de](http://www.livrosgratis.com.br/cat_35/meio_ambiente/1) [Meio](http://www.livrosgratis.com.br/cat_35/meio_ambiente/1) [Ambiente](http://www.livrosgratis.com.br/cat_35/meio_ambiente/1) [Baixar](http://www.livrosgratis.com.br/cat_36/meteorologia/1) [livros](http://www.livrosgratis.com.br/cat_36/meteorologia/1) [de](http://www.livrosgratis.com.br/cat_36/meteorologia/1) [Meteorologia](http://www.livrosgratis.com.br/cat_36/meteorologia/1) [Baixar](http://www.livrosgratis.com.br/cat_45/monografias_e_tcc/1) [Monografias](http://www.livrosgratis.com.br/cat_45/monografias_e_tcc/1) [e](http://www.livrosgratis.com.br/cat_45/monografias_e_tcc/1) [TCC](http://www.livrosgratis.com.br/cat_45/monografias_e_tcc/1) [Baixar](http://www.livrosgratis.com.br/cat_37/multidisciplinar/1) [livros](http://www.livrosgratis.com.br/cat_37/multidisciplinar/1) [Multidisciplinar](http://www.livrosgratis.com.br/cat_37/multidisciplinar/1) [Baixar](http://www.livrosgratis.com.br/cat_38/musica/1) [livros](http://www.livrosgratis.com.br/cat_38/musica/1) [de](http://www.livrosgratis.com.br/cat_38/musica/1) [Música](http://www.livrosgratis.com.br/cat_38/musica/1) [Baixar](http://www.livrosgratis.com.br/cat_39/psicologia/1) [livros](http://www.livrosgratis.com.br/cat_39/psicologia/1) [de](http://www.livrosgratis.com.br/cat_39/psicologia/1) [Psicologia](http://www.livrosgratis.com.br/cat_39/psicologia/1) [Baixar](http://www.livrosgratis.com.br/cat_40/quimica/1) [livros](http://www.livrosgratis.com.br/cat_40/quimica/1) [de](http://www.livrosgratis.com.br/cat_40/quimica/1) [Química](http://www.livrosgratis.com.br/cat_40/quimica/1) [Baixar](http://www.livrosgratis.com.br/cat_41/saude_coletiva/1) [livros](http://www.livrosgratis.com.br/cat_41/saude_coletiva/1) [de](http://www.livrosgratis.com.br/cat_41/saude_coletiva/1) [Saúde](http://www.livrosgratis.com.br/cat_41/saude_coletiva/1) [Coletiva](http://www.livrosgratis.com.br/cat_41/saude_coletiva/1) [Baixar](http://www.livrosgratis.com.br/cat_42/servico_social/1) [livros](http://www.livrosgratis.com.br/cat_42/servico_social/1) [de](http://www.livrosgratis.com.br/cat_42/servico_social/1) [Serviço](http://www.livrosgratis.com.br/cat_42/servico_social/1) [Social](http://www.livrosgratis.com.br/cat_42/servico_social/1) [Baixar](http://www.livrosgratis.com.br/cat_43/sociologia/1) [livros](http://www.livrosgratis.com.br/cat_43/sociologia/1) [de](http://www.livrosgratis.com.br/cat_43/sociologia/1) [Sociologia](http://www.livrosgratis.com.br/cat_43/sociologia/1) [Baixar](http://www.livrosgratis.com.br/cat_44/teologia/1) [livros](http://www.livrosgratis.com.br/cat_44/teologia/1) [de](http://www.livrosgratis.com.br/cat_44/teologia/1) [Teologia](http://www.livrosgratis.com.br/cat_44/teologia/1) [Baixar](http://www.livrosgratis.com.br/cat_46/trabalho/1) [livros](http://www.livrosgratis.com.br/cat_46/trabalho/1) [de](http://www.livrosgratis.com.br/cat_46/trabalho/1) [Trabalho](http://www.livrosgratis.com.br/cat_46/trabalho/1) [Baixar](http://www.livrosgratis.com.br/cat_47/turismo/1) [livros](http://www.livrosgratis.com.br/cat_47/turismo/1) [de](http://www.livrosgratis.com.br/cat_47/turismo/1) [Turismo](http://www.livrosgratis.com.br/cat_47/turismo/1)